# **OHJEISTUS SISÄISEN LASKENNAN JA TUOTANNON MODUULIEN INTEGRAATIOSTA**

Hanna-Leena Tauriainen Susanna Laurila Kevät 2011 Liiketalouden koulutusohjelma Oulun seudun ammattikorkeakoulu

# **SISÄLLYS**

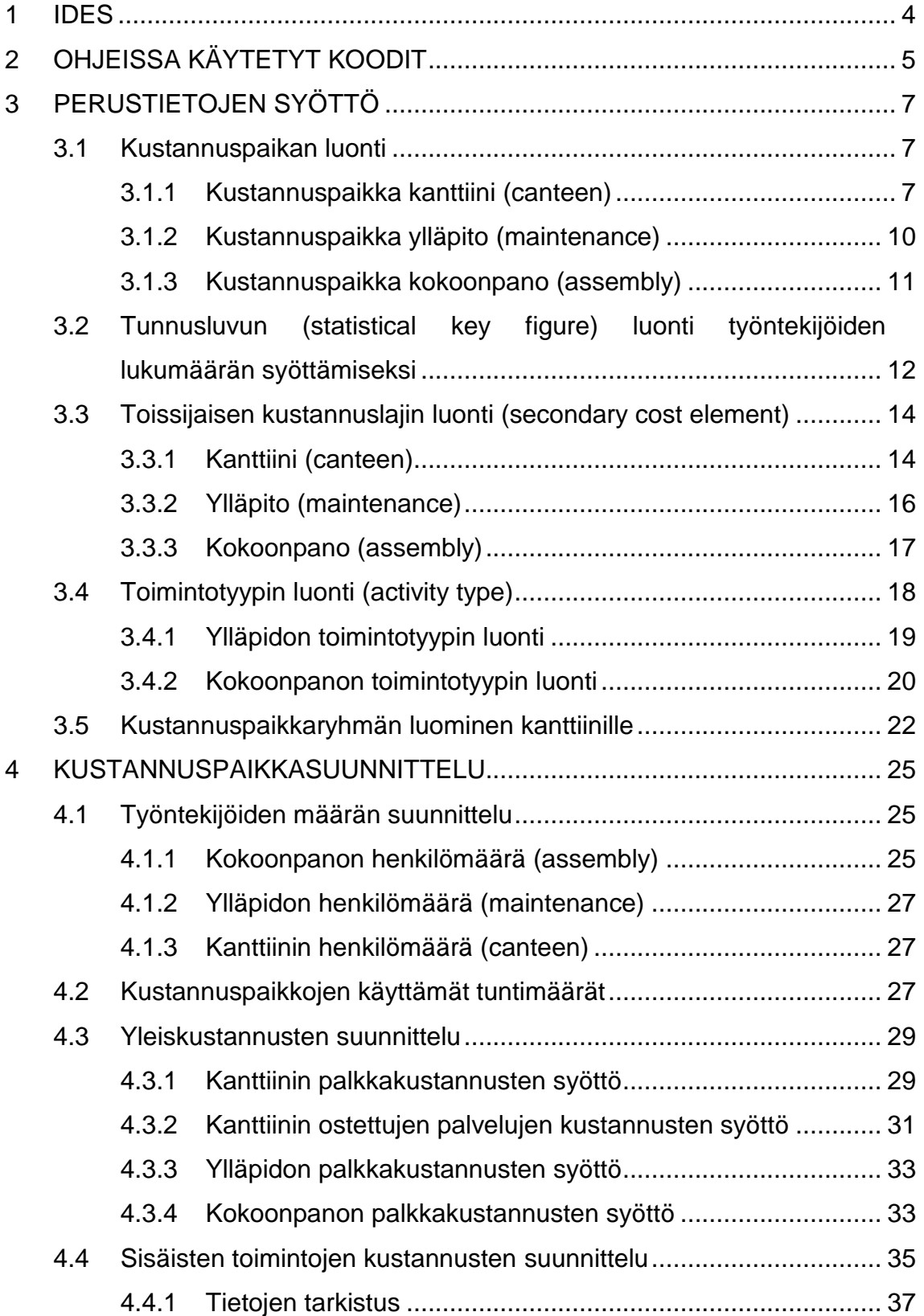

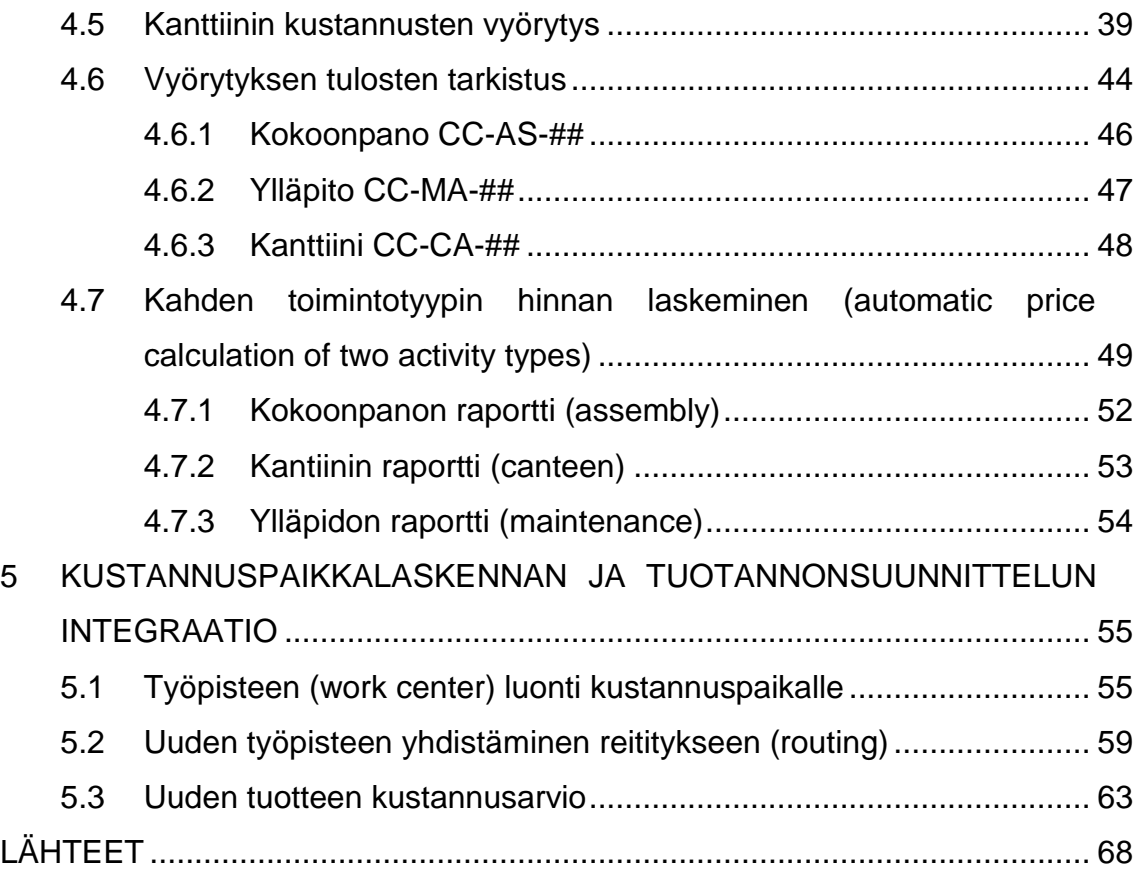

#### <span id="page-3-0"></span>**1 IDES**

Ides on SAP ohjelmistossa toimiva esimerkkiyritys. Se sisältää useita yrityselämän toimintoja, joita voi johtaa SAP ohjelmistossa. Se on suunniteltu kuvastamaan aidon yrityksen vaatimuksia ja prosesseja. IDES kattaa logistiikan, talouden ja henkilöstöhallinnon osa-alueet. Järjestelmä havainnollistaa kuinka se pystyy käytännössä tukemaan useilla aloilla toimivien yritysten prosesseja. Malliyrityksen luonnissa on käytetty hyväksi tietoja muun muassa pankkitoiminnan ja vähittäiskaupan toimintatavoista. IDES ympäristön tuotteet vaihtelevat laajasti, tuotteita ovat muun muassa hissit, moottoripyörät ja maalit. SAP ohjelmisto päivittää IDES ympäristön tietoja. IDES ympäristö muuttuu jatkuvasti kun uusia tietoja syötetään järjestelmään. (Sap library) Esimerkkiyrityksen koodi SAP:issa on 1000.

Tässä ohjeessa käsitellään kustannuspaikkalaskennan perustietojen syöttöä ja suunnittelutapoja. Ohjeessa luodaan kolmelle kustannuspaikalle perustiedot ja kuvataan kustannuspaikkojen yhteyksiä toisiinsa. Lopussa tehdään automaattinen hinnan laskeminen kustannuspaikkojen toimintotyypeille. Tuotannonsuunnittelun ja kustannuslaskennan yhteyttä kuvataan luomalla uusi kustannuspaikka jo luodun kustannuspaikan pohjalta. Uusi kustannuspaikka sisällytetään moottoripyörän valmistuksen reititykseen, joka on luotu tuotannonsuunnittelussa. (Weidner 2008, 3)

Jokaisen vaiheen suorittamiseksi on merkitty polku, mistä kyseisen toiminnon pääsee tekemään. Oikean kohdan löytämiseen voi käyttää myös transaktiokoodia, joka syötetään tyhjään kenttään vasemmassa yläkulmassa. Kohtiin ## tulee jokaisen oma henkilökohtainen koodi. Eri vaiheista on otettu näyttökuvia, jotta ohjeiden seuraaminen olisi helpompaa.

4

# <span id="page-4-0"></span>**2 OHJEISSA KÄYTETYT KOODIT**

#### **Perustiedot:**

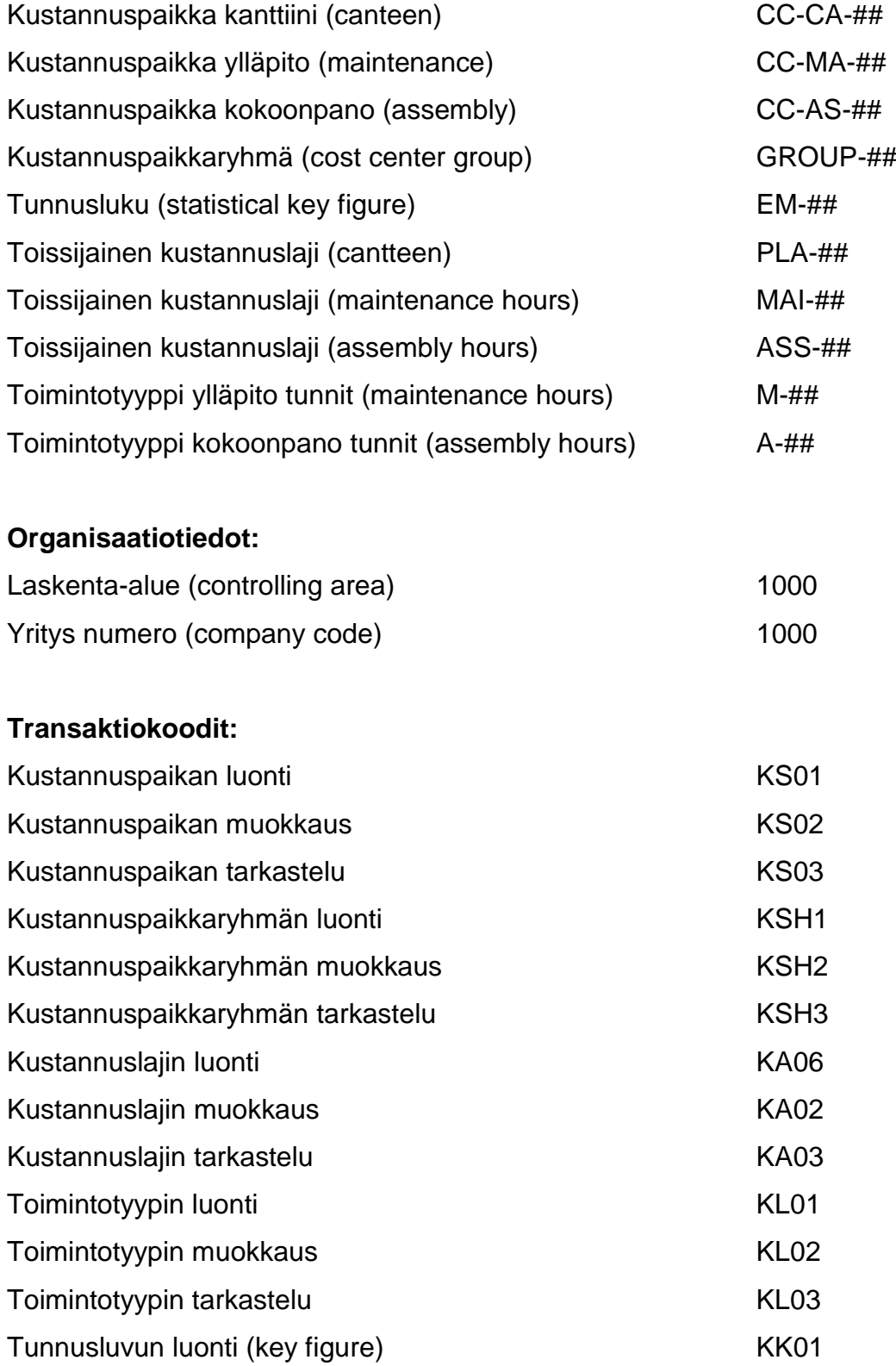

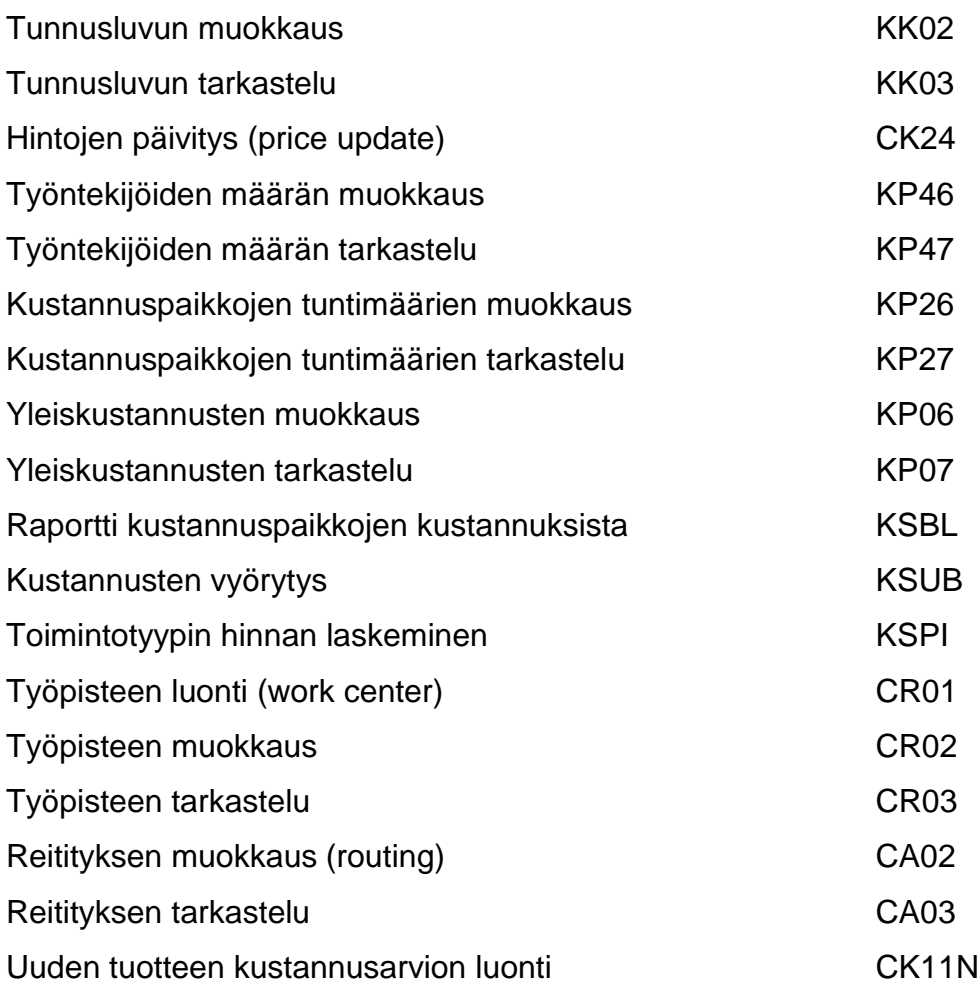

## <span id="page-6-0"></span>**3 PERUSTIETOJEN SYÖTTÖ**

#### <span id="page-6-1"></span>**3.1 Kustannuspaikan luonti**

Kustannuspaikka on pienin organisaationalinen yksikkö, jonka avulla voidaan määritellä tarkasti missä kustannukset ovat syntyneet. (Neilimo & Uusi-Rauva 2005, 111-112.)

Kun haluat luoda kustannuspaikan, mene SAP:issa kohtaan: Accounting-Controlling-Cost center accounting-Master data-Cost center-Individual processing-Create. Transaktiokoodi KS01.

#### <span id="page-6-2"></span>**3.1.1 Kustannuspaikka kanttiini (canteen)**

Laita Controlling area-kohtaan 1000.

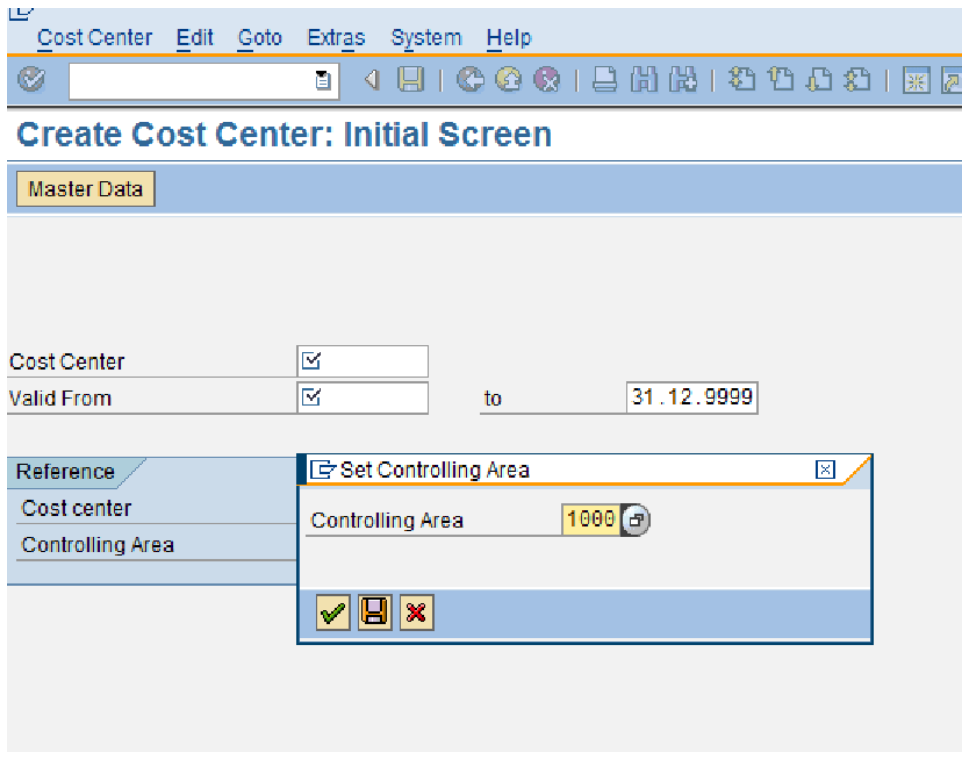

*KUVIO 1*. *Kustannuspaikan kanttiinin luonti. Vaihe 1*

Kustannuspaikan numero on CC-CA-##, jossa ## on oma numerosi. Valid from kohtaan laita kuluvan vuoden ensimmäinen päivä. Paina Enter.

| Cost Center             | Edit | Goto | Extras          | Environment                             | System | Help                                      |
|-------------------------|------|------|-----------------|-----------------------------------------|--------|-------------------------------------------|
| Ø                       |      |      | ū<br><b>SIL</b> |                                         |        | <b>BICOQI</b> BHBIODOI <b>EDI</b><br>10 F |
| 別回                      |      |      |                 | <b>Create Cost Center: Basic Screen</b> |        |                                           |
| 岡<br><b>③</b> Drilldown |      |      |                 |                                         |        |                                           |
| <b>Cost Center</b>      |      |      | $CC-CA-00$      |                                         |        |                                           |
| Controlling Area        |      | 1000 |                 | CO Europe                               |        |                                           |
| Valid From              |      |      | 01.01.2011      | to                                      |        | 31.12.9999                                |

*KUVIO 2. Kustannuspaikan kanttiini luonti. Vaihe 2*

Uuden ikkunan avautuessa ohjelmaan, syötä seuraavat tiedot:

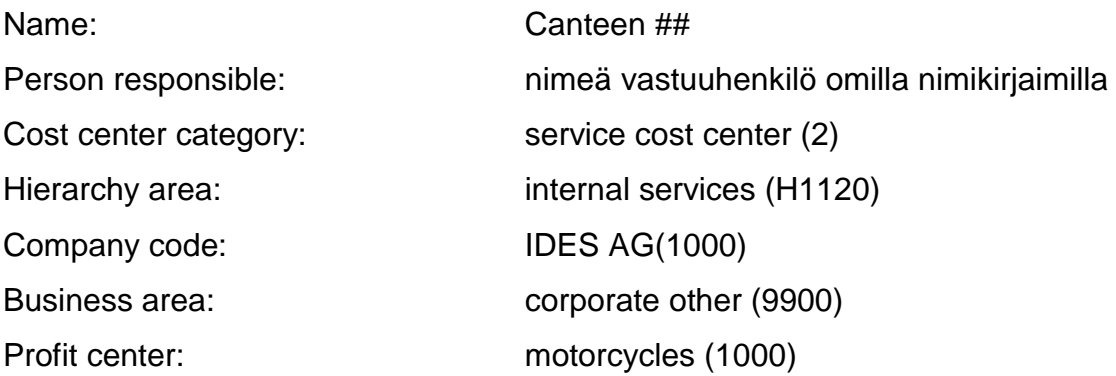

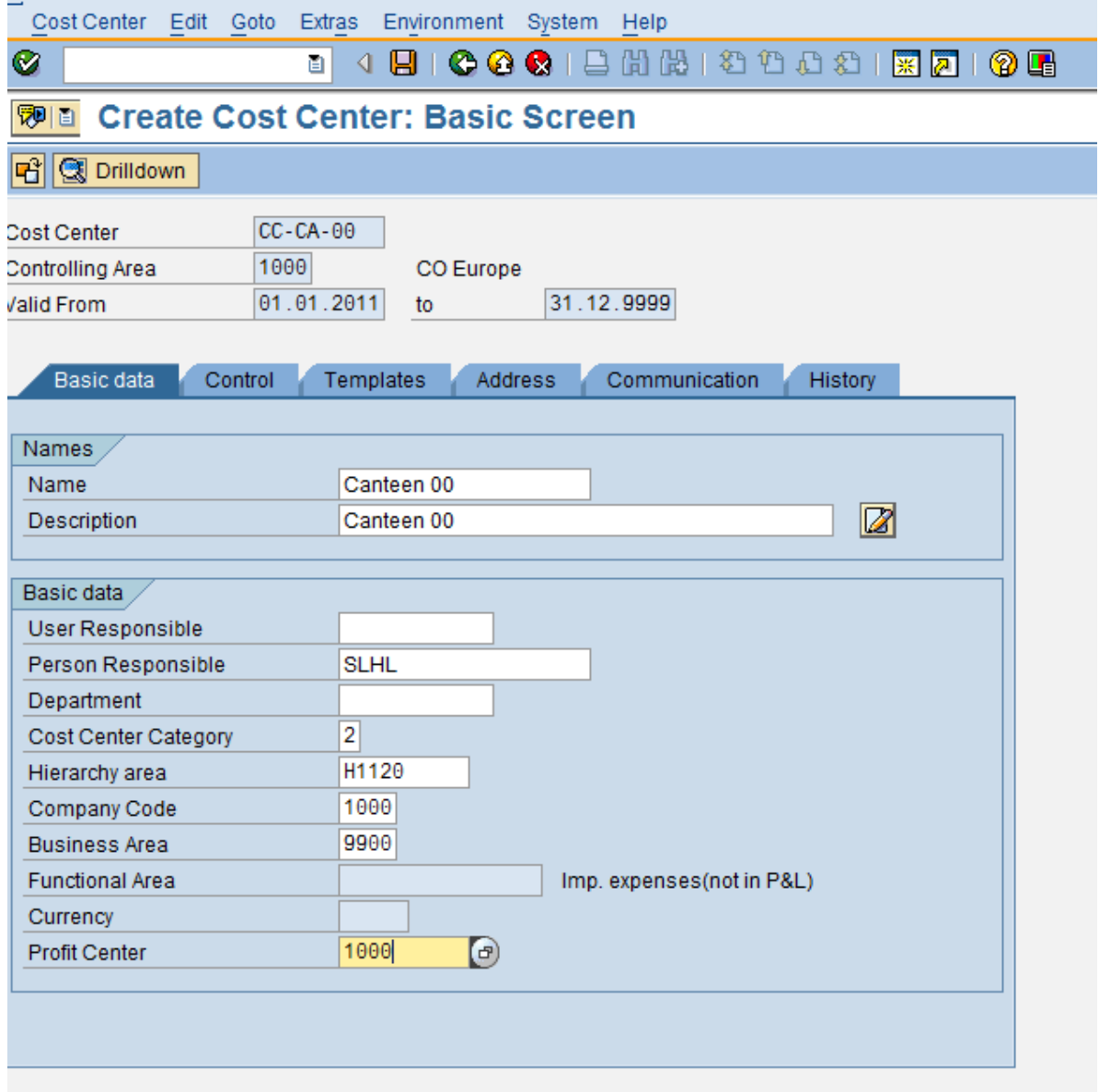

*KUVIO 3*. *Kustannuspaikan kanttiini luonti. Vaihe 3*

Tallenna kustannuspaikka levykkeen kuvasta, jolloin ruudun alareunaan tulee seuraava teksti.

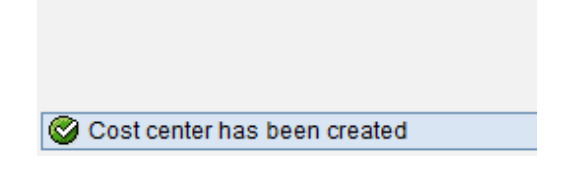

# <span id="page-9-0"></span>**3.1.2 Kustannuspaikka ylläpito (maintenance)**

Luo seuraava kustannuspaikka kuten edellinen seuraavilla tiedoilla.

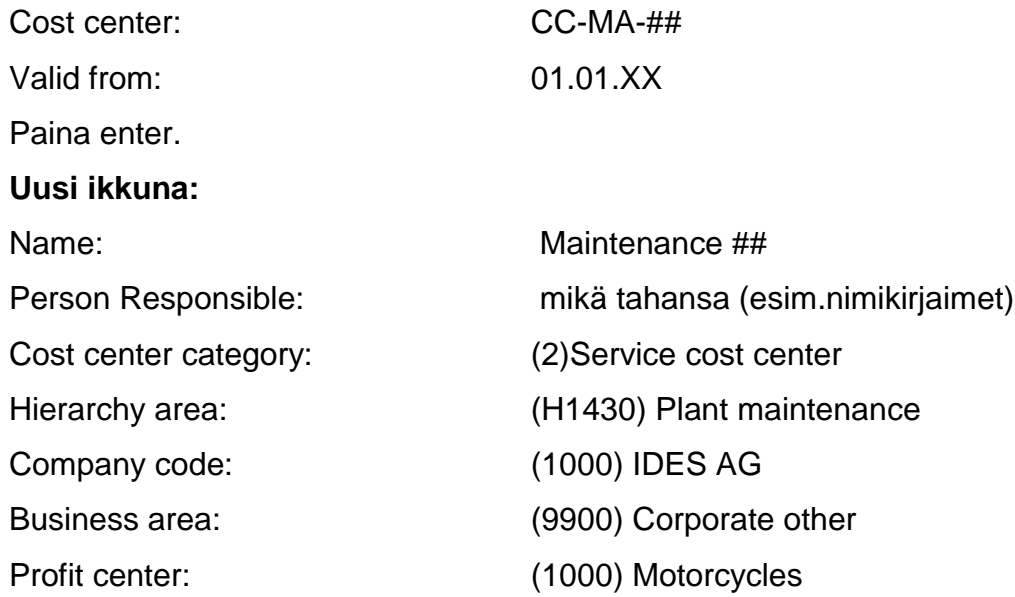

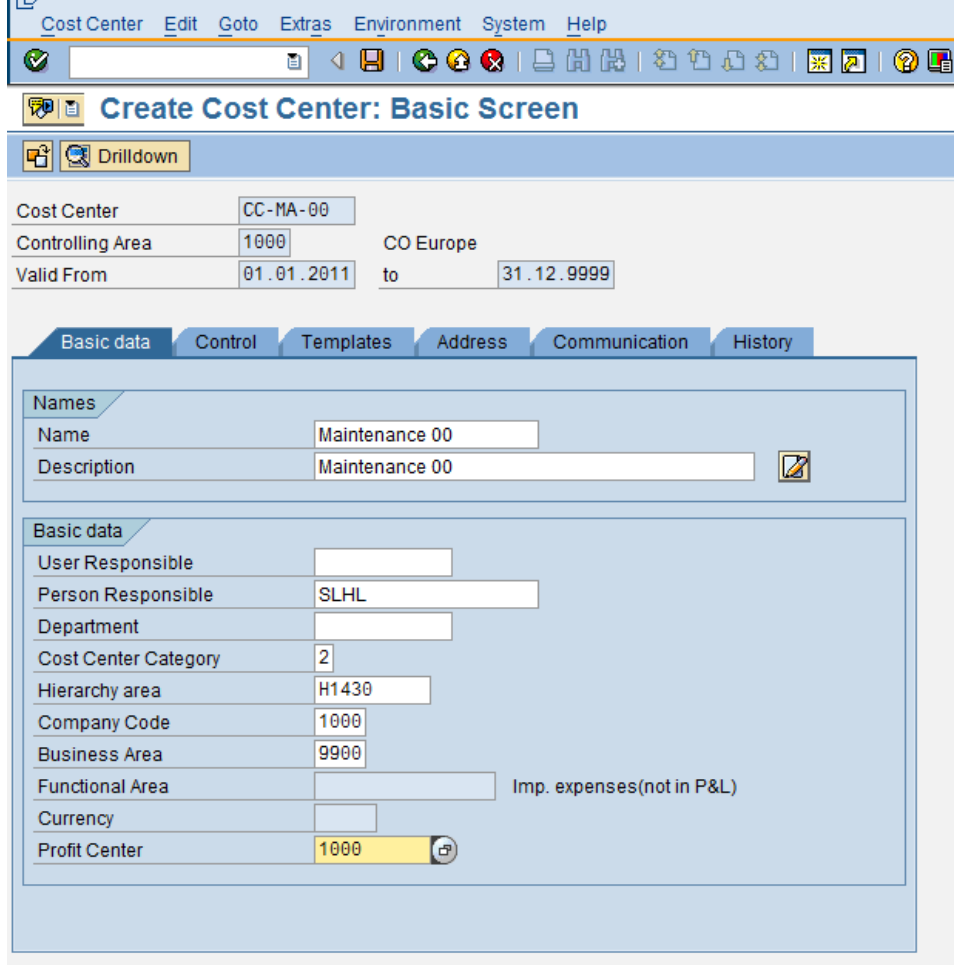

*KUVIO 4. Kustannuspaikan ylläpito luonti*

Paina lopuksi tallenna.

## <span id="page-10-0"></span>**3.1.3 Kustannuspaikka kokoonpano (assembly)**

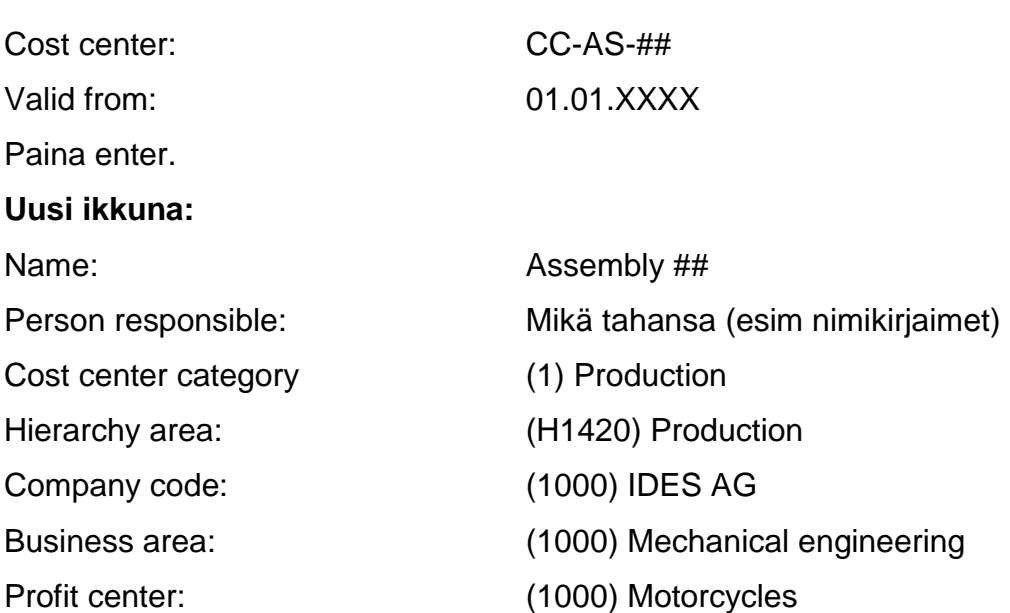

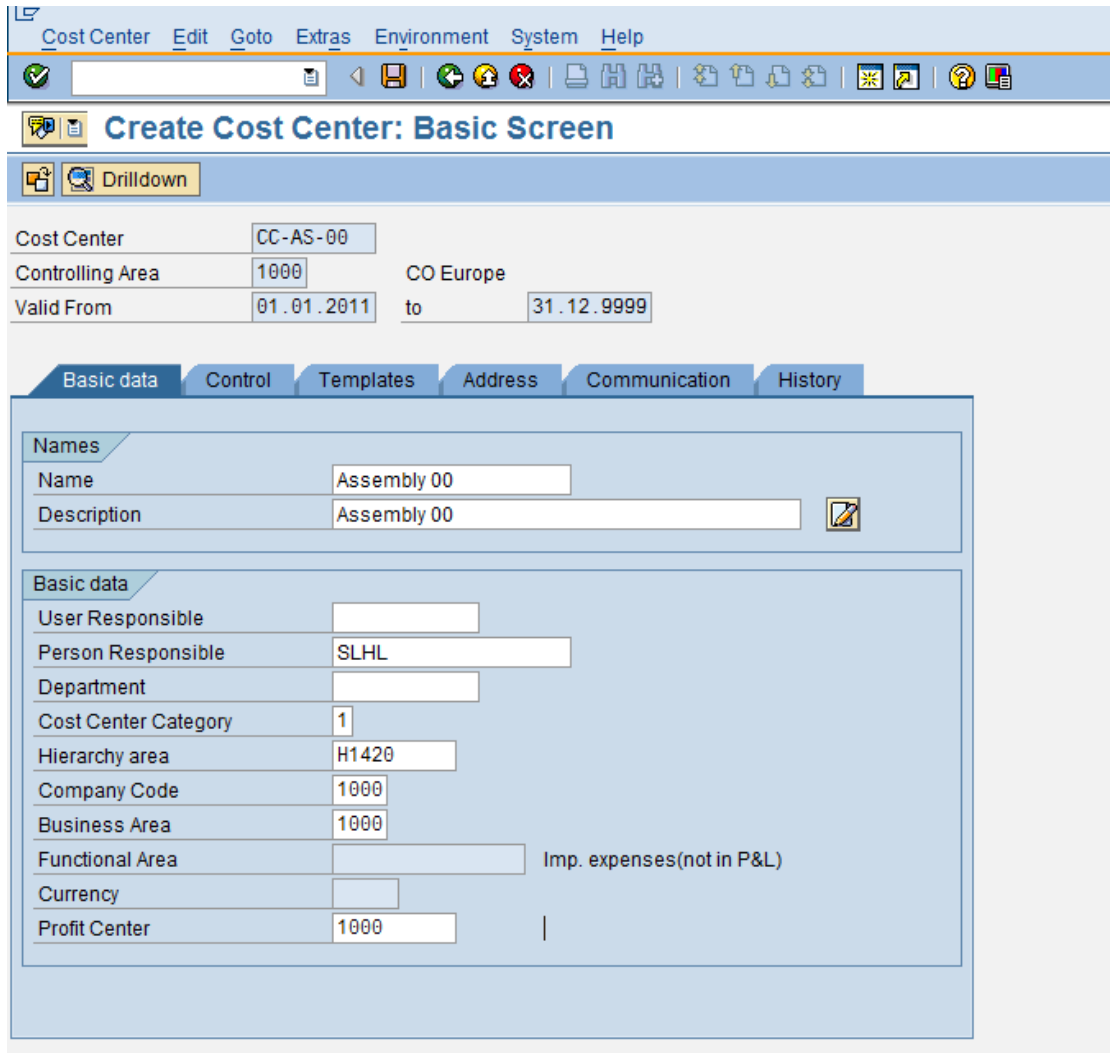

*KUVIO 5. Kustannuspaikan kokoonpano luonti*

Tallenna.

### <span id="page-11-0"></span>**3.2 Tunnusluvun (statistical key figure) luonti työntekijöiden lukumäärän syöttämiseksi**

Kanttiinin kustannukset jaetaan kolmelle kustannuspaikalle, joten työntekijöiden määrä kullakin kustannuspaikalla on kustannusten jakamisen perusteena. Tätä varten luodaan tunnusluku: työntekijöiden määrän syöttö.

Polku: Cost center accounting-Master data-Statistical key figures-Individual processing-Create

Transaktiokoodi:KK01

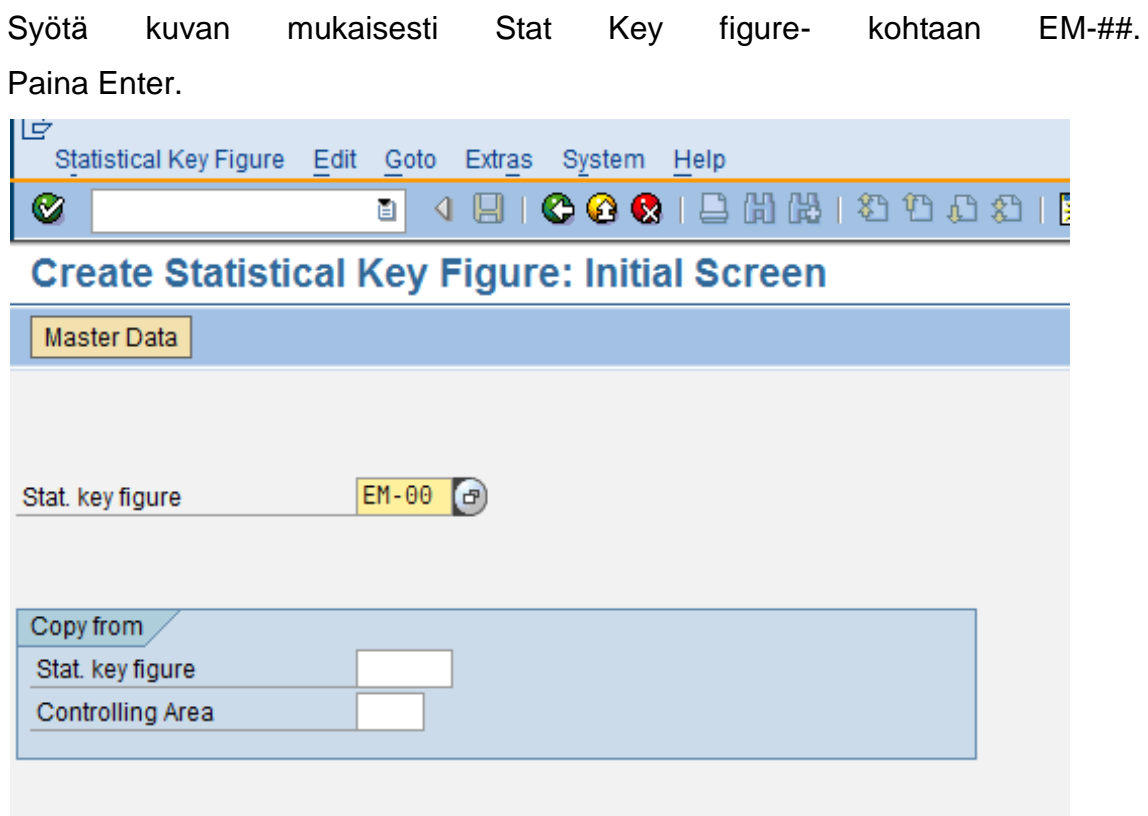

*KUVIO 6. Tunnusluvun luonti. Vaihe 1*

| Syötä seuraavaksi seuraavat tiedot: |                     |
|-------------------------------------|---------------------|
| Name:                               | Number of employees |
| Stat key fig. UnM:                  | Per                 |
| Key fig. cat.:                      | Fxd val.            |
| Tallenna.                           |                     |

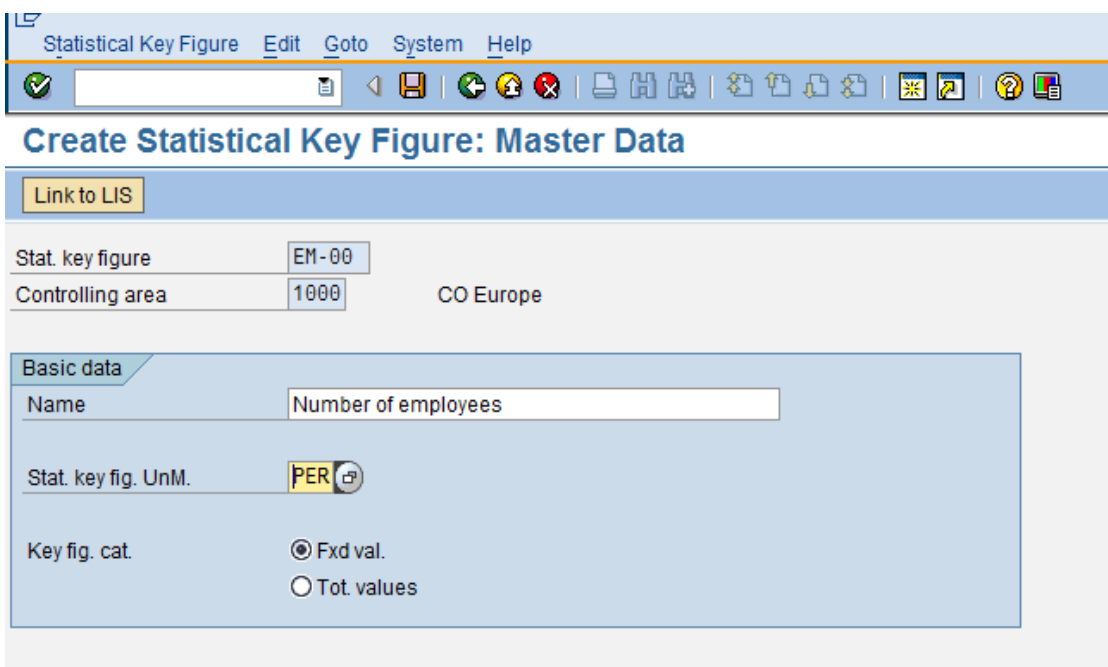

<span id="page-13-0"></span>*KUVIO 7. Tunnusluvun luonti. Vaihe 2*

#### **3.3 Toissijaisen kustannuslajin luonti (secondary cost element)**

Sisäiset kustannusvirrat kohdistetaan aina käyttäen toissijaisia kustannuslajeja. Kustannuslaji määrittelee tuotannontekijöiden kulutuksen laskenta-alueella. (controlling area). Luomme seuraavaksi toissijaisen kustannuslajin kaikille kustannuspaikoille. (Weidner 2008, 6. )

Polku: Cost center accounting-Master data-Cost element-Individual processing-Create secondary

<span id="page-13-1"></span>Transaktiokoodi: KA06

#### **3.3.1 Kanttiini (canteen)**

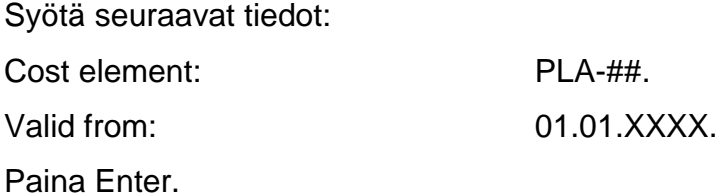

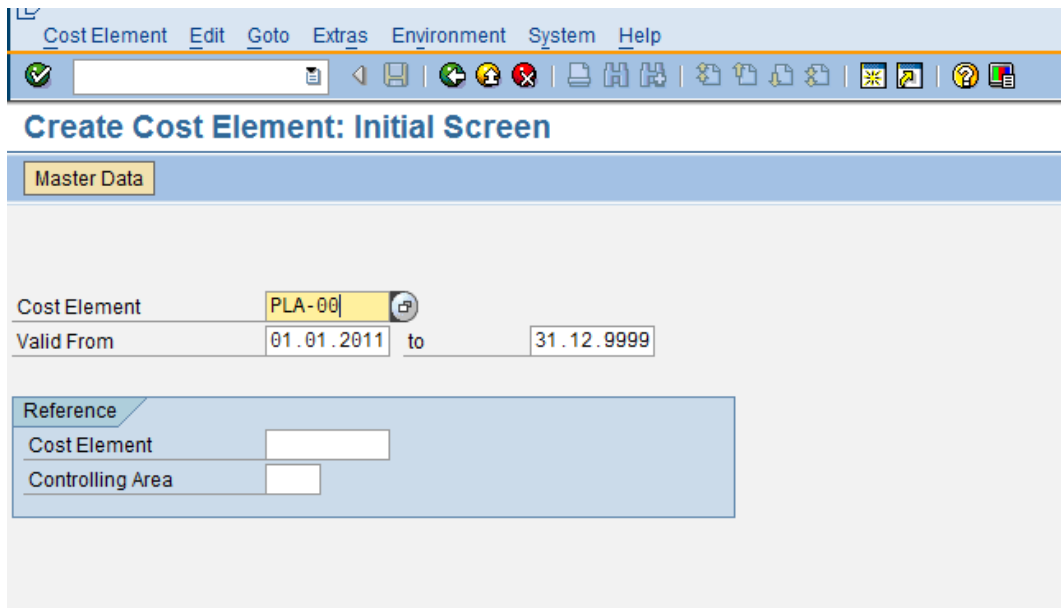

*KUVIO 8. Kustannuslajin luonti kanttiinille. Vaihe 1*

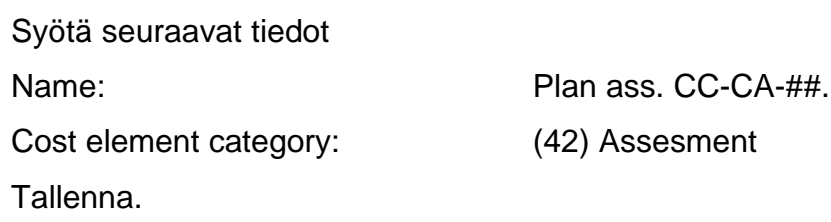

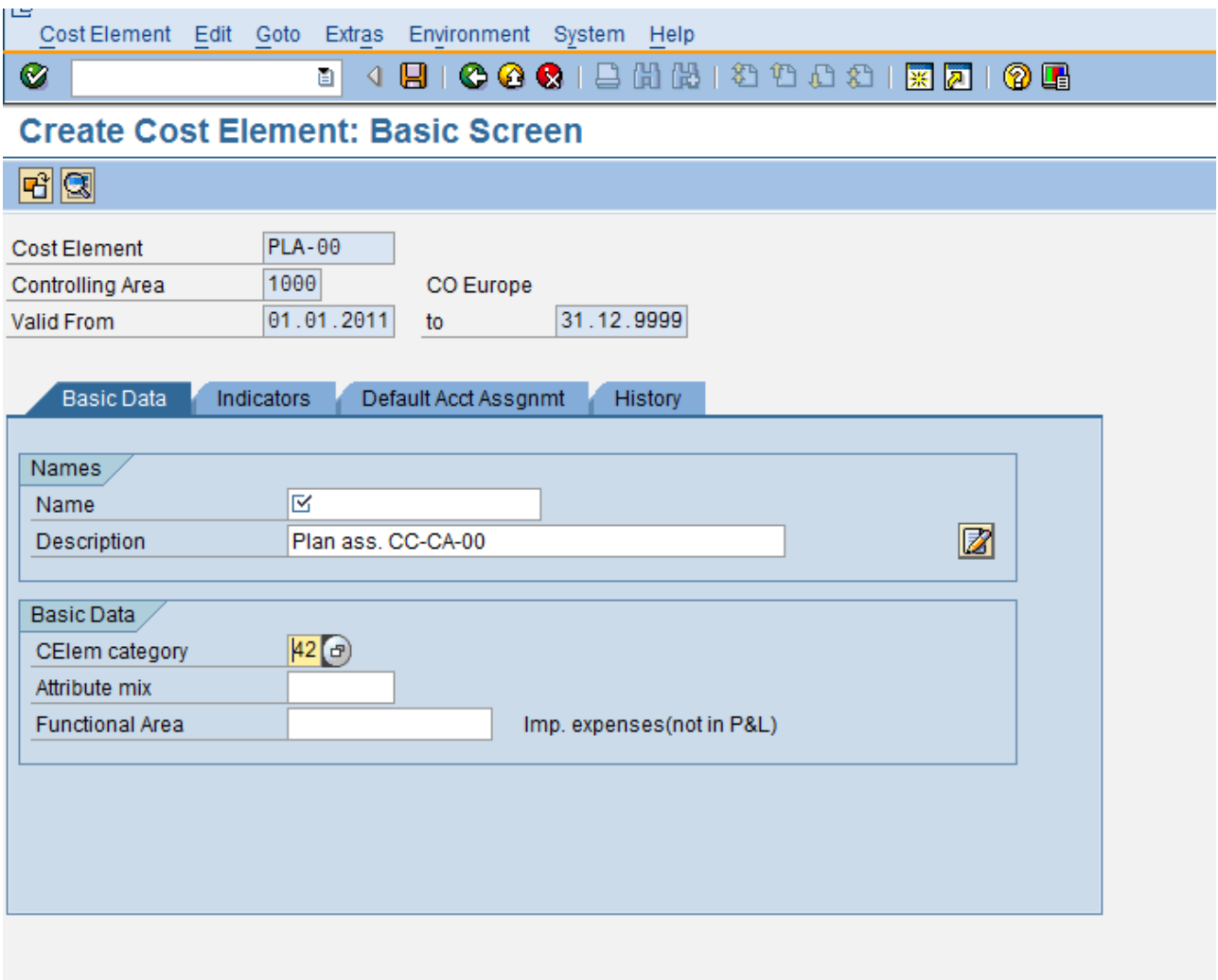

*KUVIO 9. Kustannuslajin luonti kanttiinille. Vaihe 2*

### <span id="page-15-0"></span>**3.3.2 Ylläpito (maintenance)**

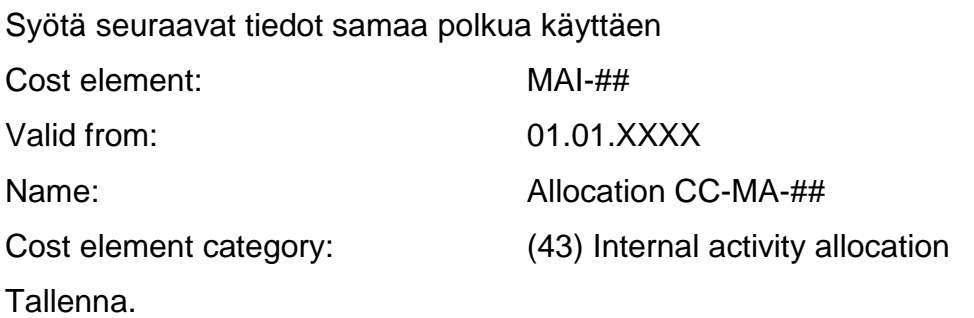

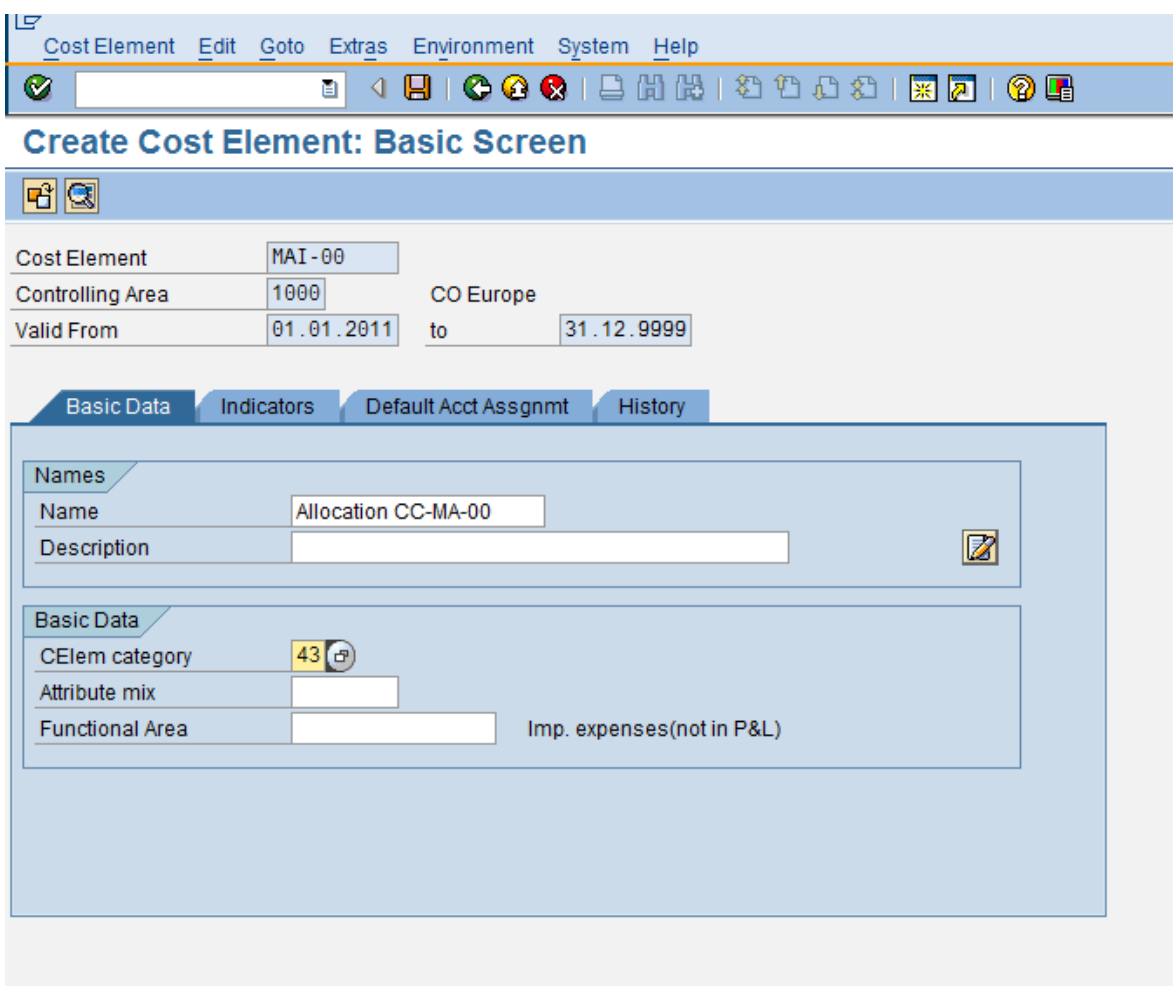

*KUVIO 10. Kustannuslajin luonti ylläpidolle*

### <span id="page-16-0"></span>**3.3.3 Kokoonpano (assembly)**

Syötä tiedot käyttäen aiemmin mainittua polkua käyttäen

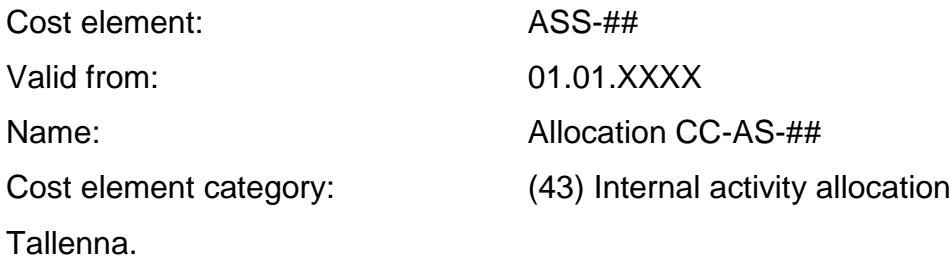

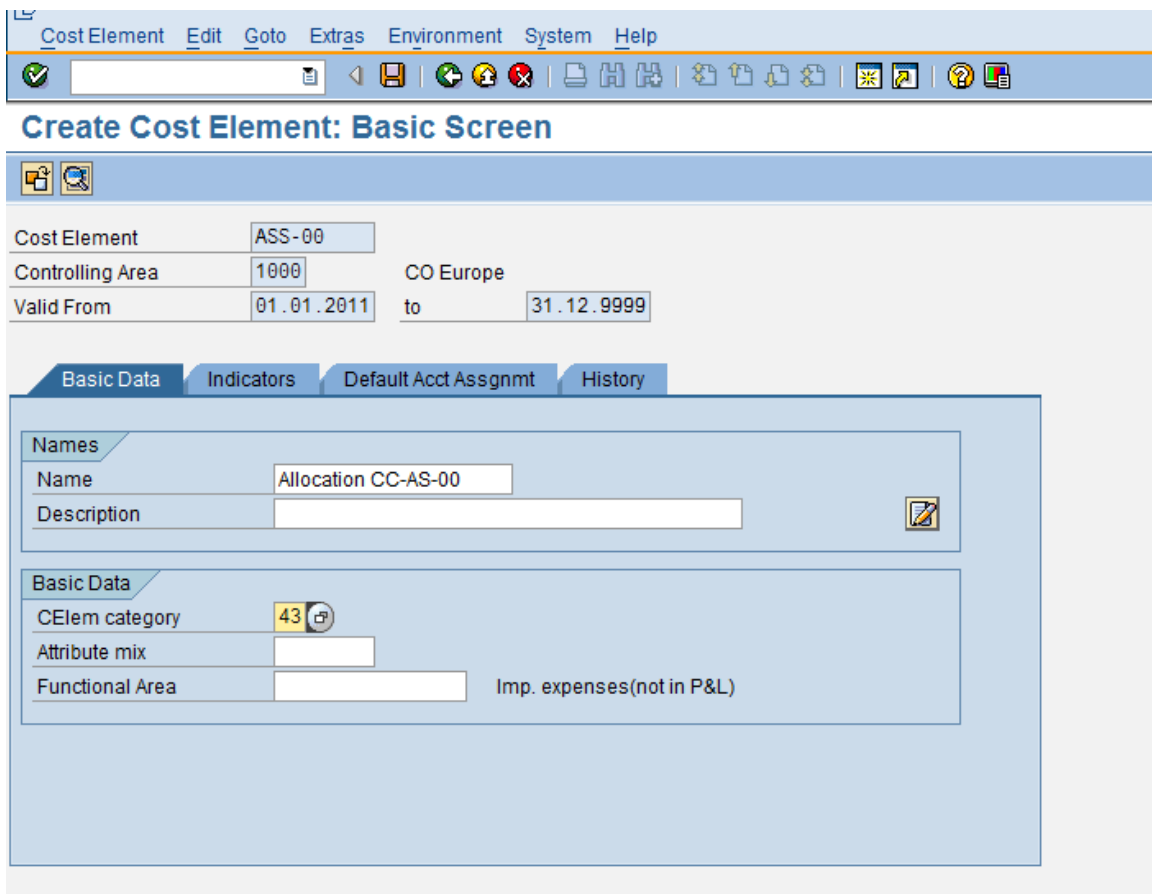

<span id="page-17-0"></span>*KUVIO 11. Kustannuslajin luonti kokoonpanolle*

#### **3.4 Toimintotyypin luonti (activity type)**

Toimintotyypit (activity type) ovat organisaation yksikköjä, jotka tarkentavat/kuvailevat kustannuspaikoista johtuvia kustannuksia. Niitä käytetään kohdistamaan sisäisiä toimintoja niiden aiheuttajan mukaan. (Weidner 2008, 7.) Seuraavaksi luodaan toimintotyypit kustannuspaikoille ylläpito (maintenance) ja kokoonpano (assembly).

Polku: Cost center accountig-Master data-Activity type-Individual prosessing-**Create** Transaktiokoodi: KL01

#### <span id="page-18-0"></span>**3.4.1 Ylläpidon toimintotyypin luonti**

Syötä seuraavat tiedot:

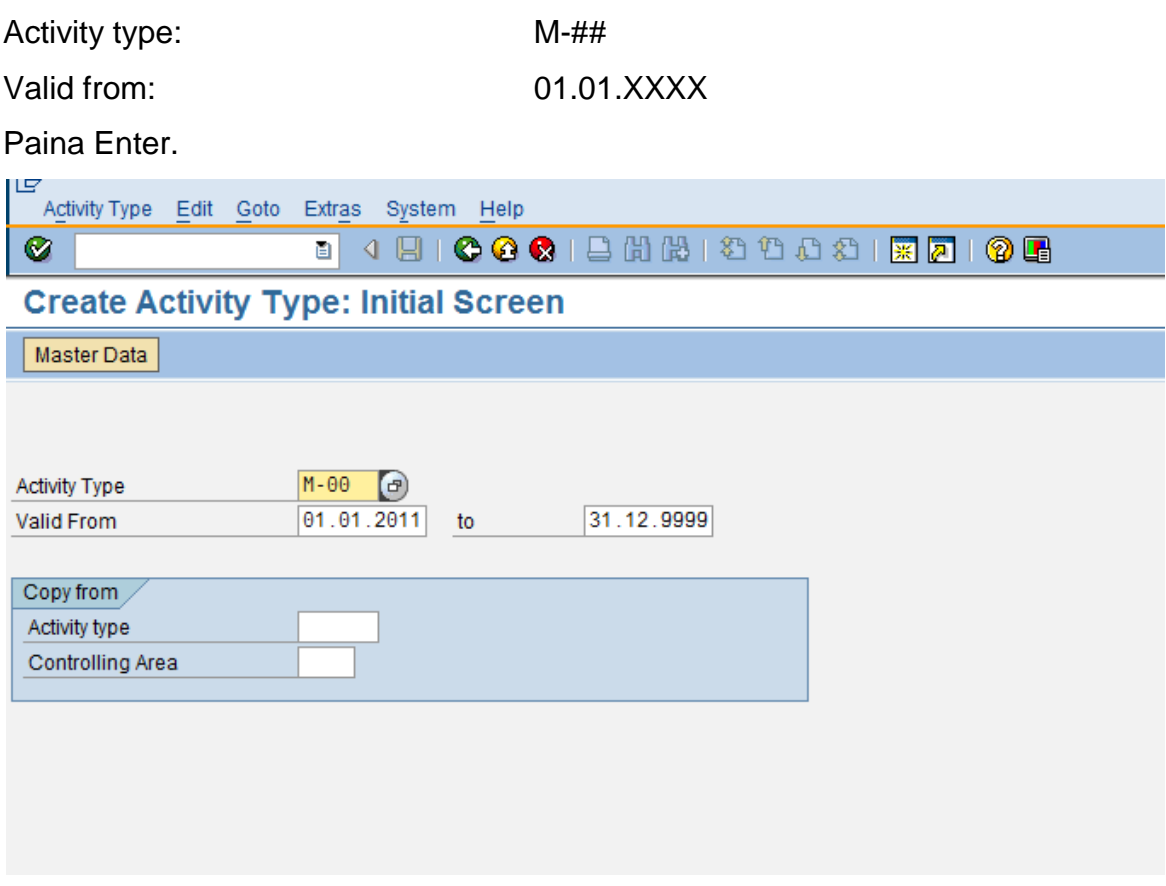

*KUVIO 12. Toimintotyypin luonti ylläpidolle. Vaihe 1*

Syötä seuraavat tiedot alla olevaan näkymään:

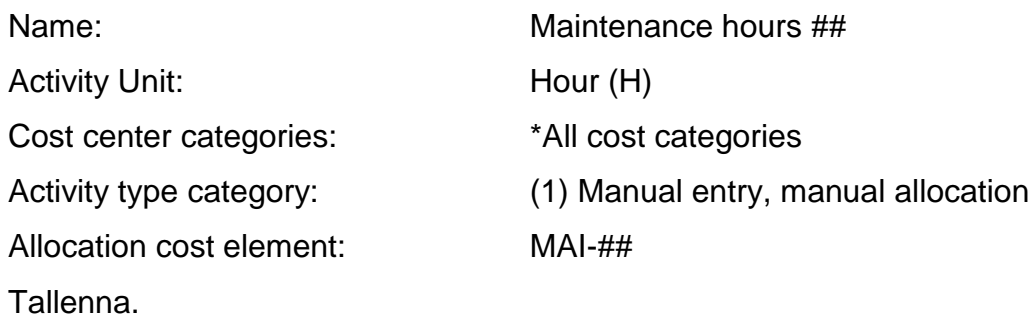

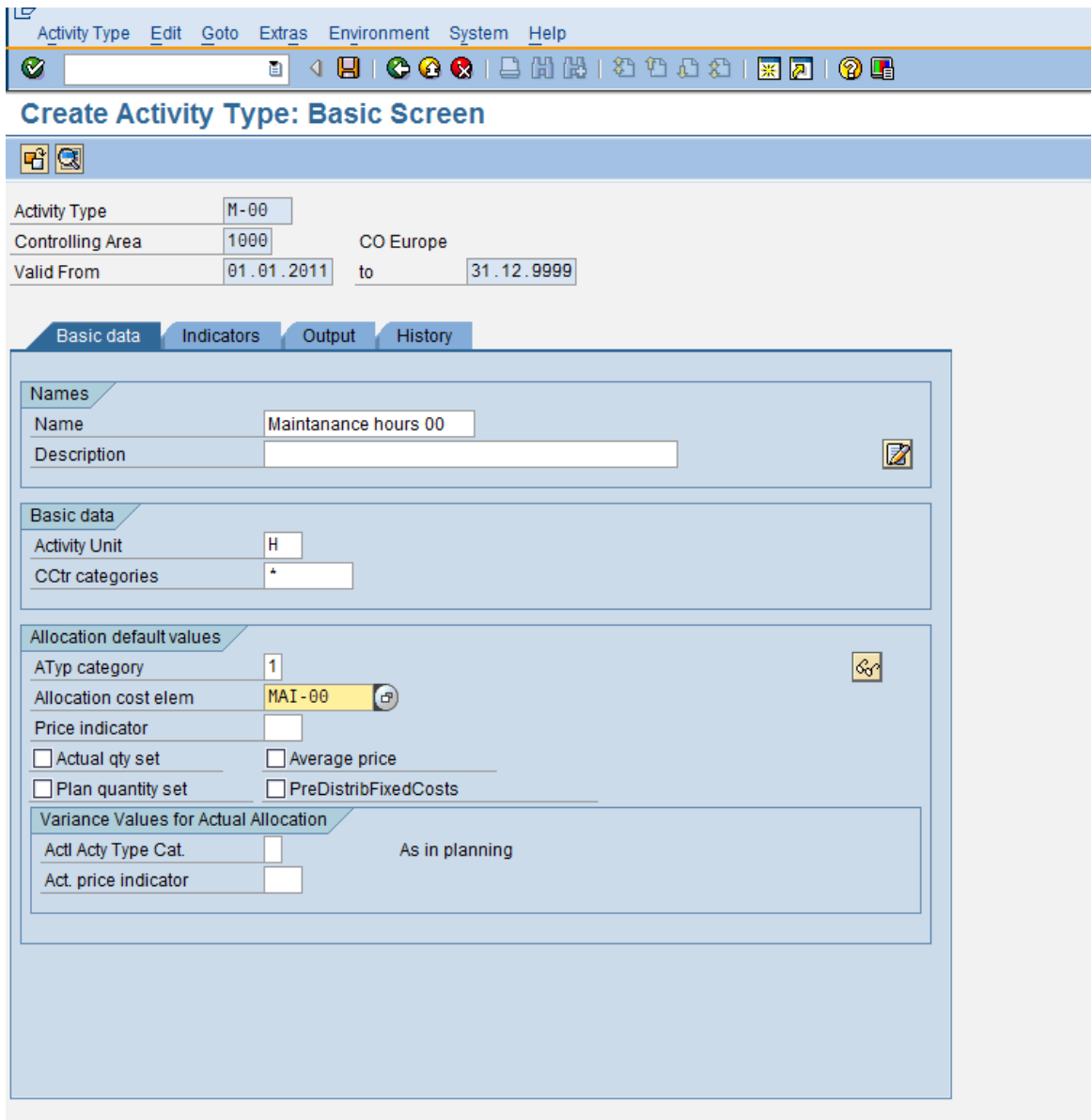

*KUVIO 13. Toimintotyypin luonti ylläpidolle. Vaihe 2*

## <span id="page-19-0"></span>**3.4.2 Kokoonpanon toimintotyypin luonti**

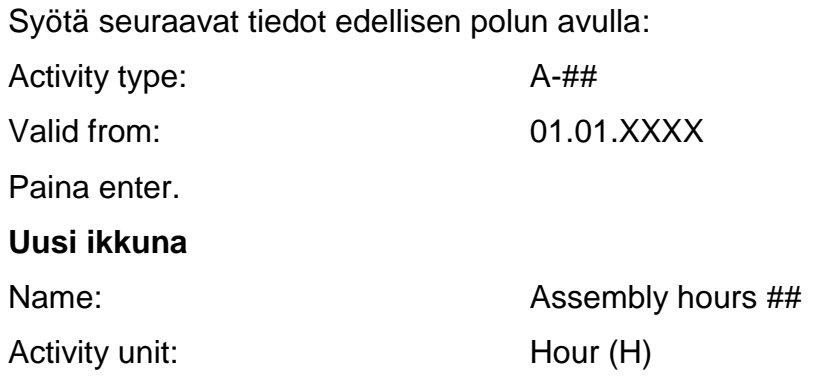

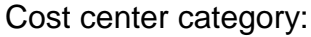

\*All cost center cate Activity type category: (1) manual entry, manual allocation

Allocation cost element: ASS-##

Paina tallenna.

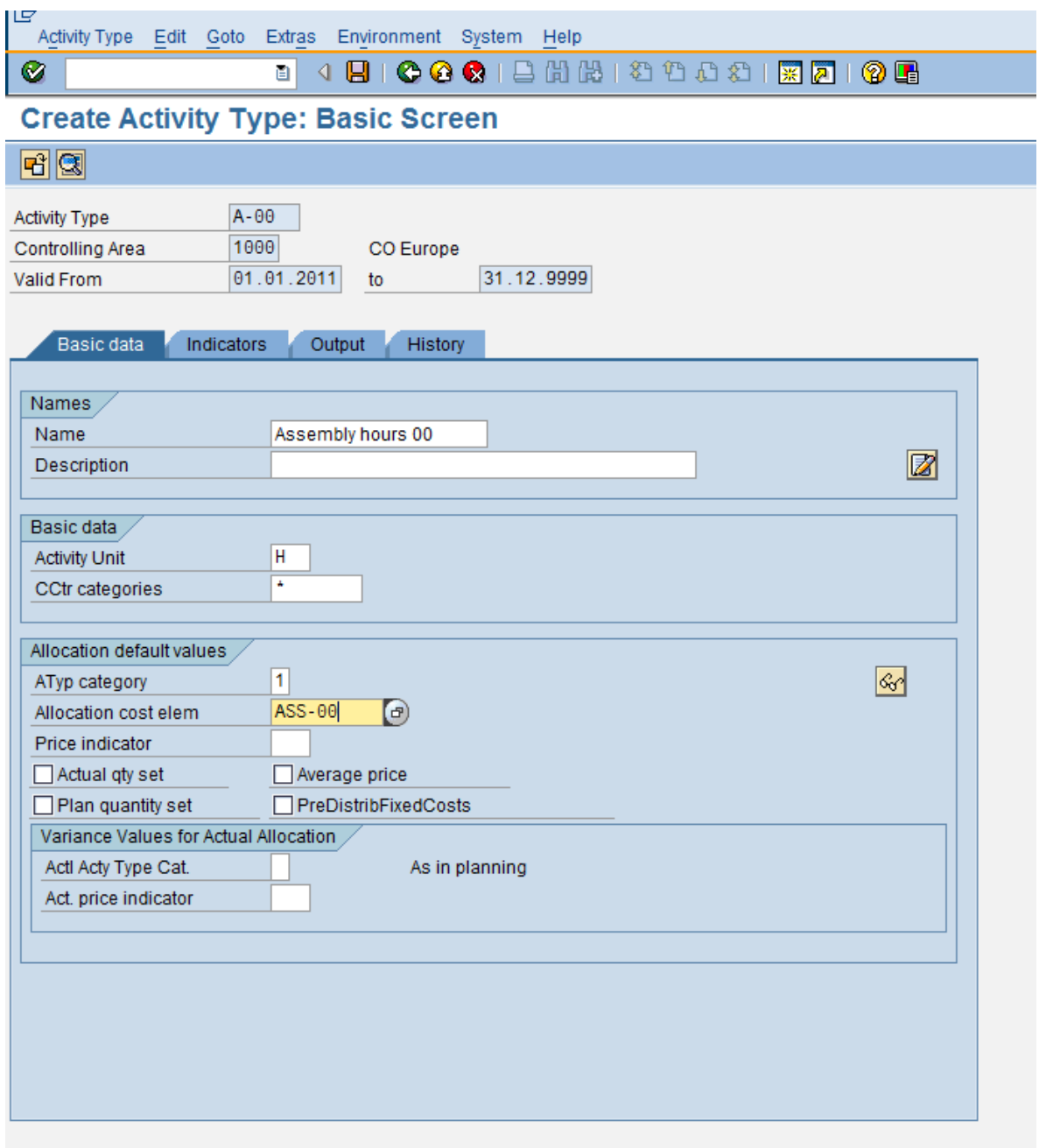

*KUVIO 14. Toimintotyypin luonti kokoonpanolle*

#### <span id="page-21-0"></span>**3.5 Kustannuspaikkaryhmän luominen kanttiinille**

Kustannuspaikoista voidaan muodostaa kustannuspaikkaryhmiä. Ryhmien avulla voi mallintaa yrityksen rakennetta. Ryhmistä voidaan muodostaa kustannuspaikka hierarkioita, jotka vetävät yhteen päätöksenteon, vastuun ja hallinnon alueet yrityksen tarpeiden mukaan. (Weidner 2008, 8.)

Luomme ryhmän aikaisemmin luoduista kustannuspaikoista eli CC-CA-##, CC-MA-## ja CC-AS-##.

Polku: Accounting-Controlling-Cost center accounting-master data-cost center group-create

Transaktiokoodi: KSH1

Nimeä luotu ryhmä GROUP-##. Enter.

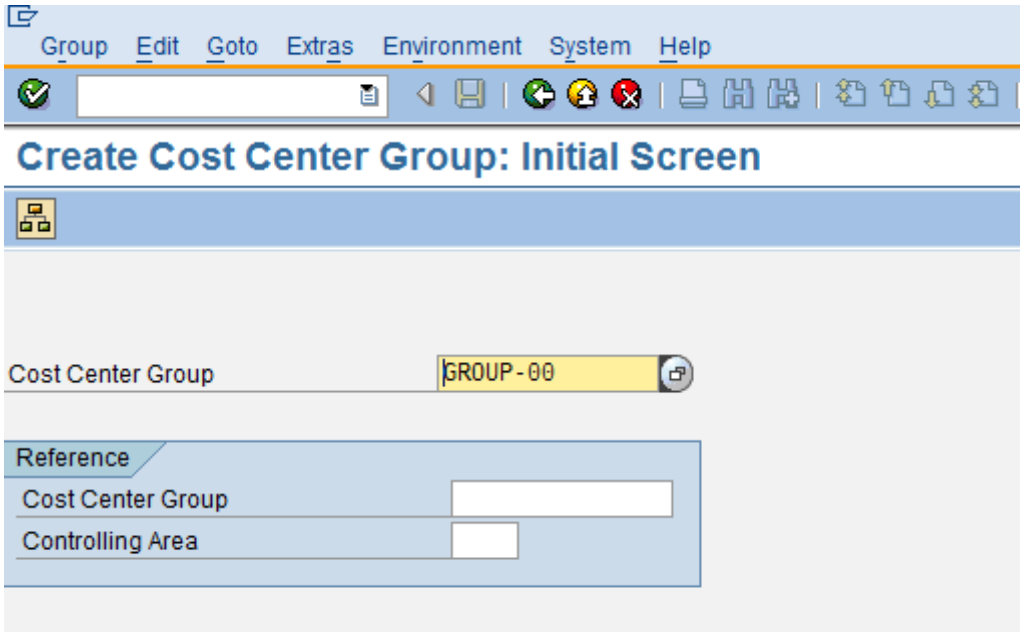

*KUVIO 15. Kustannuspaikkaryhmän luonti. Vaihe 1*

Kirjoita GROUP-## kohtaan Canteen cost receivers ja sen jälkeen paina välilehteä Cost center, joka on korostettuna punaisella alla olevassa kuvassa.

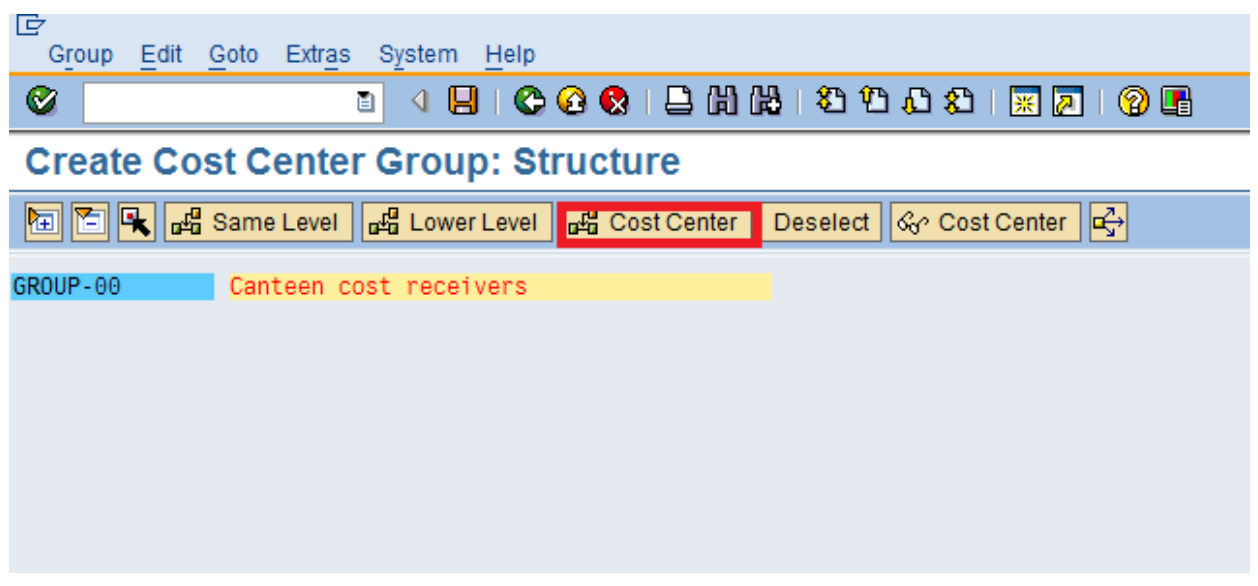

*KUVIO 16. Kustannuspaikkaryhmän luonti. Vaihe 2*

Syötä kuvan mukaisesta vasemmassa reunassa oleviin laatikoihin kustannuspaikkojen koodit CC-CA-##, CC-MA-## , CC-AS-##. Enter.

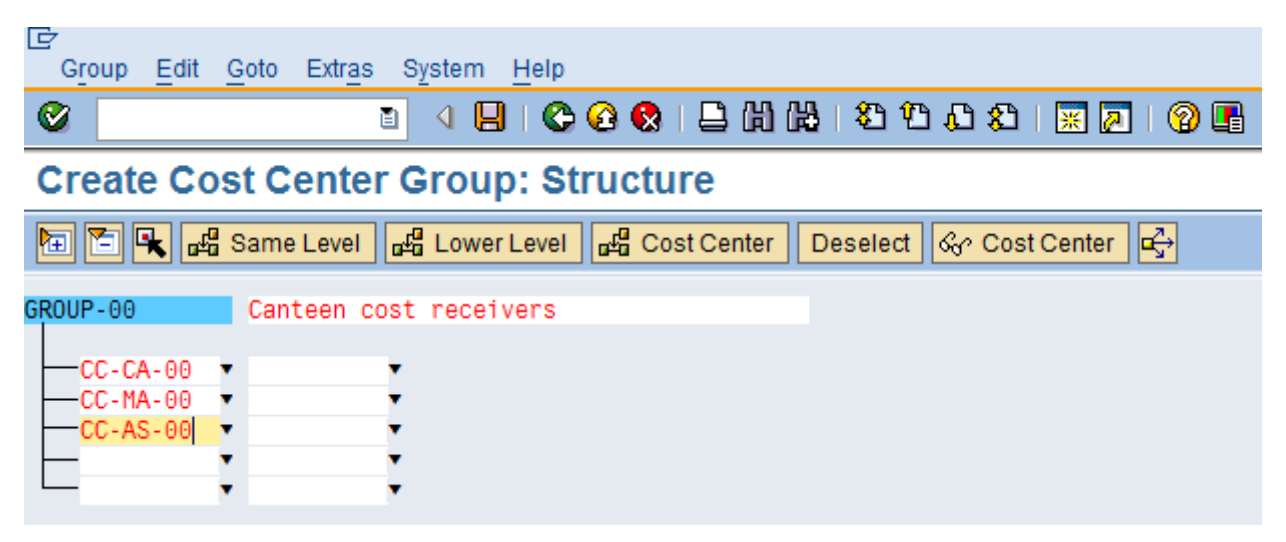

*KUVIO 17. Kustannuspaikkaryhmän luonti. Vaihe 3*

Tämän jälkeen ruudulle ilmestyy alla olevan kuvan mukaisesti canteen cost receivers alla oleva koodit. Paina levykkeestä tallenna.

| lg<br>Group                         | Edit Goto Extras System Help                                                                               |
|-------------------------------------|----------------------------------------------------------------------------------------------------|
| Ø                                   | $\blacksquare$   0001 2008 2008 2009 300<br>(?) [B]<br>ū<br>◁                                              |
|                                     | <b>Create Cost Center Group: Structure</b>                                                                 |
|                                     | 阿囧Q Gst Center   dt Same Level   dt Lower Level   dt Cost Center    <br> ଙ୍ଗ Cost Center   ⊄ିକ<br>Deselect |
| GROUP-00                            | Canteen cost receivers                                                                                     |
| -CC-CA-00<br>-CC-MA-00<br>-CC-AS-00 | Canteen 00<br>Maintenance 00<br>Assembly 00                                                                |

*KUVIO 18. Kustannuspaikkaryhmän luonti. Vaihe 4*

Tämän jälkeen olet luonut kaikki perustiedot mitä tarvitset. Seuraavaksi siirryt kustannuspaikkasuunnitteluun.

### <span id="page-24-0"></span>**4 KUSTANNUSPAIKKASUUNNITTELU**

#### <span id="page-24-1"></span>**4.1 Työntekijöiden määrän suunnittelu**

Yrityksen tietojen perusteella kokoonpanossa työskentelee 15 työntekijää, 5 työskentelee ylläpidossa ja 5 kanttiinissa.

Polku: Accounting- Controlling- Cost center accounting-planning- statistical key figures- change Transaktiokoodi: KP46

#### <span id="page-24-2"></span>**4.1.1 Kokoonpanon henkilömäärä (assembly)**

Syötä seuraavat tiedot alla olevan kuvan mukaisesti:

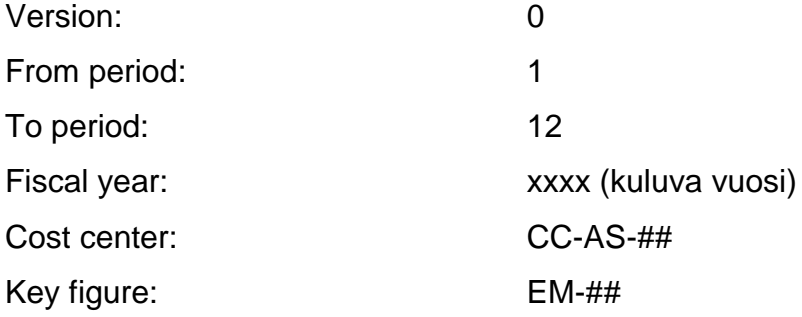

Valitse alareunasta Form based. Tarkista, että muut kentät paitsi edellä mainitut ovat tyhjiä. Paina Overview screen, joka on korostettu alla olevassa kuvassa.

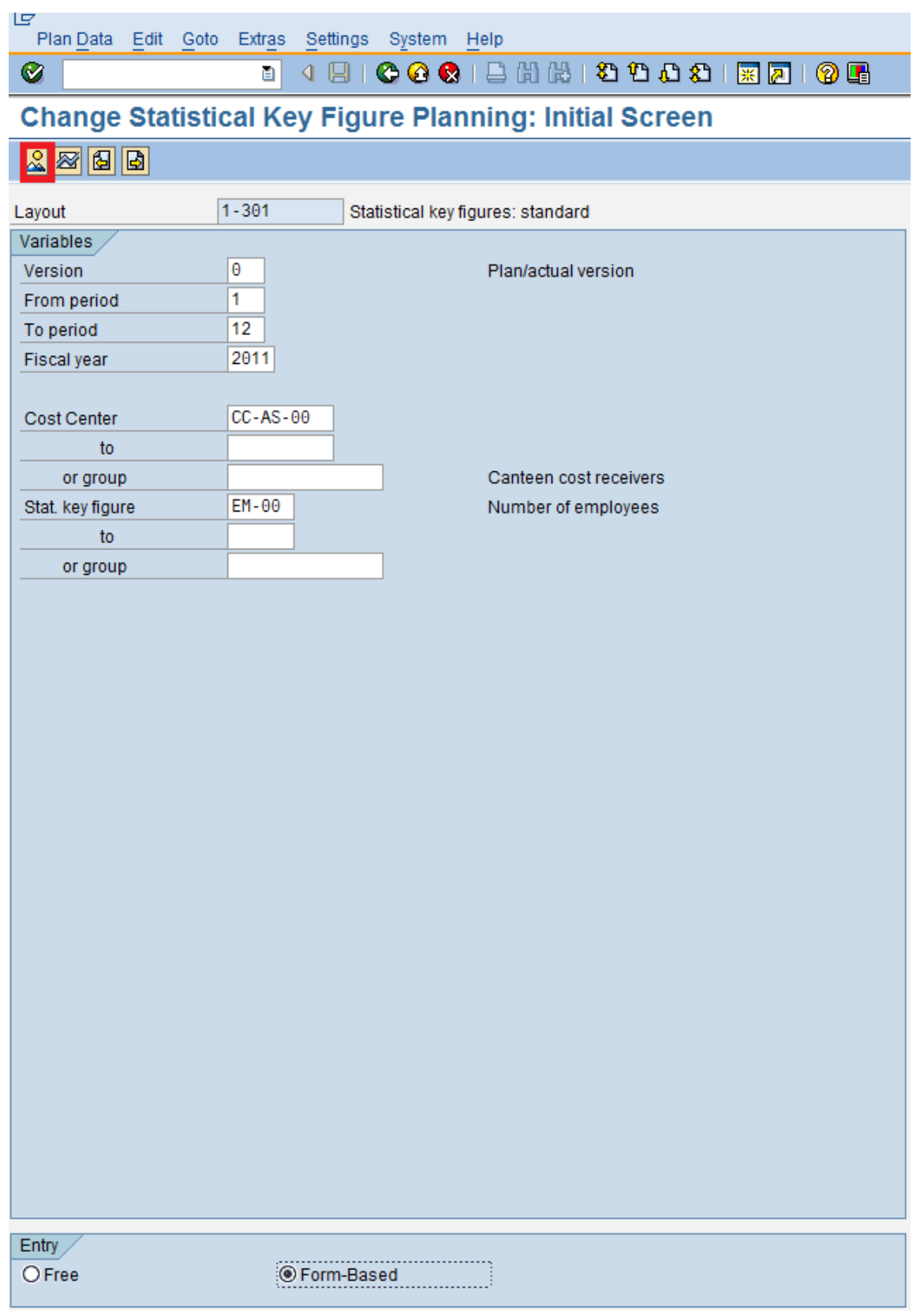

*KUVIO 19. Työntekijöiden määrän syöttö. Vaihe 1*

Syötä Overview screen näkymässä current plan value kohtaan 15. Tallenna.

| 叵<br>Plan Data Edit Goto Extras   | Settings<br>System Help                                      |
|-----------------------------------|--------------------------------------------------------------|
| Ø                                 | 000128812000<br>ū<br>(?) LH<br>照风<br>Н<br>◁                  |
|                                   | Change Statistical Key Post (Ctrl+S) anning: Overview Screen |
| $\otimes$                         | 倒  固 <br>Change Values                                       |
| Version                           | Θ<br>Plan/actual version                                     |
| Period                            | 1<br>12<br>To                                                |
| <b>Fiscal Year</b><br>Cost Center | 2011<br>$CC-AS-00$<br>Assembly 00                            |
|                                   |                                                              |
| Statist Text                      | T Current plan value Dist Maximum plan val Dist UnitL        |
| EM-00<br>Number of employees      | 115<br>PER <sup>1</sup>                                      |

*KUVIO 20. Työntekijöiden määrän syöttö. Vaihe 2*

#### <span id="page-26-0"></span>**4.1.2 Ylläpidon henkilömäärä (maintenance)**

Syötä samat tiedot kuin edellisessä kohdassa vaihtaen kuitenkin kustannuspaikka (cost center) CC-MA-## ja current plan valueksi 5. Tallenna.

#### <span id="page-26-1"></span>**4.1.3 Kanttiinin henkilömäärä (canteen)**

Syötä samat tiedot kuin ensimmäisessä kohdassa vaihtaen kuitenkin kustannuspaikka (cost center) CC-CA-## ja current plan valueksi 5. Tallenna.

#### <span id="page-26-2"></span>**4.2 Kustannuspaikkojen käyttämät tuntimäärät**

Polku: Accounting- Controlling-Cost center accounting- planning- activity output/prices-change Transaktiokoodi: KP26 Syötä alla olevan kuvan mukaisesti seuraavat tiedot: Version: 0 From Period: 1

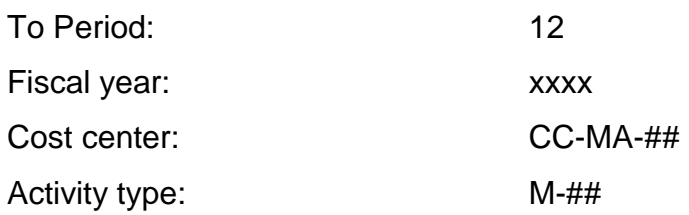

Jätä muut tyhjäksi ja paina Overview screen.

| G                    | Plan Data Edit Goto Extras Settings System Help            |                                                 |
|----------------------|------------------------------------------------------------|-------------------------------------------------|
| ◙                    | 画                                                          | 4 8 1 6 6 6 1 8 1 8 1 8 1 8 8 9 8 8 1 8 8 1 8 8 |
|                      | <b>Change Activity Type/Price Planning: Initial Screen</b> |                                                 |
| $X$ $9$ $0$          |                                                            |                                                 |
| Layout               | $1 - 201$                                                  | Activity types with prices: standard            |
| Variables            |                                                            |                                                 |
| Version              | Θ                                                          | Plan/actual version                             |
| From period          | 1                                                          | January                                         |
| To period            | 12                                                         | December                                        |
| Fiscal year          | $2011$ <sup><math>\bigcirc</math></sup>                    |                                                 |
| Cost Center          | CC-MA-00                                                   | Canteen 00                                      |
| to                   |                                                            |                                                 |
| or group             |                                                            |                                                 |
| <b>Activity Type</b> | $M - 00$                                                   | Assembly hours 00                               |
| to                   |                                                            |                                                 |
| or group             |                                                            |                                                 |
|                      |                                                            |                                                 |
|                      |                                                            |                                                 |
|                      |                                                            |                                                 |
|                      |                                                            |                                                 |
|                      |                                                            |                                                 |
|                      |                                                            |                                                 |
|                      |                                                            |                                                 |
|                      |                                                            |                                                 |
|                      |                                                            |                                                 |
|                      |                                                            |                                                 |
|                      |                                                            |                                                 |
|                      |                                                            |                                                 |
|                      |                                                            |                                                 |
|                      |                                                            |                                                 |
|                      |                                                            |                                                 |
|                      |                                                            |                                                 |
|                      |                                                            |                                                 |
|                      |                                                            |                                                 |
|                      |                                                            |                                                 |

*KUVIO 21. Kustannuspaikkojen vaatimat tuntimäärät. Vaihe 1*

Syötä seuraavaksi kohtaan Plan activity (näkyy keltaisella pohjalla) 1800 tuntia. Tallenna.

| 叵 |                    |                        |            | Plan Data Edit Goto Extras Settings System Help             |                     |   |                       |         |  |                                                           |  |          |    |
|---|--------------------|------------------------|------------|-------------------------------------------------------------|---------------------|---|-----------------------|---------|--|-----------------------------------------------------------|--|----------|----|
| Ø |                    |                        | ū          | ◁                                                           |                     |   |                       |         |  |                                                           |  |          |    |
|   |                    |                        |            | <b>Change Activity Type/Price Planning: Overview Screen</b> |                     |   |                       |         |  |                                                           |  |          |    |
|   |                    |                        |            | <b>SOREBBBCXBBC</b> Line items                              |                     |   | Change Values   6  B  |         |  |                                                           |  |          |    |
|   | <b>Version</b>     | I٥                     |            |                                                             | Plan/actual version |   |                       |         |  |                                                           |  |          |    |
|   | Period             |                        |            | 12<br>To                                                    |                     |   |                       |         |  |                                                           |  |          |    |
|   | <b>Fiscal Year</b> |                        | 2011       |                                                             |                     |   |                       |         |  |                                                           |  |          |    |
|   | <b>Cost Center</b> |                        | $CC-MA-00$ |                                                             | Maintenance 00      |   |                       |         |  |                                                           |  |          |    |
|   |                    |                        |            |                                                             |                     |   |                       |         |  |                                                           |  |          |    |
|   |                    | Activity Plan activity |            | Dist Capacity                                               |                     |   | Dist Unit Fixed price |         |  | Variable pri Price PI P A Alloc. cost TEquiNo Act. sched. |  |          | L. |
|   | $M - 00$           | 1800                   |            |                                                             |                     | н |                       | 00001 1 |  | $\Box$ MAI-00                                             |  | $\Theta$ |    |
|   |                    |                        |            |                                                             |                     |   |                       |         |  |                                                           |  |          |    |
|   |                    |                        |            |                                                             |                     |   |                       |         |  |                                                           |  |          |    |

*KUVIO 22. Kustannuspaikkojen vaatimat tuntimäärät. Vaihe 2*

Syötä myös kokoonpanon tunnit samalla lailla, mutta muuttaen kohdat

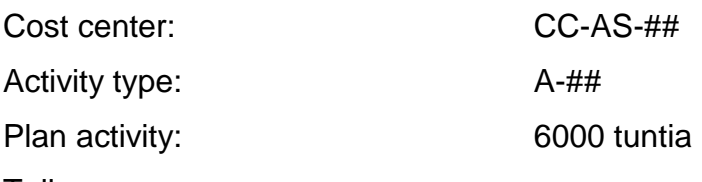

Tallenna.

#### <span id="page-28-0"></span>**4.3 Yleiskustannusten suunnittelu**

Yleiskustannuksia aiheutuu jokaisesta kustannuspaikasta jokaisena kuluvana vuonna. Näitä kustannuksia ovat kanttiinin palkat 60000 ja ostetut palvelut 90000, ylläpidon palkat 60000 sekä kokoonpanon palkat 150000. (Weidner 2008, 10.)

Polku: Accounting-controlling-cost center accounting-planning-costs/activity inputs-change

<span id="page-28-1"></span>Transaktiokoodi:KP06

#### **4.3.1 Kanttiinin palkkakustannusten syöttö**

Syötä seuraavat tiedot alla olevan kuvan mukaisesti:

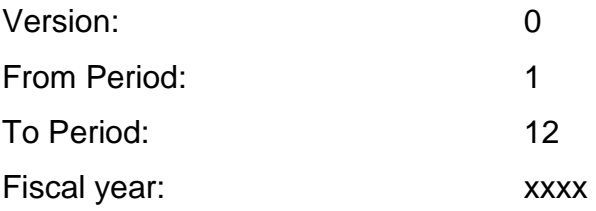

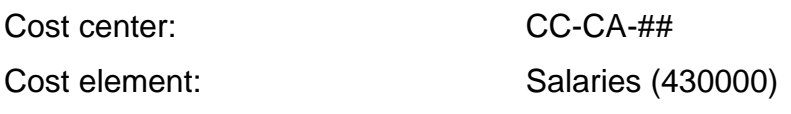

Jätä muut tyhjäksi ja paina Overview screen.

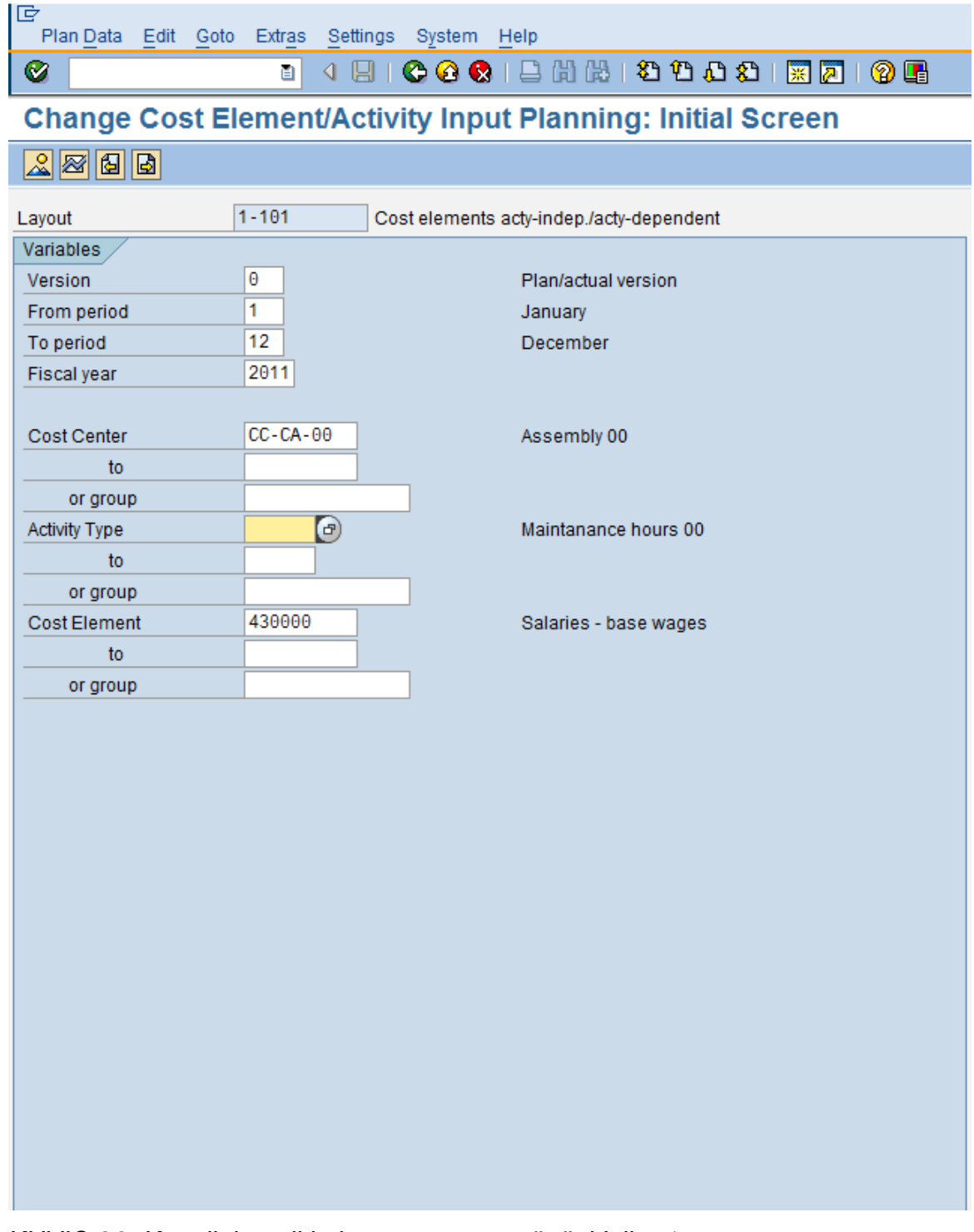

*KUVIO 23. Kanttiinin palkkakustannusten syöttö. Vaihe 1*

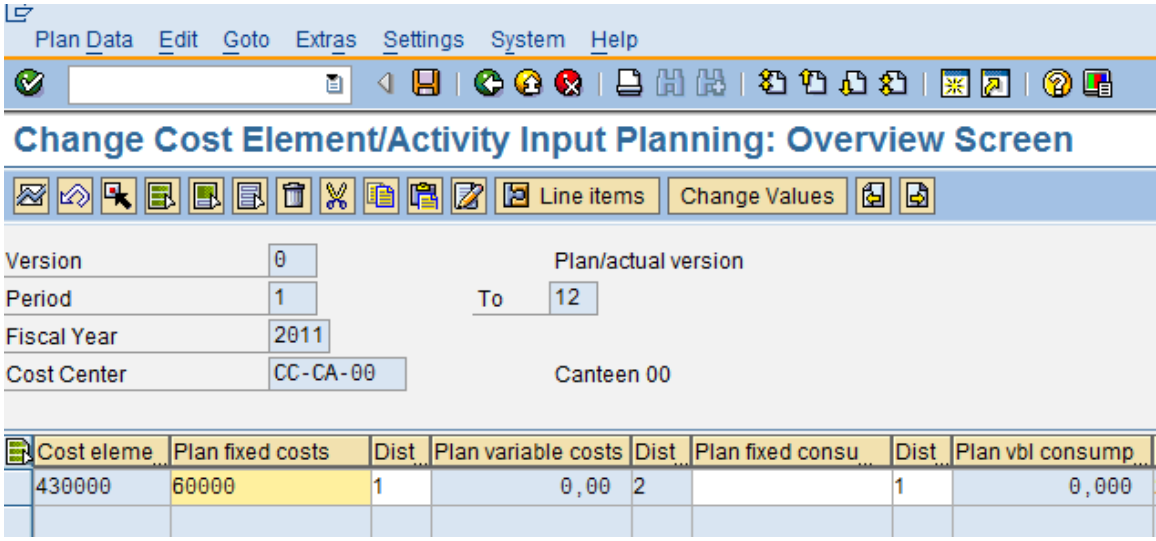

Syötä kohtaan Plan fixed costs 60000.Tallenna.

<span id="page-30-0"></span>*KUVIO 24. Kanttiinin palkkakustannusten syöttö. Vaihe 2*

#### **4.3.2 Kanttiinin ostettujen palvelujen kustannusten syöttö**

Syötä kuvan mukaisesti kohdassa 4.3 mainittua polkua käyttäen cost element kohtaan 417000 Purchased services, jättäen muut tiedot samaksi kuin yllä. Paina overview screen.

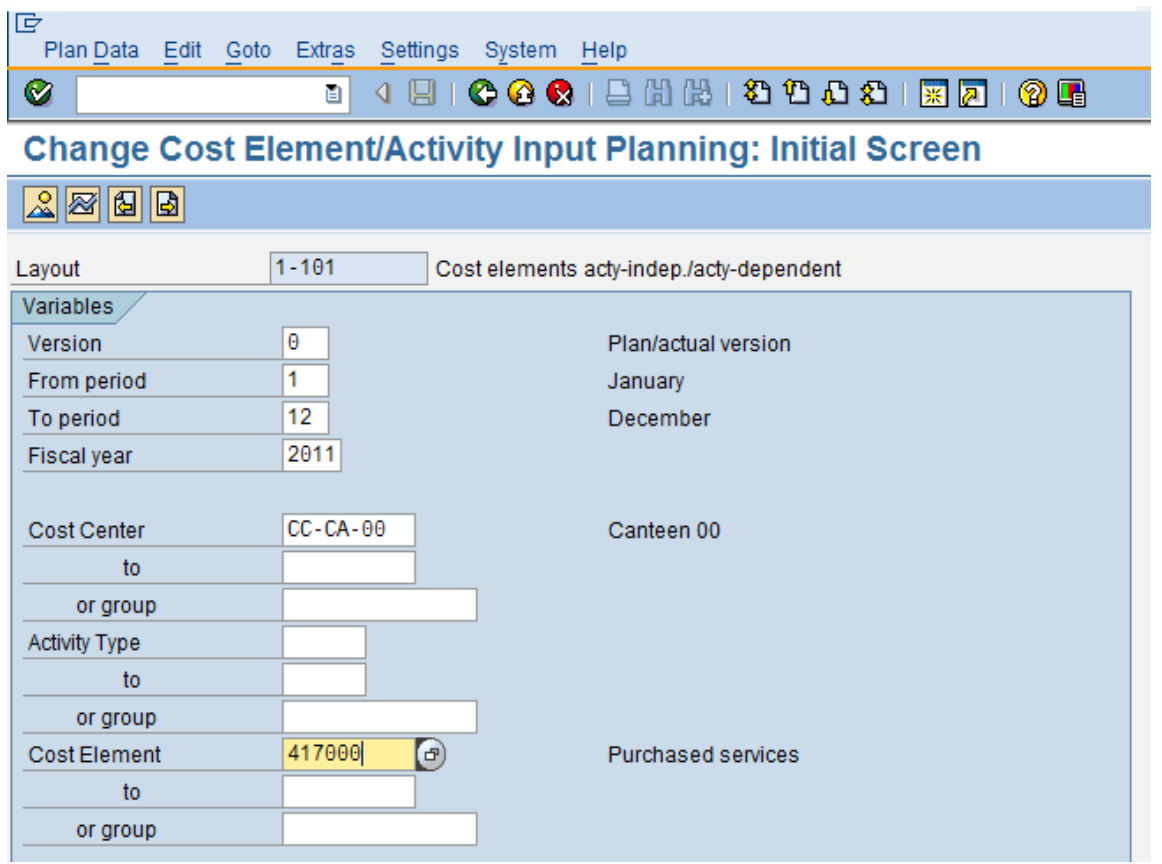

*KUVIO 25. Ostettujen palvelujen kustannusten syöttö. Vaihe 1*

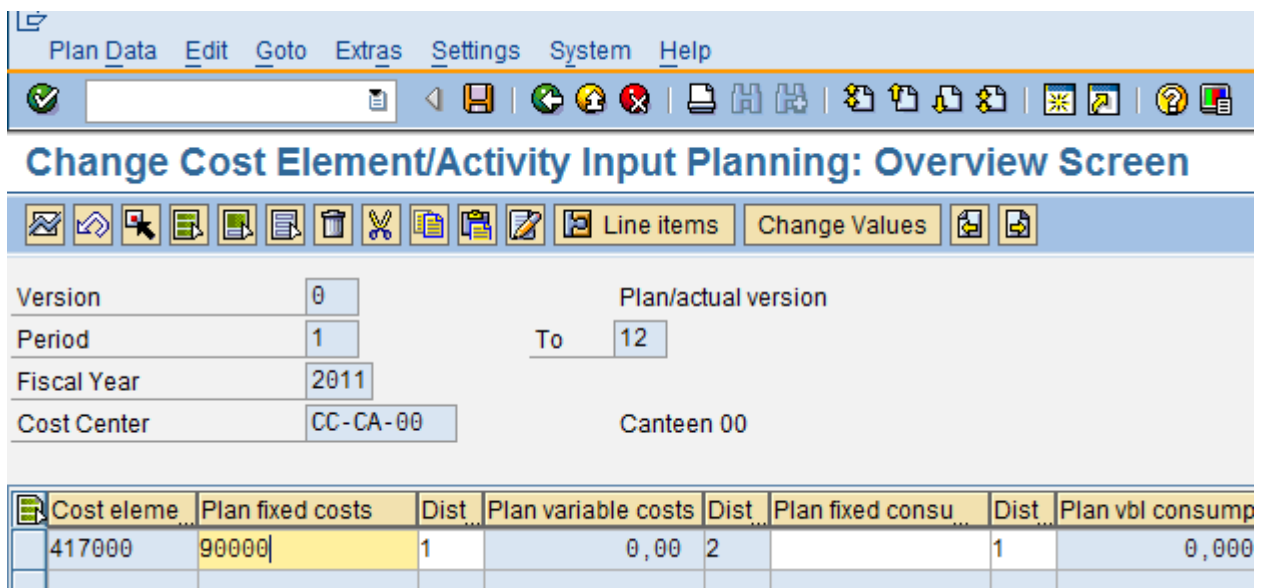

Syötä alla olevan kuvan mukaisesti Plan fixed costs kohtaan 90000. Tallenna.

*KUVIO 26. Ostettujen palvelujen kustannusten syöttö. Vaihe 2*

#### <span id="page-32-0"></span>**4.3.3 Ylläpidon palkkakustannusten syöttö**

Syötä edellä mainittua polkua (kohta 4.3) käyttäen samoilla tiedoilla vaihtaen seuraavat tiedot

Cost center: CC-MA-##

Activity type: Salaries 430000

<span id="page-32-1"></span>Overview screen näkymässä syötä plan fixed costs kohtaan 60000. Tallenna.

#### **4.3.4 Kokoonpanon palkkakustannusten syöttö**

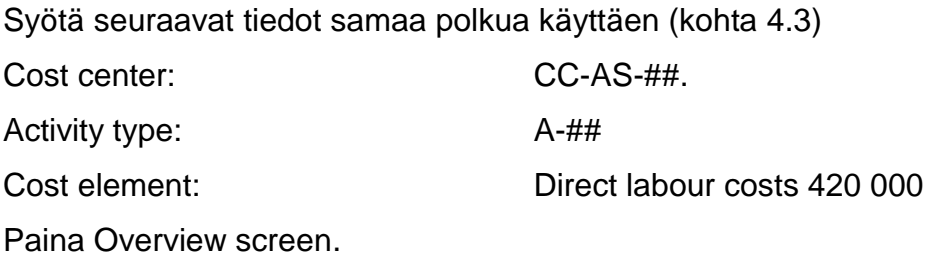

| 叵                    | Plan Data Edit Goto Extras Settings System Help |                                                                    |
|----------------------|-------------------------------------------------|--------------------------------------------------------------------|
| Ø                    | Ū.                                              | 4 8 6 6 6 6 6 6 6 6 7 8 9 8 7 8 8 9 8 7                            |
|                      |                                                 | <b>Change Cost Element/Activity Input Planning: Initial Screen</b> |
| $2$ zribi            |                                                 |                                                                    |
| Layout               | $1 - 101$                                       | Cost elements acty-indep./acty-dependent                           |
| Variables            |                                                 |                                                                    |
| Version              | Θ                                               | Plan/actual version                                                |
| From period          | 1                                               | January                                                            |
| To period            | 12                                              | December                                                           |
| Fiscal year          | 2011                                            |                                                                    |
|                      |                                                 |                                                                    |
| <b>Cost Center</b>   | $CC-AS-00$                                      | Assembly 00                                                        |
| to                   |                                                 |                                                                    |
| or group             |                                                 |                                                                    |
| <b>Activity Type</b> | $A - \Theta$                                    | Assembly hours 00                                                  |
| to                   |                                                 |                                                                    |
| or group             |                                                 |                                                                    |
| <b>Cost Element</b>  | 420000                                          | Direct labor costs                                                 |
| to                   |                                                 |                                                                    |
| or group             |                                                 |                                                                    |
|                      |                                                 |                                                                    |
|                      |                                                 |                                                                    |
|                      |                                                 |                                                                    |
|                      |                                                 |                                                                    |
|                      |                                                 |                                                                    |
|                      |                                                 |                                                                    |
|                      |                                                 |                                                                    |
|                      |                                                 |                                                                    |
|                      |                                                 |                                                                    |
|                      |                                                 |                                                                    |
|                      |                                                 |                                                                    |
|                      |                                                 |                                                                    |
|                      |                                                 |                                                                    |
|                      |                                                 |                                                                    |
|                      |                                                 |                                                                    |
|                      |                                                 |                                                                    |
|                      |                                                 |                                                                    |

*KUVIO 27. Kokoonpanon palkkakustannusten syöttö. Vaihe 1*

#### Syötä kohtaan Plan variable costs 150 000. Tallenna

| שו |                                                                                                    |        | Plan Data Edit Goto Extras Settings System Help |    |                                                                     |             |       |           |         |  |               |  |  |
|----|----------------------------------------------------------------------------------------------------|--------|-------------------------------------------------|----|---------------------------------------------------------------------|-------------|-------|-----------|---------|--|---------------|--|--|
|    | Ø                                                                                                    |        | a.                                              |    |                                                                     |             |       |           |         |  |               |  |  |
|    |                                                                                                    |        |                                                 |    | <b>Change Cost Element/Activity Input Planning: Overview Screen</b> |             |       |           |         |  |               |  |  |
|    |                                                                                                    |        |                                                 |    | <b>Ø0000000</b>                                                     |             |       |           |         |  |               |  |  |
|    | Version                                                                                                    |        | $\theta$                                        |    | Plan/actual version                                                 |             |       |           |         |  |               |  |  |
|    | $\overline{1}$<br>12 <sup>7</sup><br>Period<br>To                                                                             |        |                                                 |    |                                                                     |             |       |           |         |  |               |  |  |
|    | 2011<br><b>Fiscal Year</b><br>$CC-AS-00$<br>Assembly 00<br><b>Cost Center</b>                                                 |        |                                                 |    |                                                                     |             |       |           |         |  |               |  |  |
|    | Activity Cost eleme Plan fixed costs<br>Dist Plan variable costs Dist Plan fixed consu<br>Dist Plan vbl consump Dist Unit Q L |        |                                                 |    |                                                                     |             |       |           |         |  |               |  |  |
|    |                                                                                                    |        |                                                 |    |                                                                     |             |       |           |         |  |               |  |  |
|    | A-00                                                                                                    | 420000 |                                                 | 1. | 150.000,00                                                          | $ 1\rangle$ | 0.000 | $\vert$ 1 | 0.00011 |  | $\Box$ $\Box$ |  |  |
|    |                                                                                                    |        |                                                 |    |                                                                     |             |       |           |         |  |               |  |  |
|    |                                                                                                    |        |                                                 |    |                                                                     |             |       |           |         |  |               |  |  |
|    |                                                                                                    |        |                                                 |    |                                                                     |             |       |           |         |  |               |  |  |
|    |                                                                                                    |        |                                                 |    |                                                                     |             |       |           |         |  |               |  |  |
|    |                                                                                                    |        |                                                 |    |                                                                     |             |       |           |         |  |               |  |  |
|    |                                                                                                    |        |                                                 |    |                                                                     |             |       |           |         |  |               |  |  |
|    |                                                                                                    |        |                                                 |    |                                                                     |             |       |           |         |  |               |  |  |
|    |                                                                                                    |        |                                                 |    |                                                                     |             |       |           |         |  |               |  |  |
|    |                                                                                                    |        |                                                 |    |                                                                     |             |       |           |         |  |               |  |  |
|    |                                                                                                    |        |                                                 |    |                                                                     |             |       |           |         |  |               |  |  |
|    |                                                                                                    |        |                                                 |    |                                                                     |             |       |           |         |  |               |  |  |
|    |                                                                                                    |        |                                                 |    |                                                                     |             |       |           |         |  |               |  |  |
|    |                                                                                                    |        |                                                 |    |                                                                     |             |       |           |         |  |               |  |  |
|    |                                                                                                    |        |                                                 |    |                                                                     |             |       |           |         |  |               |  |  |
|    |                                                                                                    |        |                                                 |    |                                                                     |             |       |           |         |  |               |  |  |
|    |                                                                                                    |        |                                                 |    | बाह्य                                                               |             |       |           |         |  |               |  |  |
|    |                                                                                                    |        |                                                 |    |                                                                     |             |       |           |         |  |               |  |  |
|    |                                                                                                    |        |                                                 |    |                                                                     |             |       |           |         |  |               |  |  |
|    |                                                                                                    |        | 囯                                               |    | Position                                                            |             |       |           |         |  |               |  |  |

<span id="page-34-0"></span>*KUVIO 28. Kokoonpanon palkkakustannusten syöttö. Vaihe 2*

#### **4.4 Sisäisten toimintojen kustannusten suunnittelu**

Kuluvan vuoden aikana kokoonpano-osasto suunnittelee tarkistuttavansa välineensä säännöllisesti ylläpidon tiimillä. Siihen arvioidaan kuluvan 600 ylläpitotuntia. Jotta voit suunnitella tämän, valitse Sapista Accountig-Controlling-Cost center accounting-Planning-Costs/Activity inputs-**Change** 

Transaktiokoodi: KP06

Avautuu näkymä Cost elements acty-indep./acty.-dependent (1-101). Paina eteenpäin nappia, jotta pääset oikeaan näkymään Activity input actyindep./acty-dep.(1-102)

Syötä seuraavat tiedot:

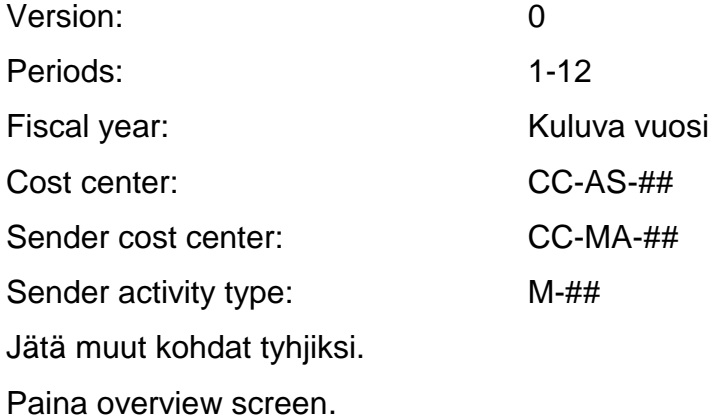

| Plan Data Edit Goto Extras | Settings     | System Help                                                        |
|----------------------------|--------------|--------------------------------------------------------------------|
| ◙                          | 4 H<br>Ū     |                                                                    |
|                            |              | <b>Change Cost Element/Activity Input Planning: Initial Screen</b> |
| $2Z$ $E$                   |              |                                                                    |
| Layout                     | $1 - 102$    | Activity input acty-indep./acty-dep.                               |
| Variables                  |              |                                                                    |
| Version                    | Θ            | Plan/actual version                                                |
| From period                | 1            | January                                                            |
| To period                  | 12           | December                                                           |
| <b>Fiscal year</b>         | 2011         |                                                                    |
|                            |              |                                                                    |
| <b>Cost Center</b>         | $CC-AS-00$   | Assembly 00                                                        |
| to                         |              |                                                                    |
| or group                   |              |                                                                    |
| <b>Activity Type</b>       | $\bigcirc$   | Assembly hours 00                                                  |
| to                         |              |                                                                    |
| or group                   |              |                                                                    |
| Sender cost center         | CC-MA-00     |                                                                    |
| to                         |              |                                                                    |
| or group                   |              |                                                                    |
| Sender activity type       | $M - \Theta$ |                                                                    |
| to                         |              |                                                                    |
| or group                   |              |                                                                    |

*KUVIO 29. Ylläpitotuntien syöttö kokoonpano-osastolle. Vaihe 1*

Syötä 600 tuntia kohtaan Plan fixed consumption. Tallenna.

| 宧 |                                                                     |              | Plan Data Edit Goto Extras Settings System Help |     |                                                  |  |     |      |                                 |               |    |  |  |  |
|---|---------------------------------------------------------------------|--------------|-------------------------------------------------|-----|--------------------------------------------------|--|-----|------|---------------------------------|---------------|----|--|--|--|
| Ø |                                                                     |              | e I                                             |     |                                                  |  |     |      |                                 |               |    |  |  |  |
|   | <b>Change Cost Element/Activity Input Planning: Overview Screen</b> |              |                                                 |     |                                                  |  |     |      |                                 |               |    |  |  |  |
|   | <b>ØØRBBBDXBBZBLine items   Change Values   8   8</b>               |              |                                                 |     |                                                  |  |     |      |                                 |               |    |  |  |  |
|   | $\Theta$<br>Plan/actual version<br>Version                          |              |                                                 |     |                                                  |  |     |      |                                 |               |    |  |  |  |
|   | $\overline{1}$<br>12<br>Period<br>To<br>2011<br><b>Fiscal Year</b>  |              |                                                 |     |                                                  |  |     |      |                                 |               |    |  |  |  |
|   | <b>Cost Center</b>                                                  |              | $CC-AS-\theta\theta$                            |     | Assembly 00                                      |  |     |      |                                 |               |    |  |  |  |
|   |                                                                     |              |                                                 |     |                                                  |  |     |      |                                 |               |    |  |  |  |
|   | Sender cos                                                          | Sende        | Plan fixed consu                                |     | Dist Plan vbl consump Dist Unit Plan fixed costs |  |     |      | Plan variable costs Alloc. cost |               | T. |  |  |  |
|   | CC-MA-00                                                            | $M - \Theta$ | 600                                             | 11. | $0\quad2$                                        |  | н   | 0,00 |                                 | $0.00$ MAI-00 |    |  |  |  |
|   |                                                                     |              |                                                 |     |                                                  |  |     |      |                                 |               |    |  |  |  |
|   |                                                                     |              |                                                 |     |                                                  |  |     |      |                                 |               |    |  |  |  |
|   |                                                                     |              |                                                 |     |                                                  |  |     |      |                                 |               |    |  |  |  |
|   |                                                                     |              |                                                 |     |                                                  |  |     |      |                                 |               |    |  |  |  |
|   |                                                                     |              |                                                 |     |                                                  |  |     |      |                                 |               |    |  |  |  |
|   |                                                                     |              |                                                 |     |                                                  |  |     |      |                                 |               |    |  |  |  |
|   |                                                                     |              |                                                 |     |                                                  |  |     |      |                                 |               |    |  |  |  |
|   |                                                                     |              |                                                 |     |                                                  |  |     |      |                                 |               |    |  |  |  |
|   |                                                                     |              |                                                 |     |                                                  |  |     |      |                                 |               |    |  |  |  |
|   |                                                                     |              |                                                 |     |                                                  |  |     |      |                                 |               |    |  |  |  |
|   |                                                                     |              |                                                 |     |                                                  |  |     |      |                                 |               |    |  |  |  |
|   |                                                                     |              |                                                 |     |                                                  |  |     |      |                                 |               |    |  |  |  |
|   |                                                                     |              |                                                 |     |                                                  |  |     |      |                                 |               |    |  |  |  |
|   |                                                                     |              |                                                 |     |                                                  |  |     |      |                                 |               |    |  |  |  |
|   |                                                                     |              |                                                 |     |                                                  |  |     |      |                                 |               |    |  |  |  |
|   |                                                                     |              |                                                 |     |                                                  |  |     |      |                                 |               |    |  |  |  |
|   |                                                                     |              |                                                 |     |                                                  |  |     |      |                                 |               |    |  |  |  |
|   |                                                                     |              |                                                 |     |                                                  |  | बाह |      |                                 |               |    |  |  |  |

<span id="page-36-0"></span>*KUVIO 30. Ylläpitotuntien syöttö kokoonpano-osastolle. Vaihe 2*

#### **4.4.1 Tietojen tarkistus**

Voit tarkistaa kustannuspaikalle suunnitellut kustannukset käyttämällä polkua: Cost center accounting-Information system-Reports for cost center accounting-Planning reports-Cost centers.

Transaktiokoodi:KSBL

Paina yläkulmassa olevaa kelloa execute tai F8.

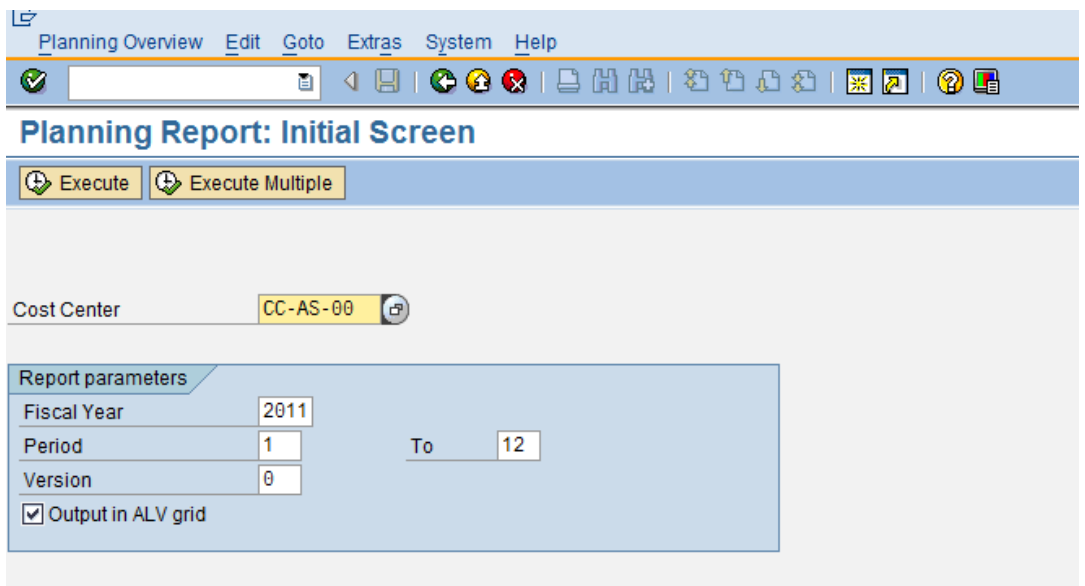

*KUVIO 31. Kustannuspaikan kokoonpano kustannusten tarkistus*

Seuraavassa näkymässä näkyy mitä tietoja olet syöttänyt. Raportista näkyvät kanttiinille syötetyt palkkakustannukset 150 000.

| 叵<br>List Edit Goto System Help                                                                                                    |  |  |  |  |  |  |  |  |  |  |
|----------------------------------------------------------------------------------------------------|--|--|--|--|--|--|--|--|--|--|
| Ø<br>ū1                                                                                                    |  |  |  |  |  |  |  |  |  |  |
| <b>Cost Centers: Planning Report</b>                                                                                                    |  |  |  |  |  |  |  |  |  |  |
|                                                                                                    |  |  |  |  |  |  |  |  |  |  |
|                                                                                                    |  |  |  |  |  |  |  |  |  |  |
| <b>Controlling Area</b><br>1000 CO Europe<br><b>Fiscal Year</b><br>2011<br><b>Period</b><br>1 To 12<br><b>Version</b><br>000 Plan/actual version<br><b>Cost Center</b><br>CC-AS-00 Assembly 00                                                    |  |  |  |  |  |  |  |  |  |  |
| 圖<br>日間<br><b>REI</b><br>$\frac{1}{2}$ $\frac{1}{2}$ $\frac{1}{2}$ $\frac{1}{2}$ $\frac{1}{2}$ $\frac{1}{2}$ $\frac{1}{2}$ $\frac{1}{2}$ $\frac{1}{2}$ $\frac{1}{2}$ $\frac{1}{2}$ $\frac{1}{2}$<br>$\blacksquare$ $\otimes$ $\blacksquare$<br>qi |  |  |  |  |  |  |  |  |  |  |
| OTy Partner object ParActivity<br>Unit<br>Cost element/description<br>» Val.in CoCdCur  »<br>Fxd value in<br><b>Total gty</b><br>Fixed qty                                                                                                    |  |  |  |  |  |  |  |  |  |  |
| MAI-00 Allocation CC-MA-( ATY CC-MA-00<br>$M - 00$<br>0.00<br>0,00<br>600<br>600<br>н                                                                                                    |  |  |  |  |  |  |  |  |  |  |
| <b>Activity Input</b><br>$0,00 -$<br>0,00<br>ä,                                                                                                    |  |  |  |  |  |  |  |  |  |  |
| <b>Activity-Independent Costs</b><br>$0,00 -$<br>0,00<br><b>A A</b>                                                                                                    |  |  |  |  |  |  |  |  |  |  |
| 420000 Direct labor costs<br>150.000,00<br>0,00                                                                                                    |  |  |  |  |  |  |  |  |  |  |
| $A-00$<br><b>Assembly hours 00</b><br>$150.000,00$ =<br>0,00                                                                                                    |  |  |  |  |  |  |  |  |  |  |
| <b>Activity-Dependent Costs</b><br>$150.000,00$ $\cdots$<br>0,00<br>                                                                                                    |  |  |  |  |  |  |  |  |  |  |
| <b>Debit</b><br>150.000.00<br>0,00                                                                                                    |  |  |  |  |  |  |  |  |  |  |
| <b>ASS-00</b><br>$6.000 -$<br>lн.<br><b>Allocation CC-AS-</b><br>0.00<br>0.00<br>0                                                                                                    |  |  |  |  |  |  |  |  |  |  |
| A-00<br><b>Assembly hours 00</b><br>0,00<br>$0,00 -$<br>٠                                                                                                    |  |  |  |  |  |  |  |  |  |  |
| <b>MAI-00</b><br>Allocation CC-MA-(<br>$6.000 -$<br>0<br>н<br>0.00<br>0.00                                                                                                    |  |  |  |  |  |  |  |  |  |  |
| $M-00$<br><b>Maintanance hours 00</b><br>$0,00 -$<br>0,00<br>٠                                                                                                    |  |  |  |  |  |  |  |  |  |  |
| $0,00 - -$<br>0,00<br><b>Activity Allocation</b><br>. .                                                                                                    |  |  |  |  |  |  |  |  |  |  |
| <b>Credit</b><br>$0,00$<br>0,00<br>.                                                                                                    |  |  |  |  |  |  |  |  |  |  |
| <b>Under/Over-Absorbed Overhead</b><br>150.000,0<br>0,00<br>.                                                                                                    |  |  |  |  |  |  |  |  |  |  |
|                                                                                                    |  |  |  |  |  |  |  |  |  |  |
| 日間<br><b>BIGET BEEL BIG</b><br>圖<br>B <sub>1</sub><br>$\Sigma$ le<br>$\blacksquare$ $\otimes$ $\blacksquare$<br>q<br>画                                                                                                    |  |  |  |  |  |  |  |  |  |  |
| Capacity Un<br>Output<br><b>Activity Type</b><br>Description<br>Unit<br><b>Activity Quantity</b><br>Actvty scheduld                                                                                                    |  |  |  |  |  |  |  |  |  |  |
| $A-00$<br>Assembly hours 00<br>н<br>6.000<br>0<br>0                                                                                                    |  |  |  |  |  |  |  |  |  |  |
| 6.000<br>$\mathbf 0$<br>$M-00$<br>Maintanance hours 00<br>н<br>0                                                                                                    |  |  |  |  |  |  |  |  |  |  |
| 日間<br>$\Sigma$ ie<br>800000 <del>0</del> 00<br>싀<br>B <sub>10</sub><br>$\blacksquare$<br>$c_0$ $\boxtimes$<br>qi<br>画                                                                                                    |  |  |  |  |  |  |  |  |  |  |
| Stat. key fig.<br><b>Activity Type</b><br>Description<br>Unit<br><b>Statistical quantity</b><br>Max. statistical qty                                                                                                    |  |  |  |  |  |  |  |  |  |  |
| PEF<br><b>EM-00</b><br>Number of employees<br>15<br>0                                                                                                    |  |  |  |  |  |  |  |  |  |  |
|                                                                                                    |  |  |  |  |  |  |  |  |  |  |

*KUVIO 32. Raportti kokoonpanon kustannuksista*

#### <span id="page-38-0"></span>**4.5 Kanttiinin kustannusten vyörytys**

Apukustannuspaikkojen tehtävänä on sellaisten suoritteiden tuottaminen, joita tarvitaan lopullisten suoritteiden aikaansaamiseksi. Apuosastojen kustannuksia voidaan veloittaa muilta kustannuspaikoilta vyörytysmenetelmällä (Jyrkkiö & Riistama 2006, 127-129). Apukustannuspaikkojen kustannukset vyörytetään pääkustannuspaikoille, jotta saadaan selville pääkustannuspaikkojen kokonaiskustannukset. Seuraavassa vaiheessa vyörytetään kanttiinin kustannukset ylläpidon ja kokoonpanon osastoille.

Valitse Planning-Allocations-Assessment

Tranaktiokoodi:KSUB

Valitse extras-cycle-create.

Valitse voimasssa oleva cycle C-##, joka on voimassa 1.1.XXXX alkaen ja paina enter.

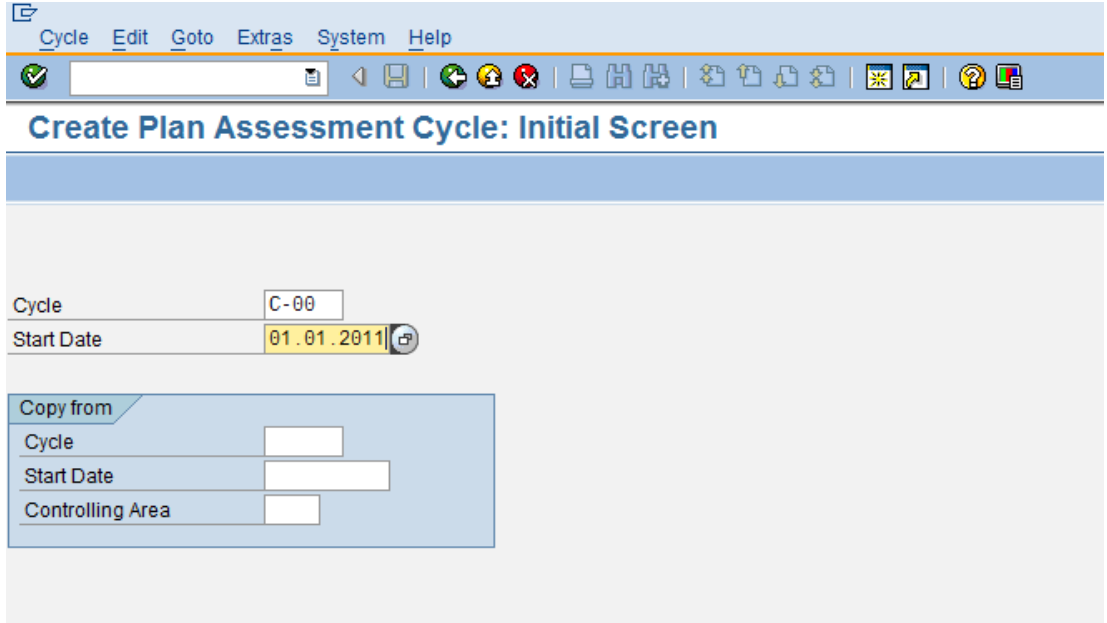

*KUVIO 33. Kanttiinin kustannusten vyörytys. Vaihe 1*

Syötä text kohtaan CC-CA-##, poista rasti kohdasta literative. Paina attach segment.

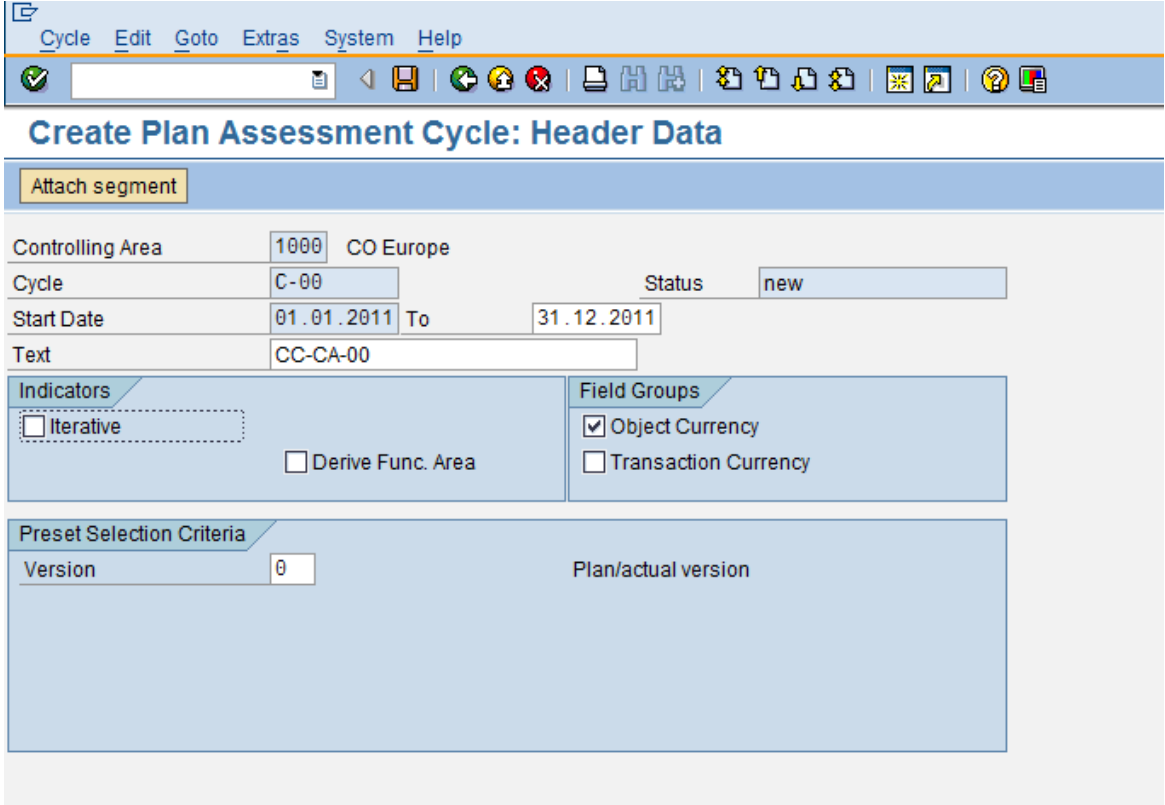

*KUVIO 34. Kanttiinin kustannusten vyörytys. Vaihe 2*

Syötä seuraavat tiedot segment header välilehdellä:

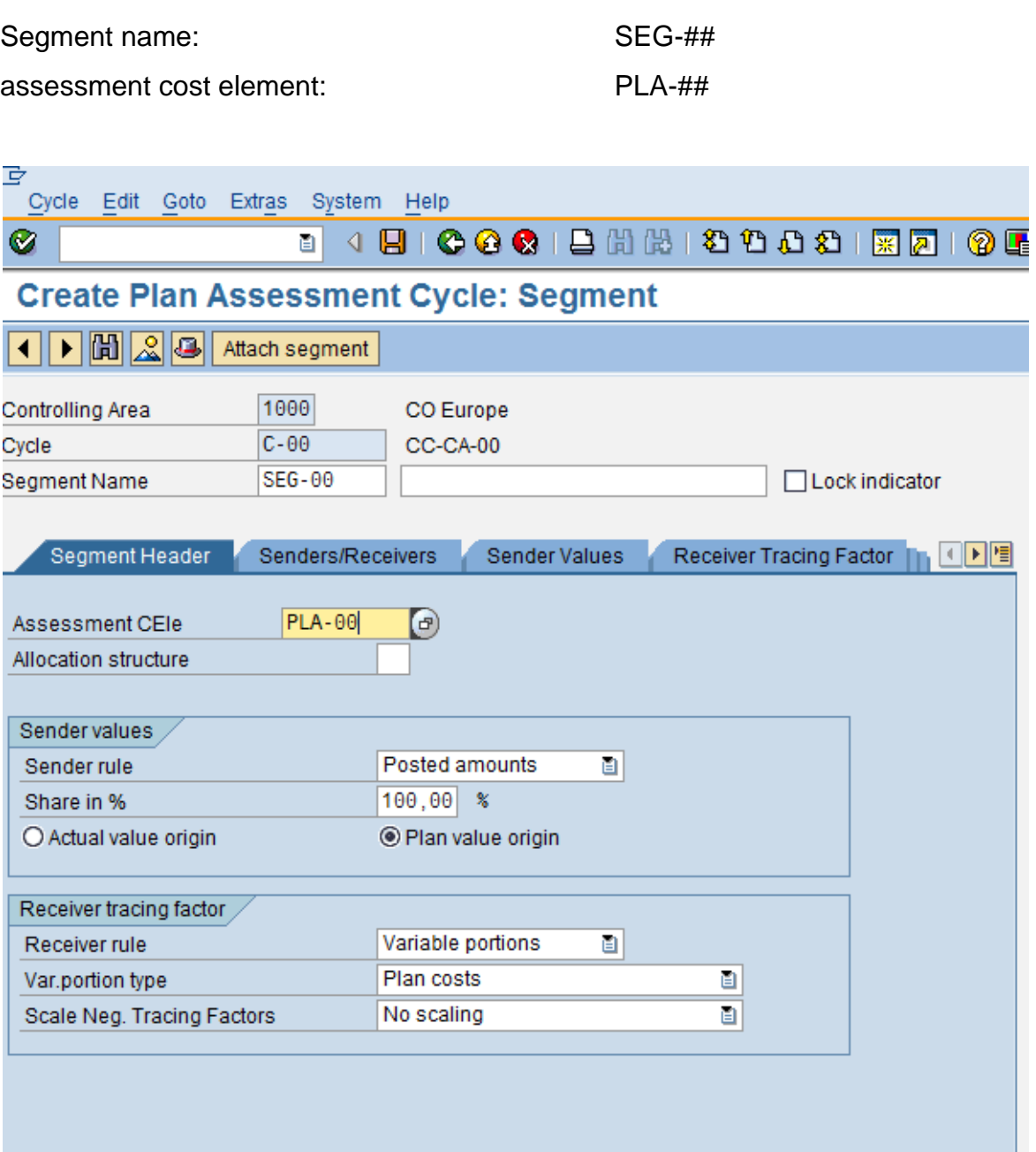

*KUVIO 35. Kanttiinin kustannusten vyörytys. Vaihe 3*

Syötä seuraavat tiedot senders/receivers välilehdellä:

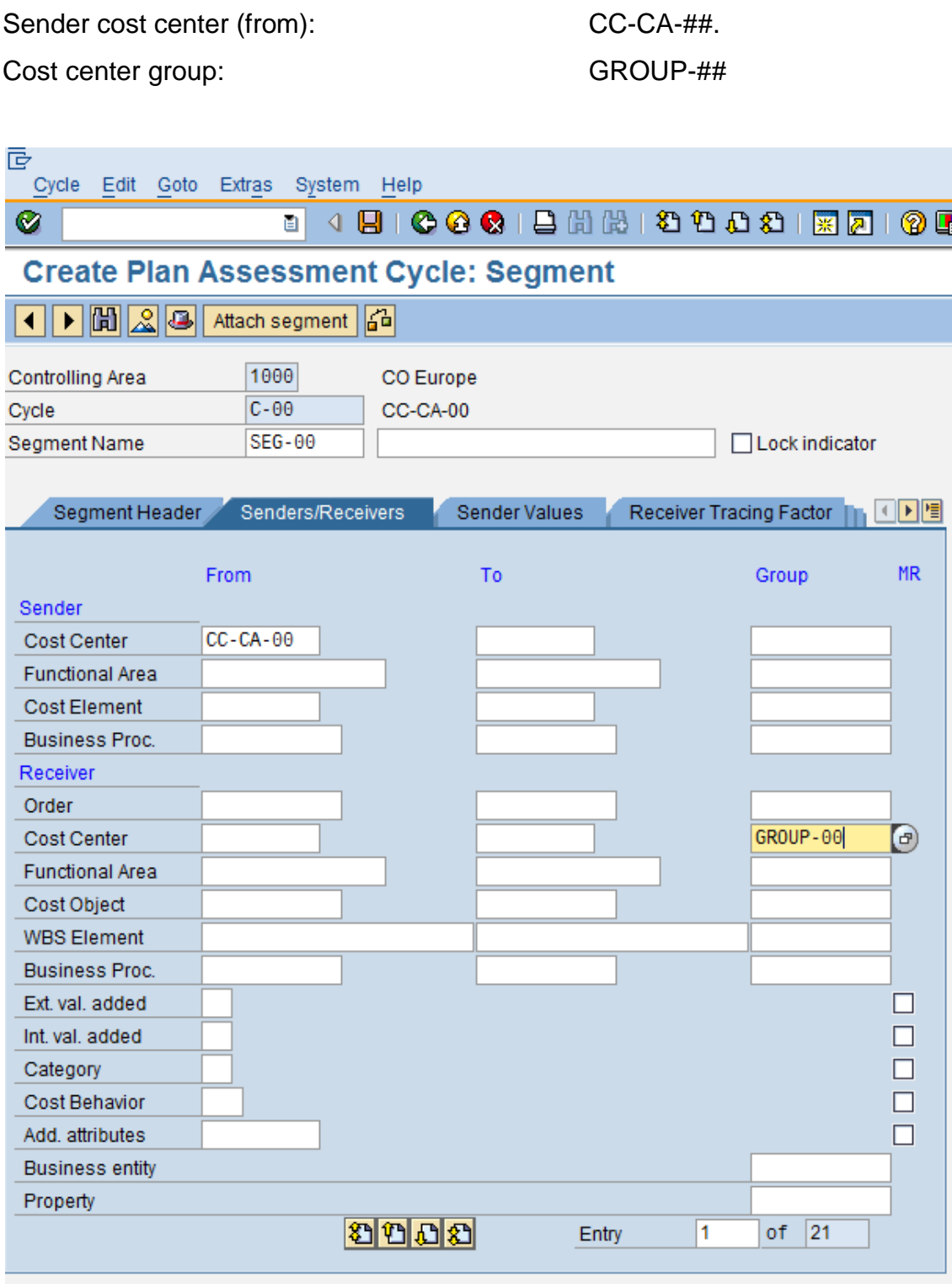

*KUVIO 36. Kanttiinin kustannusten vyörytys. Vaihe 4*

Syötä seuraavat tiedot Receiver tracing factor välilehdellä Var.portion type: Plan stat. key figures (6) Ilmestyy viesti Maintain fields stat.key fig.

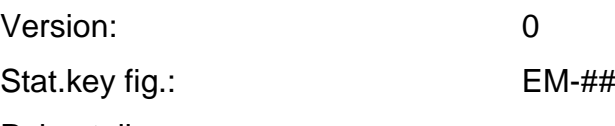

Paina tallenna.

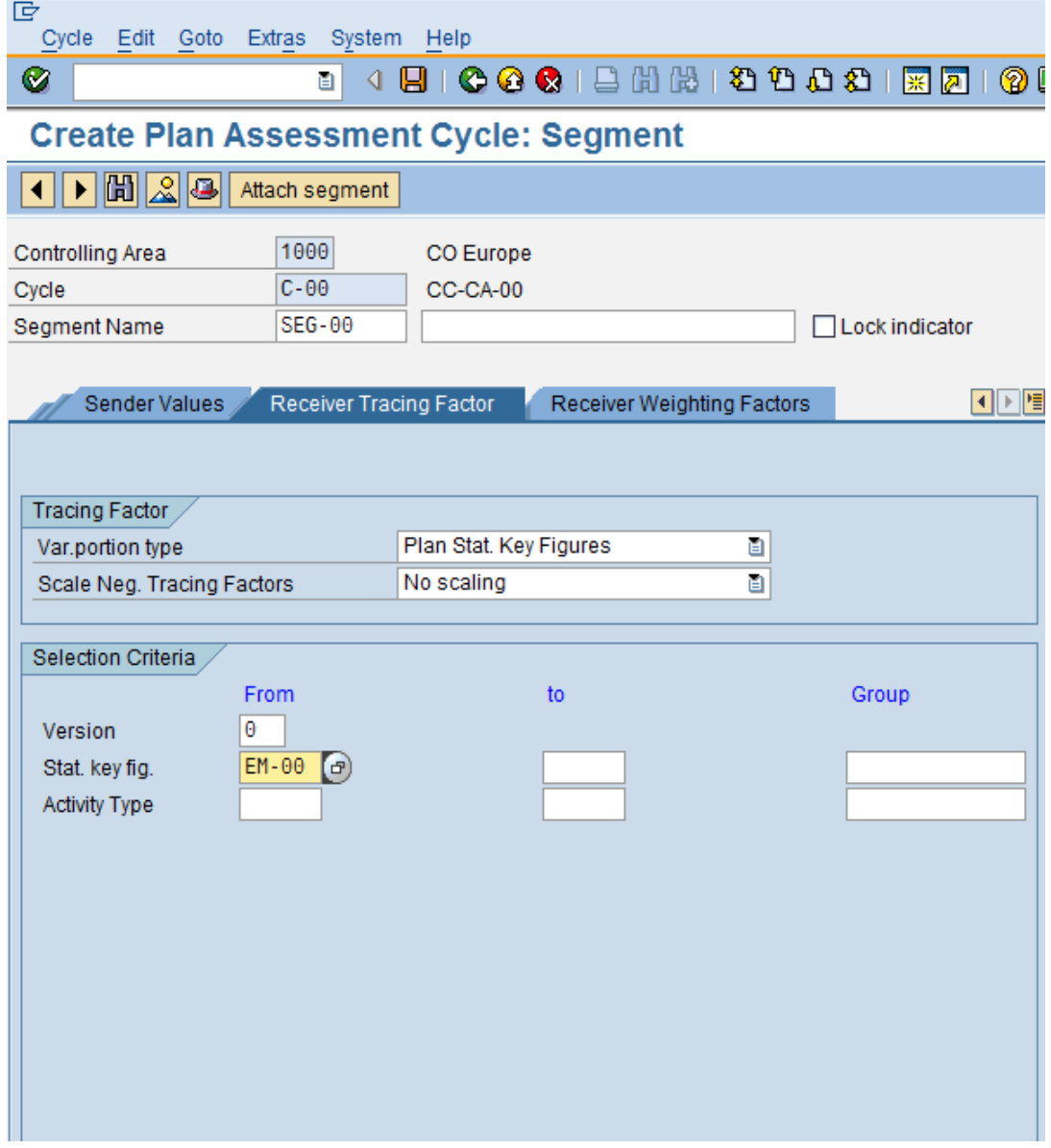

*KUVIO 37. Kanttiinin kustannusten vyörytys. Vaihe 5*

#### <span id="page-43-0"></span>**4.6 Vyörytyksen tulosten tarkistus**

Syötä kenttään cycle C-## ja paina enter. Poista rasti kohdasta test run ja paina execute.

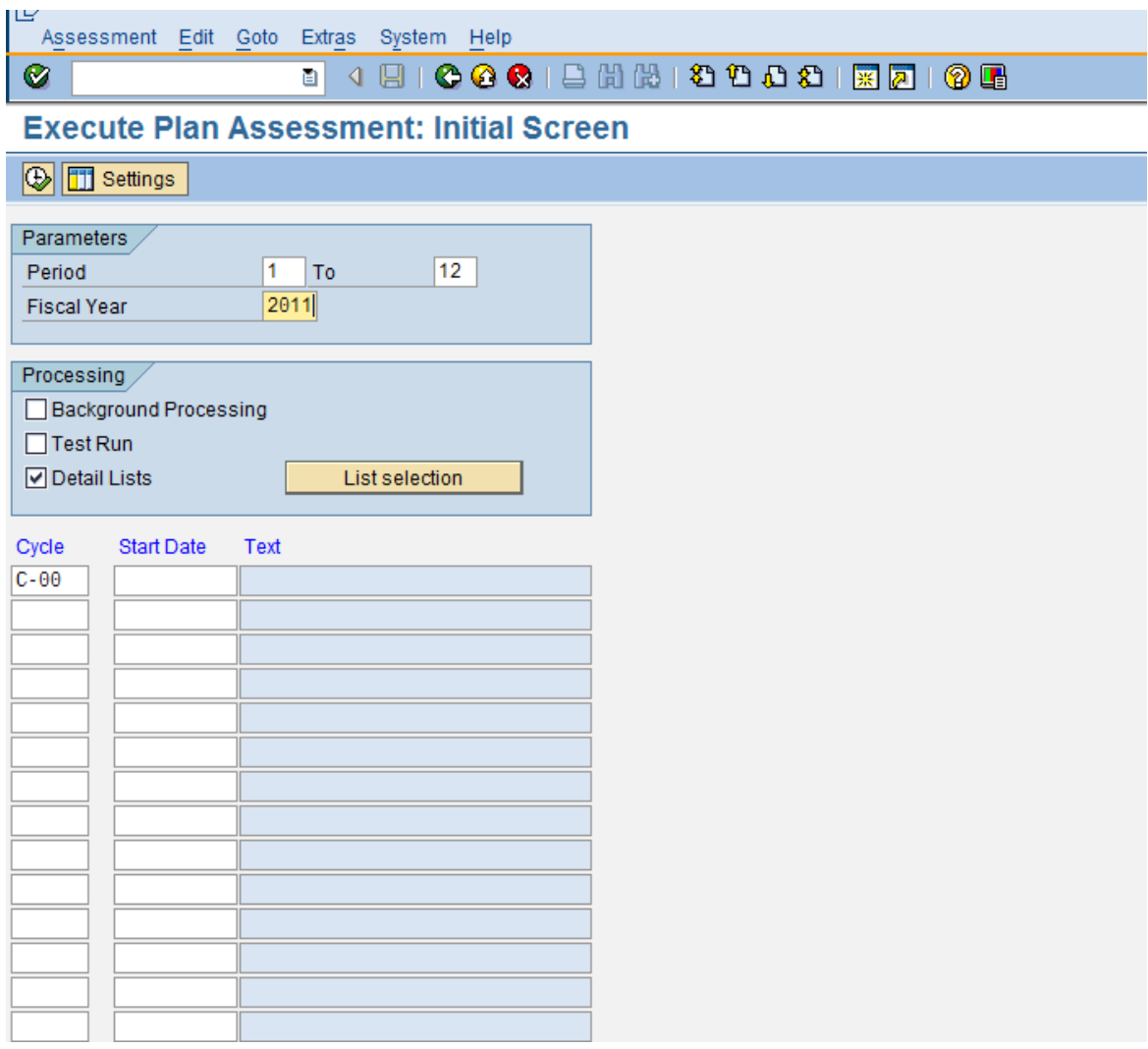

*KUVIO 40. Vyörytyksen tulosten tarkistus. Vaihe 1*

Ilmestyy seuraava näkymä. Seuraavaksi järjestelmän pitäisi huomauttaa, ettei ole virheitä. Senders-kohdassa tulisi lukea 1 ja receivers-kohdassa 3.

| کا ا                                                                                                    | List Edit Goto Tools Settings System Help                                                                                                |   |                                             |   |  |  |  |  |  |  |  |  |  |
|----------------------------------------------------------------------------------------------------|----------------------------------------------------------------------------------------------------|---|---------------------------------------------|---|--|--|--|--|--|--|--|--|--|
| Ø                                                                                                    | 4日100012出出12位12218210日<br>al.                                                                                                    |   |                                             |   |  |  |  |  |  |  |  |  |  |
|                                                                                                    | <b>Display CCA: Plan Assessment Basic List</b>                                                                                           |   |                                             |   |  |  |  |  |  |  |  |  |  |
| <b>TH 4 DH A F E G</b> Segments G Sender G Receiver G G                                                                                                    |                                                                                                    |   |                                             |   |  |  |  |  |  |  |  |  |  |
| Controlling Area<br>Version<br>Period<br>Fiscal Year<br>Value date<br>Exchange Rate Type M<br>Document Number<br>Processing status<br>Processing completed without errors | Segments (Shift+F2)<br>1000<br>Θ<br>001<br>012<br>To<br>2011<br>01.01.1998<br>Standard translation at average rate<br>30479<br>UpdateRun |   |                                             |   |  |  |  |  |  |  |  |  |  |
| Cycle<br>Start Date Text                                                                                                    | $\overline{P}$                                                                                                    |   | Senders Number of receivers No. of messages |   |  |  |  |  |  |  |  |  |  |
| $C - \Theta$                                                                                                    | 01.01.2011 CC-CA-00<br>U                                                                                                    | 1 | 3                                           | Θ |  |  |  |  |  |  |  |  |  |
|                                                                                                    |                                                                                                    |   |                                             |   |  |  |  |  |  |  |  |  |  |

*KUVIO 41. Vyörytyksen tulosten tarkistus. Vaihe 2*

Tutki kaikkien kolmen kustannuspaikan vyörytyksen tulokset käyttäen planning overview työkalua. Transaktiokoodi: KSBL. Syötä kustannuspaikka ja voimassaoloaika, jonka jälkeen paina execute.

Kanttiini on laskuttanut Ylläpidon ja kokoonpanon kustannuspaikkoja 30000 ja 90000. Kanttiinille on kertynyt yhteensä 120000 saatavia. 30000 on kanttiinin omia kustannuksia.

Kohdat activity input ja activity allocations kohdat ovat nollia kustannuspaikoilla CC-AS-## ja CC-MA-##, koska hintoja ei ole vielä suunniteltu.

#### <span id="page-45-0"></span>**4.6.1 Kokoonpano CC-AS-##**

Raportissa näkyy kokoonpanon kokonaiskustannukset, kokoonpanon palkkakustannukset sekä kanttiinilta vyörytetyt kustannukset.

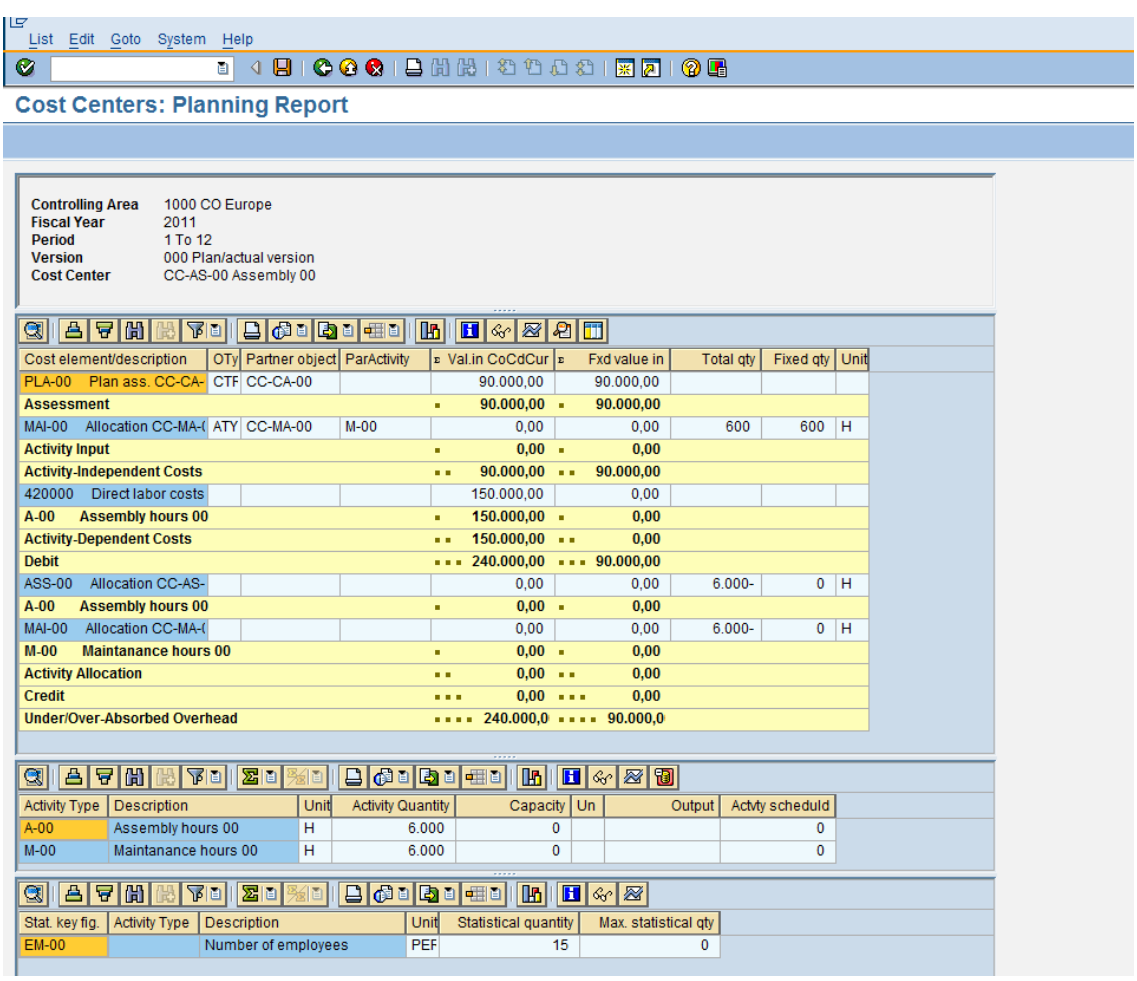

*KUVIO 42. Kokoonpanon raportti* 

#### <span id="page-46-0"></span>**4.6.2 Ylläpito CC-MA-##**

Raportista näkyy kanttiinilta vyörytetyt palkkakustannukset 30 000 sekä ylläpidosta aiheutuneet palkkakustannukset 60 000.

| س<br>List Edit Goto System Help                                                                                                    |
|----------------------------------------------------------------------------------------------------|
| B 4 B   C C C   B H H H 1 2 1 2 1 2 1 3 2 1 3 4 3<br>◙                                                                                                    |
| <b>Cost Centers: Planning Report</b>                                                                                                    |
|                                                                                                    |
|                                                                                                    |
| <b>Controlling Area</b><br>1000 CO Europe<br><b>Fiscal Year</b><br>2011<br><b>Period</b><br>1 To 12                                                                                |
| <b>Version</b><br>000 Plan/actual version                                                                                                    |
| CC-MA-00 Maintenance 00<br><b>Cost Center</b>                                                                                                    |
| 合合開設<br>20000000<br>$\blacksquare$ $\otimes$ $\blacksquare$<br><b>A</b> ll<br>$\mathbf{E}$<br>qi                                                                                   |
| OTy Partner object ParActivity<br>Cost element/description<br>ะ Val.in CoCdCur  ะ<br>Fxd value in<br>Fixed qty   Unit<br><b>Total gty</b>                                          |
| 430000 Salaries<br>60.000,00<br>60.000,00                                                                                                    |
| <b>Primary Costs</b><br>$60.000,00$ =<br>60.000,00<br>٠                                                                                                    |
| PLA-00 Plan ass. CC-CA- CTF CC-CA-00<br>30.000.00<br>30.000.00                                                                                                    |
| <b>Assessment</b><br>30.000,00<br>$30.000,00 -$<br>٠                                                                                                    |
| 90.000,00<br><b>Activity-Independent Costs</b><br>$90.000,00$ $\cdots$<br><b>A</b> 10<br><b>Debit</b><br>$90.000.00$ $$ 90.000.00                                                  |
| <b>A 4 H</b><br><b>MAI-00</b><br><b>Allocation CC-MA-0</b><br>0.00<br>$1.200 -$<br>$\mathbf 0$<br>H<br>0.00                                                                        |
| MAI-00<br>Allocation CC-MA-(CTF CC-AS-00<br>0.00<br>0.00<br>600-<br>0<br>H                                                                                                    |
| $M-00$<br><b>Maintanance hours 00</b><br>$0.00 -$<br>0.00<br>٠                                                                                                    |
| <b>Activity Allocation</b><br>$0,00 - -$<br>0,00<br><b>A</b>                                                                                                    |
| <b>Credit</b><br>$0.00 - $<br>0,00<br><b>A 4 6</b>                                                                                                    |
| $\cdots$ 90.000.00 $\cdots$ 90.000.0<br><b>Under/Over-Absorbed Overhead</b>                                                                                                    |
|                                                                                                    |
| 88800000000000000<br>음[문][품]<br><b>REI</b><br>图图<br>嗣<br>qi<br>Unit<br>Capacity Un<br><b>Activity Type</b><br>Description<br><b>Activity Quantity</b><br>Output<br>Actvty scheduld |
| $M - 00$<br>1.800<br>Maintanance hours 00<br>н<br>$\mathbf 0$<br>600                                                                                                    |
|                                                                                                    |
| 图画<br><b>B 6 8 8 8 4 8 1 1 1 4 8</b><br>尙<br><b>REI</b><br>티<br>묘<br>孫 [1]<br>Q                                                                                                    |
| Stat. key fig.<br>Description<br><b>Statistical quantity</b><br><b>Activity Type</b><br>Unit<br>Max. statistical qty                                                               |
| <b>EM-00</b><br>Number of employees<br>PEF<br>5<br>$\mathbf 0$                                                                                                    |
|                                                                                                    |

*KUVIO 43. Ylläpidon raportti*

#### <span id="page-47-0"></span>**4.6.3 Kanttiini CC-CA-##**

Kanttiinista on vyörytetty 150 000, josta kanttiinin omia kustannuksia on 30 000. Raportissa näkyy myös kanttiinin työntekijämäärä ja kanttiinin palkat 60 000.

| lg                                                                                                    |
|----------------------------------------------------------------------------------------------------|
| List Edit Goto System Help                                                                                                    |
| ◙<br>ū                                                                                                    |
| <b>Cost Centers: Planning Report</b>                                                                                                    |
|                                                                                                    |
|                                                                                                    |
| <b>Controlling Area</b><br>1000 CO Europe<br><b>Fiscal Year</b><br>2011<br><b>Period</b><br>1 To 12<br>000 Plan/actual version<br><b>Version</b><br>CC-CA-00 Canteen 00<br><b>Cost Center</b>                                                            |
| $\textcolor{blue}{\textcircled{\textbf{S}}} \textcolor{blue}{\textcolor{blue}{\textbf{A}}} \textcolor{blue}{\textbf{B}} \textcolor{blue}{\textbf{B}} \textcolor{blue}{\textbf{B}}$<br><b>THE BEAT STEEL</b><br>$\blacksquare$ $\otimes$ $\blacksquare$   |
| OTy Partner object ParActivity<br>» Val.in CoCdCur  »<br>Cost element/description<br>Fxd value in<br>Total qty<br>Fixed qty   Unit                                                                                                    |
| 417000 Purchased servic<br>90.000,00<br>90.000,00                                                                                                    |
| 430000 Salaries<br>60.000,00<br>60.000,00                                                                                                    |
| <b>Primary Costs</b><br>$150.000,00$ .<br>150.000,00<br>٠                                                                                                    |
| PLA-00 Plan ass. CC-CA- CTF CC-CA-00<br>30.000,00<br>30.000,00                                                                                                    |
| <b>Assessment</b><br>$30.000,00 -$<br>30.000,00<br>٠                                                                                                    |
| <b>Activity-Independent Costs</b><br>$180.000,00$ = 180.000,00<br>a a                                                                                                    |
| <b>Debit</b><br>$\cdots$ 180.000,00 $\cdots$ 180.000,00                                                                                                    |
| PLA-00 Plan ass, CC-CA-I CTF CC-AS-00<br>90.000,00-<br>90.000,00-                                                                                                    |
| PLA-00 Plan ass. CC-CA- CTF CC-CA-00<br>30.000.00-<br>30.000.00-                                                                                                    |
| PLA-00 Plan ass. CC-CA- CTF CC-MA-00<br>30.000,00-<br>30.000,00-                                                                                                    |
| 150.000,00- 150.000,00-<br>٠                                                                                                    |
| $150.000000 - 150.000000$<br><b>Assessment</b><br>. .                                                                                                    |
| $150.000,00 - - - 150.000,00$<br><b>Credit</b><br><b>ALC N</b>                                                                                                    |
| $\cdots$ 30.000,00 $\cdots$ 30.000,0<br><b>Under/Over-Absorbed Overhead</b>                                                                                                    |
| $\Box$ $\Box$ $\Box$ $\Box$ $\Box$ $\Box$<br>$\mathbf{E}$ $\mathbf{E}$ $\mathbf{v}$ $\mathbf{z}$ $\mathbf{E}$<br>貆                                                                                                    |
| Description<br>Unit<br><b>Activity Quantity</b><br>Capacity Un<br><b>Activity Type</b><br>Output<br>Actvty scheduld<br>昌豆<br>岡<br>$\frac{1}{\  \mathbf{E} \ _2}$<br>$D$ $D = 1$<br>$ \mathbf{E} $<br>$\mathbf{H}$ $\mathcal{C}$ $\mathcal{B}$<br>q <br>旧 |
| <b>Activity Type</b><br>Stat. key fig.<br>Description<br>Unit<br>Statistical quantity<br>Max. statistical qty                                                                                                    |
| <b>EM-00</b><br>Number of employees<br><b>PEF</b><br>5<br>0                                                                                                    |
|                                                                                                    |

*KUVIO 44. Kanttiinin raportti*

# <span id="page-48-0"></span>**4.7 Kahden toimintotyypin hinnan laskeminen (automatic price calculation of two activity types)**

Polku: Cost Center accounting-Planning-Allocations-Price calculation. Transaktiokoodi: KSPI

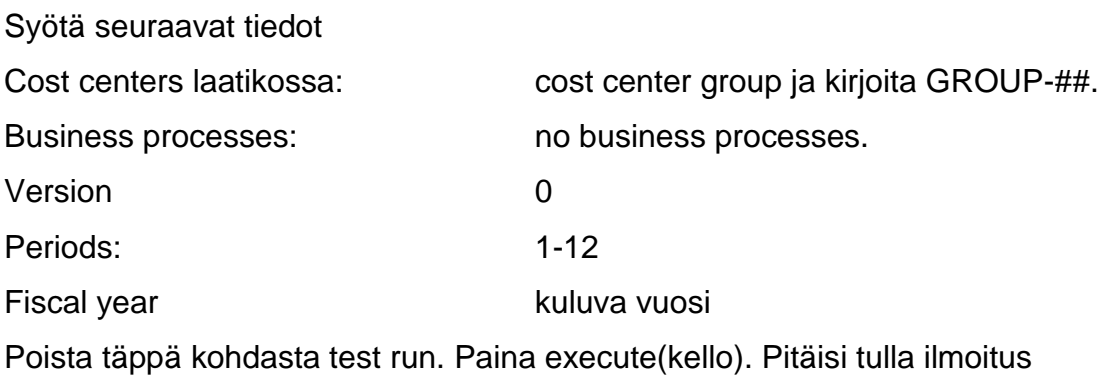

"results of iterative activity price calculation have been posted". Paina enter.

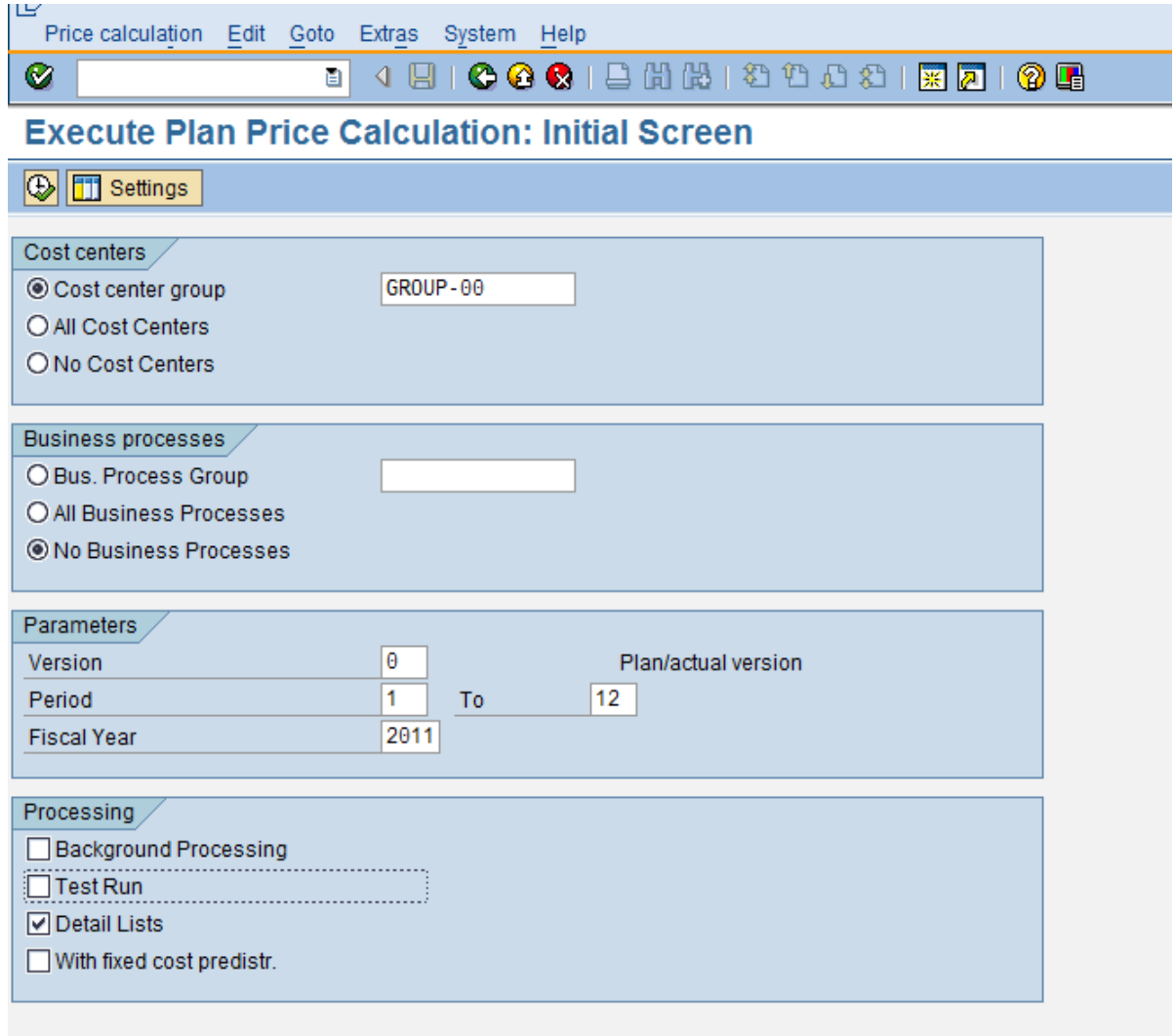

*KUVIO 45. Toimintotyypin hinnan laskeminen*

Kirjoita ylös kustannuspaikan CC-AS-## toimintotyypin A-## sekä kustannuspaikan CC-MA-## toimintotyypin M-## yksikkökustannukset. Kokoonpanon yksikkökustannus on 45, ylläpidon 50.

| 旧<br>List Edit Goto Settings Extras System Help                                                                                                    |                                                                                       |                                                                                                    |        |                                                  |                               |                |                                 |  |  |  |
|----------------------------------------------------------------------------------------------------|---------------------------------------------------------------------------------------|----------------------------------------------------------------------------------------------------|--------|--------------------------------------------------|-------------------------------|----------------|---------------------------------|--|--|--|
| ◙                                                                                                    | 画                                                                                     |                                                                                                    |        | 4 8   C G C   8 11 12 13 13 13 13 13 14 15 16 16 |                               |                |                                 |  |  |  |
| <b>Price Calculation Results - Plan</b>                                                                                                    |                                                                                       |                                                                                                    |        |                                                  |                               |                |                                 |  |  |  |
| │K││◀ ││▶││N│││ <i>⊠</i> ∛│▲││ <del>▼</del> │                                                                                                    |                                                                                       | 晶 Activity Analysis                                                                                                    | 9 7 0  | 高  豆 <br>$\blacksquare$                          | <b>图</b> Choose <b>G</b> Save | 图图             | $\nabla \mathbf{E}[\mathbf{E}]$ |  |  |  |
| Controlling Area<br>Version<br>Fiscal Year<br>Period<br>Cost center group<br>Plan price calc.<br>Cost Comp Struct. (M IE<br>Currency<br>Exchange Rate Type<br>Value Date | 1000<br>Θ<br>2011<br>001<br>GROUP-00<br>$\mathbf{1}$<br><b>EUR</b><br>M<br>01.01.1998 | CO Europe<br>Plan/actual version<br>012<br>to<br>Periodic price<br><b>IDES Europe</b><br>Euro (EMU currency as of 01/01/1999)<br>Standard translation at average rate |        |                                                  |                               |                |                                 |  |  |  |
| Processing status<br>Document number from 30904                                                                                                    | UpdateRun                                                                             |                                                                                                    |        |                                                  |                               |                |                                 |  |  |  |
| Period                                                                                                    | 001                                                                                   |                                                                                                    |        |                                                  |                               |                |                                 |  |  |  |
| OTy Object                                                                                                    |                                                                                       | Name                                                                                                    | AUn    | Activity Quantity                                | Total price                   | Price (Fixed)  | PUnit                           |  |  |  |
| ATY CC-AS-00/A-00<br>ATY CC-MA-00/M-00                                                                                                    |                                                                                       | Assembly 00<br>Maintenance 00                                                                                                    | н<br>н | 500<br>150                                       | 45.00<br>50,00                | 20.00<br>50.00 |                                 |  |  |  |

*KUVIO 46. Toimintotyyppien lasketut hinnat*

Tutki hinnanlaskennan tuloksia kustannuspaikkojen raporttien avulla. Transaktiokoodi KSBL.

## <span id="page-51-0"></span>**4.7.1 Kokoonpanon raportti (assembly)**

| List Edit Goto System Help                                              |                                  |             |                                 |                          |            |                                             |    |                              |                  |                      |          |  |
|-------------------------------------------------------------------------|----------------------------------|-------------|---------------------------------|--------------------------|------------|---------------------------------------------|----|------------------------------|------------------|----------------------|----------|--|
| Ø                                                                       |                                  | 囼           |                                 |                          |            | 1 8 0 0 0 1 3 3 3 4 5 6 7 8 9 8 9 8 9 8 9 8 |    |                              |                  |                      |          |  |
| <b>Cost Centers: Planning Report</b>                                    |                                  |             |                                 |                          |            |                                             |    |                              |                  |                      |          |  |
|                                                                         |                                  |             |                                 |                          |            |                                             |    |                              |                  |                      |          |  |
|                                                                         |                                  |             |                                 |                          |            |                                             |    |                              |                  |                      |          |  |
|                                                                         |                                  |             |                                 |                          |            |                                             |    |                              |                  |                      |          |  |
| <b>Controlling Area</b>                                                 | 1000 CO Europe                   |             |                                 |                          |            |                                             |    |                              |                  |                      |          |  |
| <b>Fiscal Year</b>                                                      | 2011                             |             |                                 |                          |            |                                             |    |                              |                  |                      |          |  |
| <b>Period</b><br><b>Version</b>                                         | 1 To 12                          |             | 000 Plan/actual version         |                          |            |                                             |    |                              |                  |                      |          |  |
| <b>Cost Center</b>                                                      |                                  |             | CC-AS-00 Assembly 00            |                          |            |                                             |    |                              |                  |                      |          |  |
|                                                                         |                                  |             |                                 |                          |            |                                             |    |                              |                  |                      |          |  |
| <u> A F H H M F I H </u><br>qi                                          |                                  |             | 白色日  白日  田田                     |                          | 晒          | H ☆ 2 2 H                                   |    |                              |                  |                      |          |  |
| Cost element/description                                                |                                  |             | OTyl Partner object ParActivity |                          |            | <b>E</b> Val.in CoCdCur E                   |    | Fxd value in                 | <b>Total gtv</b> | <b>Fixed gty</b>     | Unit     |  |
| Plan ass, CC-CA- CTF CC-CA-00<br><b>PLA-00</b>                          |                                  |             |                                 |                          |            | 90.000.00                                   |    | 90.000.00                    |                  |                      |          |  |
| <b>Assessment</b>                                                       |                                  |             |                                 |                          | ٠          | $90.000,00$ .                               |    | 90.000,00                    |                  |                      |          |  |
| MAI-00 Allocation CC-MA-( ATY CC-MA-00                                  |                                  |             |                                 | $M - OO$                 |            | 30.000.00                                   |    | 30.000,00                    | 600              | 600                  | <b>H</b> |  |
| <b>Activity Input</b>                                                   |                                  |             |                                 |                          | ٠          | $30.000,00$ .                               |    | 30.000,00                    |                  |                      |          |  |
| <b>Activity-Independent Costs</b>                                       |                                  |             |                                 |                          | <b>A</b>   | 120.000,00 -- 120.000,00                    |    |                              |                  |                      |          |  |
| 420000 Direct labor costs                                               |                                  |             |                                 |                          |            | 150.000,00                                  |    | 0.00                         |                  |                      |          |  |
| $A-00$<br><b>Assembly hours 00</b>                                      |                                  |             |                                 |                          | ×.         | $150.000.00 -$                              |    | 0.00                         |                  |                      |          |  |
| <b>Activity-Dependent Costs</b>                                         |                                  |             |                                 |                          | . .        | $150.000,00$ $\cdots$                       |    | 0,00                         |                  |                      |          |  |
| <b>Debit</b>                                                            |                                  |             |                                 |                          |            | $\cdots$ 270.000,00 $\cdots$ 120.000,00     |    |                              |                  |                      |          |  |
| <b>ASS-00</b>                                                           | Allocation CC-AS-                |             |                                 |                          |            | 210.000,00-                                 |    | 60.000,00-                   | 6.000-           |                      | $0$ H    |  |
| <b>Assembly hours 00</b><br>A-00<br>Allocation CC-MA-(<br><b>MAI-00</b> |                                  |             |                                 |                          | ٠          | $210.000,00 -$<br>60.000.00-                |    | 60.000,00-<br>60.000.00-     | $6.000 -$        | 0                    | H        |  |
| $M-00$                                                                  | <b>Maintanance hours 00</b>      |             |                                 |                          | ٠          | $60.000.00 -$                               |    | 60.000.00-                   |                  |                      |          |  |
| <b>Activity Allocation</b>                                              |                                  |             |                                 |                          |            | 270.000,00- - 120.000,00-                   |    |                              |                  |                      |          |  |
| <b>Credit</b>                                                           |                                  |             |                                 |                          | .          | 270.000,00- === 120.000,00                  |    |                              |                  |                      |          |  |
| <b>Under/Over-Absorbed Overhead</b>                                     |                                  |             |                                 |                          |            | $0.00 - $                                   |    | 0.00                         |                  |                      |          |  |
|                                                                         |                                  |             |                                 |                          |            |                                             |    |                              |                  |                      |          |  |
| 5 8 0 0 0 0 0 0<br>q                                                    |                                  |             | 图画<br>目                         |                          |            |                                             |    |                              |                  |                      |          |  |
|                                                                         |                                  |             |                                 |                          |            |                                             |    |                              |                  |                      |          |  |
| <b>Activity Type</b><br>$A-00$                                          | Description<br>Assembly hours 00 |             | Unit<br>н                       | <b>Activity Quantity</b> | 6.000      | Capacity<br>0                               | Un |                              | Output           | Actvty scheduld<br>0 |          |  |
| $M-00$                                                                  | Maintanance hours 00             |             | н                               |                          | 6.000      | 0                                           |    |                              |                  | 0                    |          |  |
|                                                                         |                                  |             |                                 |                          |            |                                             |    |                              |                  |                      |          |  |
| 횸<br>目開<br>q                                                            | <u>ain A</u>                     |             | $\Sigma$ lei<br>画               | 2000000                  |            | $\mathbb{E}$                                |    | $\mathbf{H}$ of $\mathbb{Z}$ |                  |                      |          |  |
| Stat. key fig.                                                          | <b>Activity Type</b>             | Description |                                 |                          | Unit       | Statistical quantity                        |    | Max. statistical qty         |                  |                      |          |  |
| <b>EM-00</b>                                                            |                                  |             | Number of employees             |                          | <b>PEF</b> | 15                                          |    |                              | $\mathbf 0$      |                      |          |  |
|                                                                         |                                  |             |                                 |                          |            |                                             |    |                              |                  |                      |          |  |
|                                                                         |                                  |             |                                 |                          |            |                                             |    |                              |                  |                      |          |  |

*KUVIO 47. Kokoonpanon raportti* 

## <span id="page-52-0"></span>**4.7.2 Kantiinin raportti (canteen)**

| Ιė                                                                                                    |
|----------------------------------------------------------------------------------------------------|
| List Edit Goto System Help                                                                                                    |
| 4 8 6 6 6 1 8 1 8 1 8 1 8 1 8 2 8 8 8 9 8<br>Ø<br>e I                                                                                      |
| <b>Cost Centers: Planning Report</b>                                                                                                    |
|                                                                                                    |
|                                                                                                    |
|                                                                                                    |
| <b>Controlling Area</b><br>1000 CO Europe<br><b>Fiscal Year</b><br>2011                                                                    |
| <b>Period</b><br>1 To 12                                                                                                    |
| 000 Plan/actual version<br><b>Version</b>                                                                                                  |
| CC-CA-00 Canteen 00<br><b>Cost Center</b>                                                                                                  |
|                                                                                                    |
| $\frac{1}{2}$ $\frac{1}{2}$ $\frac{1}{2}$ $\frac{1}{2}$ $\frac{1}{2}$ $\frac{1}{2}$ $\frac{1}{2}$<br>◨◶▨◙◫<br>q <br>음[현]찂]<br>  7  0       |
| Cost element/description<br>OTyl Partner object ParActivity<br>ະ Val.in CoCdCur ໄະ<br>Fxd value in<br><b>Total gty</b><br>Fixed aty   Unit |
| Purchased servic<br>417000<br>90.000,00<br>90.000,00                                                                                       |
| 60.000,00<br>60.000,00<br>430000 Salaries                                                                                                  |
| <b>Primary Costs</b><br>$150.000,00$ =<br>150.000,00<br>٠                                                                                  |
| PLA-00 Plan ass. CC-CA- CTF CC-CA-00<br>30.000,00<br>30.000,00                                                                             |
| $30.000,00$ $\cdot$<br>30.000,00<br><b>Assessment</b><br>٠                                                                                 |
| <b>Activity-Independent Costs</b><br>$180.000,00$ $180.000,00$<br><br><b>Debit</b><br>$\cdots$ 180.000,00 $\cdots$ 180.000,00              |
| PLA-00 Plan ass. CC-CA- CTF CC-AS-00<br>90.000,00-<br>90.000,00-                                                                           |
| Plan ass, CC-CA- CTF CC-CA-00<br><b>PLA-00</b><br>30.000,00-<br>30.000,00-                                                                 |
| PLA-00 Plan ass. CC-CA- CTF CC-MA-00<br>30.000,00-<br>30.000,00-                                                                           |
| $150.000,00 -$<br>150.000,00-<br>٠                                                                                                    |
| 150.000,00- - 150.000,00-<br><b>Assessment</b><br>. .                                                                                      |
| <b>Credit</b><br>$\cdots$ 150.000,00- $\cdots$ 150.000,00                                                                                  |
| $\cdots$ 30.000.00 $\cdots$ 30.000.0<br><b>Under/Over-Absorbed Overhead</b>                                                                |
|                                                                                                    |
|                                                                                                    |
|                                                                                                    |
| 8788508<br>160000<br>$R$ $R$ $R$ $R$<br>  張国 <br>qi                                                                                        |
| Unit<br><b>Activity Quantity</b><br>Capacity Un<br><b>Activity Type</b><br><b>Description</b><br>Output<br>Actvty scheduld                 |
|                                                                                                    |
|                                                                                                    |
|                                                                                                    |
| 合日間<br>g<br>皑                                                                                                    |
| <b>Statistical quantity</b><br>Stat. key fig.<br><b>Activity Type</b><br>Description<br>Unit<br>Max. statistical qty                       |
| <b>EM-00</b><br>Number of employees<br><b>PEF</b><br>5.<br>0                                                                               |
|                                                                                                    |

*KUVIO 48. Kanttiinin raportti*

## <span id="page-53-0"></span>**4.7.3 Ylläpidon raportti (maintenance)**

| Ø                                                                                                    |                                      | List Edit Goto System Help        | ē.            |                                                    |  |              |                                         |        | 4日100012出版12008182108        |                  |           |      |  |
|----------------------------------------------------------------------------------------------------|--------------------------------------|-----------------------------------|---------------|----------------------------------------------------|--|--------------|-----------------------------------------|--------|------------------------------|------------------|-----------|------|--|
|                                                                                                    |                                      |                                   |               | <b>Cost Centers: Planning Report</b>               |  |              |                                         |        |                              |                  |           |      |  |
|                                                                                                    |                                      |                                   |               |                                                    |  |              |                                         |        |                              |                  |           |      |  |
|                                                                                                    |                                      |                                   |               |                                                    |  |              |                                         |        |                              |                  |           |      |  |
| <b>Fiscal Year</b><br><b>Period</b><br><b>Version</b><br><b>Cost Center</b>                                                                                                    | <b>Controlling Area</b>              | 1000 CO Europe<br>2011<br>1 To 12 |               | 000 Plan/actual version<br>CC-MA-00 Maintenance 00 |  |              |                                         |        |                              |                  |           |      |  |
| q                                                                                                    | 合固開                                  |                                   | $\Delta$ di   |                                                    |  |              | $\blacksquare$ $\otimes$ $\blacksquare$ |        |                              |                  |           |      |  |
|                                                                                                    | Cost element/description             |                                   |               | OTy Partner object ParActivity                     |  |              | <b>E</b> Val.in CoCdCur E               |        | Fxd value in                 | <b>Total gty</b> | Fixed qty | Unit |  |
| 430000                                                                                                    | Salaries                             |                                   |               |                                                    |  |              | 60.000,00                               |        | 60.000.00                    |                  |           |      |  |
|                                                                                                    | <b>Primary Costs</b>                 |                                   |               |                                                    |  | ٠            | $60.000,00$ .                           |        | 60.000,00                    |                  |           |      |  |
|                                                                                                    | PLA-00 Plan ass. CC-CA- CTF CC-CA-00 |                                   |               |                                                    |  |              | 30.000,00                               |        | 30.000.00                    |                  |           |      |  |
| <b>Assessment</b>                                                                                                    |                                      |                                   |               |                                                    |  | ٠            | $30.000,00 -$                           |        | 30.000,00                    |                  |           |      |  |
|                                                                                                    | <b>Activity-Independent Costs</b>    |                                   |               |                                                    |  | <b>A</b> 10  | $90.000,00$ $\cdots$                    |        | 90.000,00                    |                  |           |      |  |
| <b>Debit</b>                                                                                                    |                                      |                                   |               |                                                    |  | .            |                                         |        | $90.000,00$ $$ 90.000,00     |                  |           |      |  |
| <b>MAI-00</b>                                                                                                    | Allocation CC-MA-(                   |                                   |               |                                                    |  |              | 60.000,00-                              |        | 60.000,00-                   | $1.200 -$        | 0         | Η    |  |
| <b>MAI-00</b>                                                                                                    |                                      |                                   |               | Allocation CC-MA-(CTF CC-AS-00                     |  |              | 30.000,00-                              |        | 30.000,00-                   | 600-             | 0         | H    |  |
| $M - 00$                                                                                                    | <b>Maintanance hours 00</b>          |                                   |               |                                                    |  | ٠            | $90.000,00 -$                           |        | 90.000,00-                   |                  |           |      |  |
|                                                                                                    | <b>Activity Allocation</b>           |                                   |               |                                                    |  | п.           | $90.000,00 -$                           |        | 90.000,00-                   |                  |           |      |  |
| <b>Credit</b>                                                                                                    |                                      |                                   |               |                                                    |  | <b>A 8 8</b> |                                         |        | $90.000.00 -  90.000.00 -$   |                  |           |      |  |
|                                                                                                    | <b>Under/Over-Absorbed Overhead</b>  |                                   |               |                                                    |  | .            |                                         | $0,00$ | 0,00                         |                  |           |      |  |
| $\sqrt{ \mathbf{E}  \mathbf{Z}  ^2}$<br>$\boxed{1600}$ $\boxed{1000}$<br>合日間間<br>$H$ $\otimes$ $B$<br>쉐립<br>qi<br>Unit<br><b>Activity Quantity</b><br>Output<br><b>Activity Type</b><br>Description<br>Capacity   Un<br>Actvty scheduld |                                      |                                   |               |                                                    |  |              |                                         |        |                              |                  |           |      |  |
| $M - 00$                                                                                                    |                                      | Maintanance hours 00              |               | н                                                  |  | 1.800        |                                         | 0      |                              |                  | 600       |      |  |
|                                                                                                    |                                      |                                   |               |                                                    |  |              |                                         |        |                              |                  |           |      |  |
| $\mathbf{C}$                                                                                                    | 間<br>圖<br>ਢਾ                         |                                   | <u>airi A</u> | 图画<br>旧                                            |  |              |                                         |        | $\mathbf{H}$ of $\mathbb{Z}$ |                  |           |      |  |
|                                                                                                    |                                      |                                   |               |                                                    |  | Unit         | Statistical quantity                    |        | Max. statistical gty         |                  |           |      |  |
|                                                                                                    |                                      |                                   |               |                                                    |  |              |                                         |        |                              |                  |           |      |  |
| Stat. key fig.<br><b>EM-00</b>                                                                                                    | <b>Activity Type</b>                 |                                   | Description   | Number of employees                                |  | <b>PEF</b>   |                                         | 5      |                              | 0                |           |      |  |

*KUVIO 49. Ylläpidon raportti*

# <span id="page-54-0"></span>**5 KUSTANNUSPAIKKALASKENNAN JA TUOTANNONSUUNNITTELUN INTEGRAATIO**

Kustannuspaikkalaskenta ja tuotannonsuunnittelu integroituvat toisiinsa kustannuspaikkojen ja työpisteiden kautta.

#### <span id="page-54-1"></span>**5.1 Työpisteen (work center) luonti kustannuspaikalle**

Työpiste määrittelee missä ja kuka on tehnyt tietyn toiminnon. Työpisteelle on määritelty kapasiteetti ja se voi olla työntekijä tai kone. Työn määrä työpisteessä on arvioitu käyttäen kohdentumisastetta, joka määräytyy kustannuspaikkojen ja toimintotyypin mukaan. ( Weidner 2008, 14.)

Polku: Logistics-Production-Master data-Work centers-Work center-create Transaktiokoodi: CR01

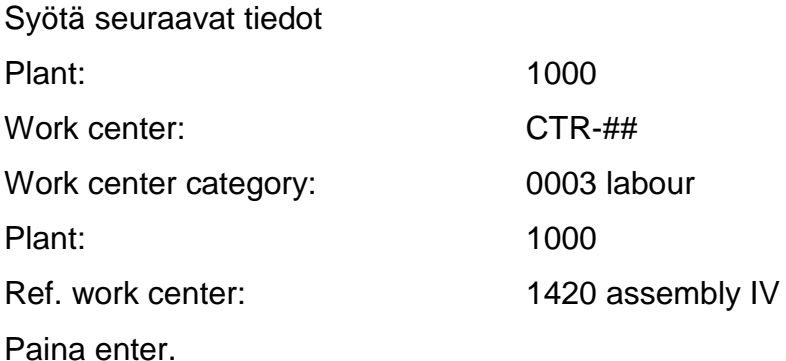

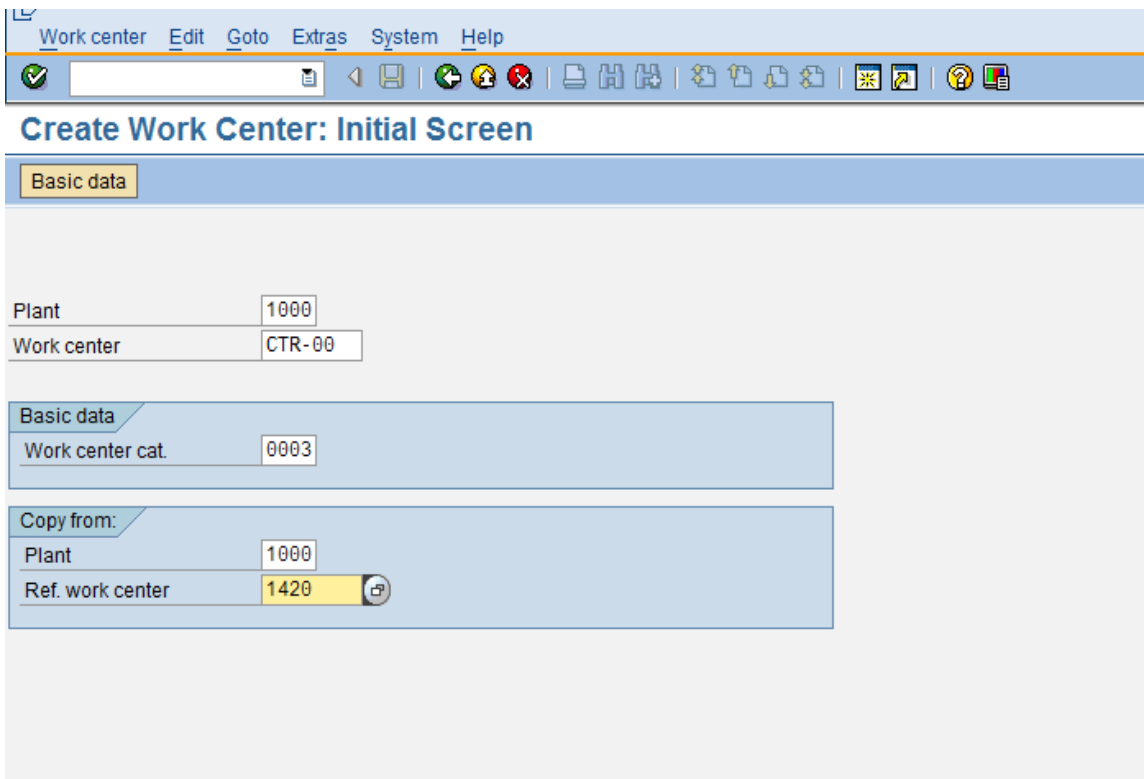

*KUVIO 50. Työpisteen luonti kustannuspaikalle. Vaihe 1*

Copy from ikkunassa valitse kaikki muut paitsi costing, jonka jälkeen paina enter

 $\blacksquare$   $\blacksquare$  CODV from

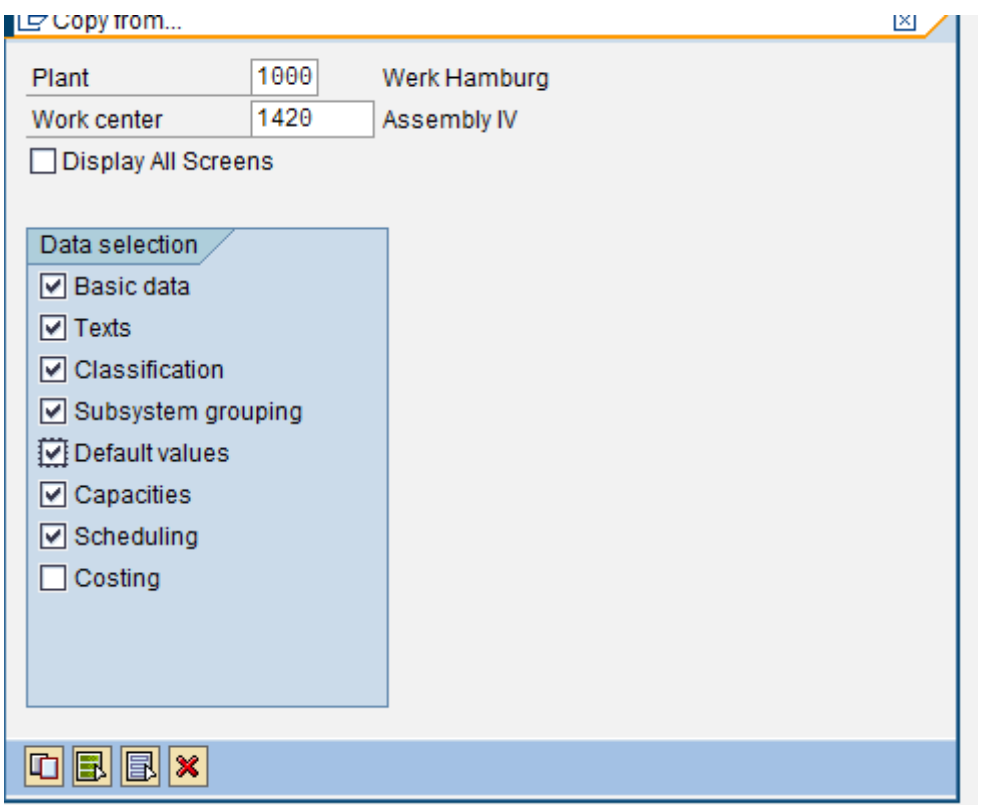

*KUVIO 52. Työpisteen luonti kustannuspaikalle. Vaihe 2*

| Syötä seuraavat tiedot:       |                                             |
|-------------------------------|---------------------------------------------|
| Start date:                   | kuluva päivä                                |
| Cost center:                  | $CC-AS-##$                                  |
| Acitivity type setup:         | A-## (valikossa pitäisi näkyä vain tämä) ja |
| formula key kohtaan SAP001.   |                                             |
| <b>Activity type Machine:</b> | A-## ja formula key kohtaan SAP002.         |
| Activity type Labor:          | A-## ja formula key kohtaan SAP003.         |
| Tallenna.                     |                                             |

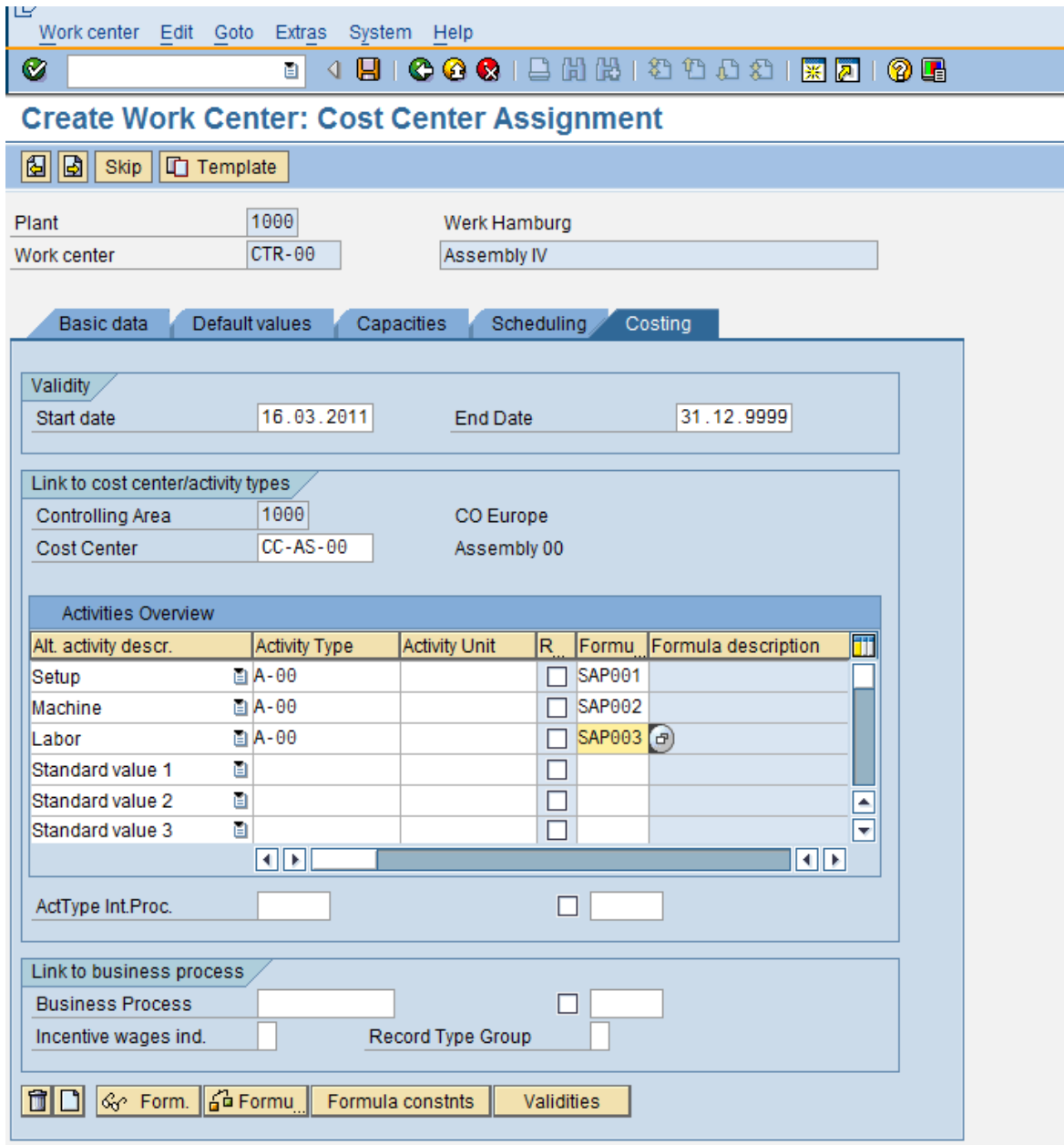

*KUVIO 53. Työpisteen luonti kustannuspaikalle. Vaihe 3*

Tämän jälkeen tulee ilmoitus

Work center CTR-00 in plant 1000 was created

#### <span id="page-58-0"></span>**5.2 Uuden työpisteen yhdistäminen reititykseen (routing)**

Työpiste lisätään tuotteen valmistamisen prosessiin reitityksen avulla. Reititys on se toimintojen järjestys, miten tuote valmistetaan. Reititys antaa myös informaatiota missä toiminto tehdään ja kuinka kauan siihen menee aikaa.( Big4guy 2011, hakupäivä 12.04.2011.)

Polku: Logistics-production-master data-routings-routings-standard routingschange Transaktiokoodi: CA02

Syötä seuraavat tiedot: Material: Weill Material: UCC-MOTORCYCLE-## Plant: 1000 Valitse kuluva päivä aloituspäiväksi Paina enter.

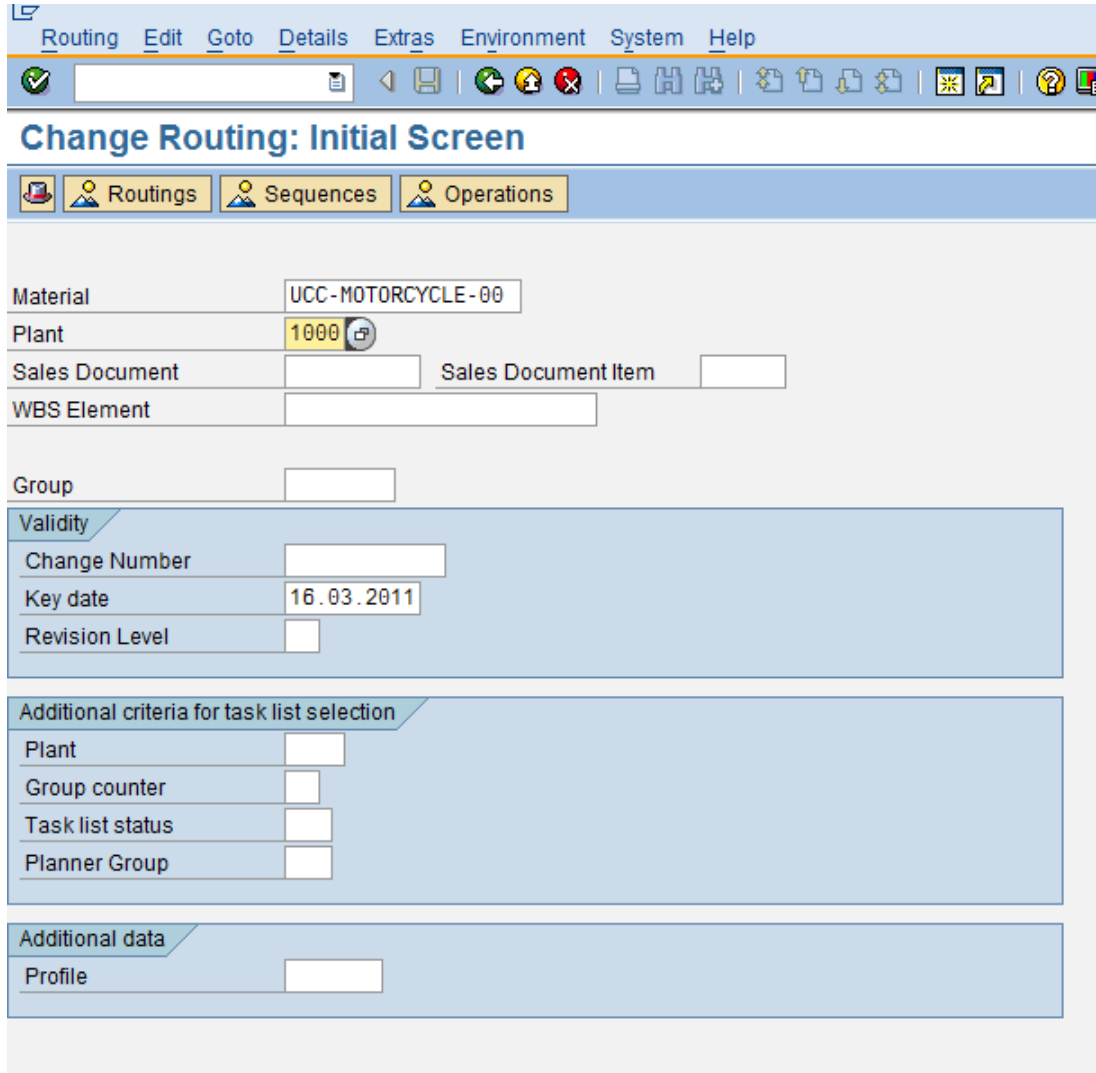

*KUVIO 54. Reitityksen muuttaminen. Vaihe 1*

Tuplaklikkaa kohtaa description for operation 0020.

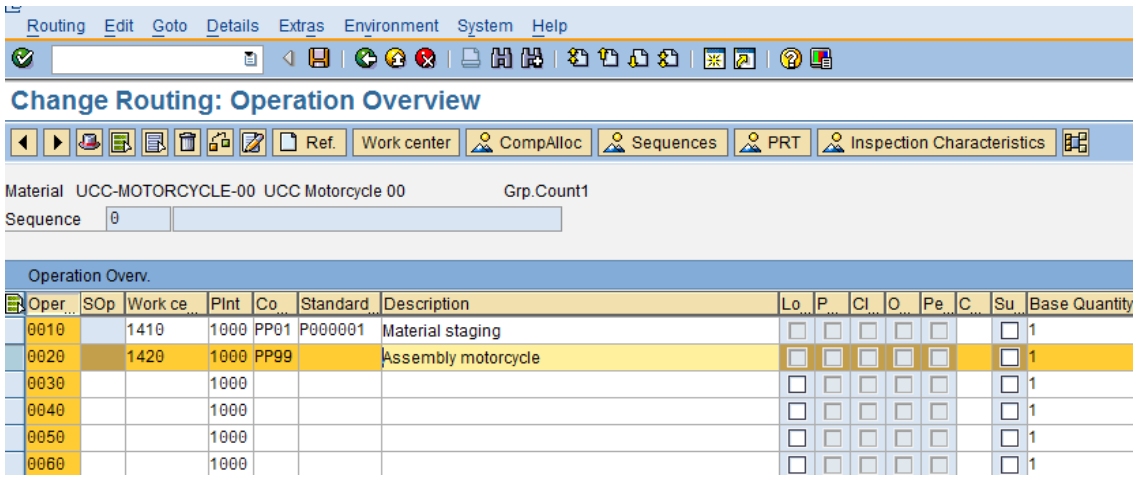

*KUVIO 55. Reitityksen muuttaminen. Vaihe 2*

Poista alla olevasta ikkunasta väärät std value ja acty type arvot kohdista setup, machine ja labor. Paina enter.

Korvaa work center kohdassa oleva luku 1420 luomallasi CTR-##:lla. Enter. Syötä seuraavat tiedot: Setup: std value 6 min ja acty type A-00 Machine: std value 60 min ja acty type A-00 Labor: std value 120 min ja acty type A-00 Paina enter.

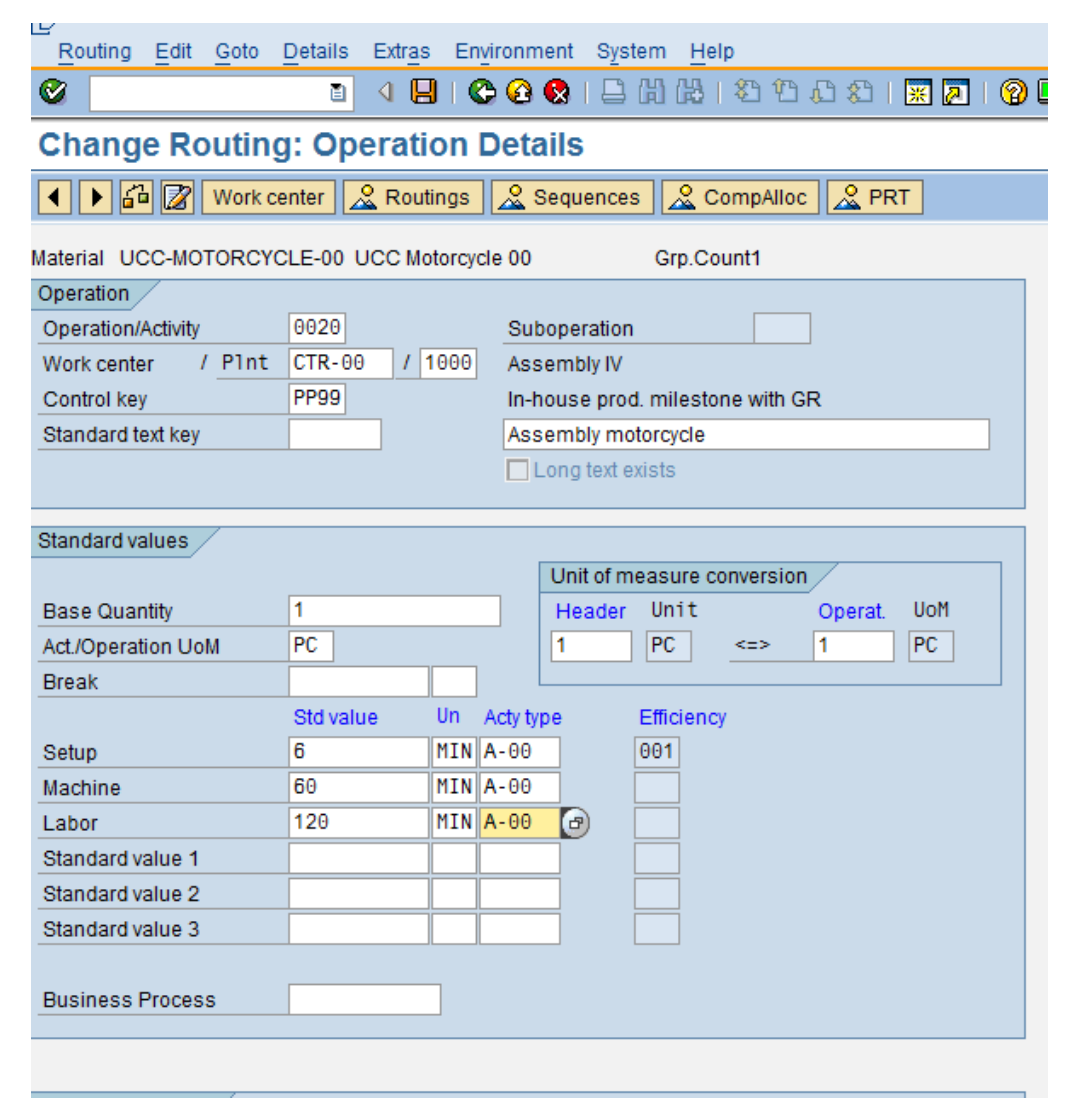

*KUVIO 56. Reitityksen muuttaminen. Vaihe 3*

Mene back-napilla edelliseen näkymään ja tallenna.

Olet nyt lisännyt uuden työpisteen (work centerin) moottoripyörän valmistuksen reititykseen. Juuri laskemiesi hintojen vaikutus näkyy seuraavassa tuotekustannuslaskennassa.

#### <span id="page-62-0"></span>**5.3 Uuden tuotteen kustannusarvio**

Polku: Accounting-controlling-product cost controlling-product cost planningmaterial costing-cost estimate with quantity structure-create Transaktiokoodi: CK11N

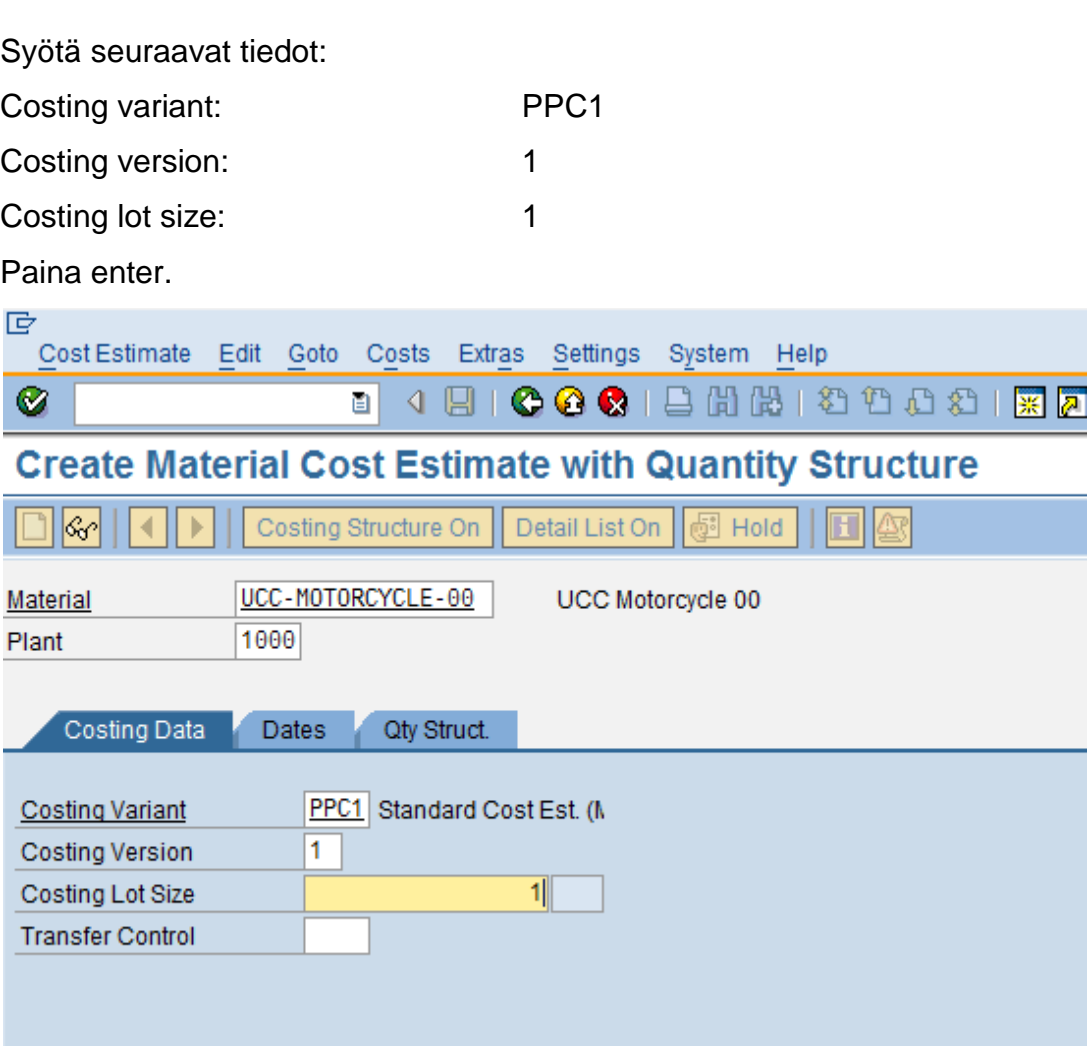

*KUVIO 57. Uuden tuotteen kustannusarvio. Vaihe 1*

Seuraavassa eli alla olevassa näkymässä tallenna päivämäärät eli paina enter. Järjestelmä laskee materiaalikustannukset muutetun reitityksen ja materiaaliluettelon (bill of materials) mukaan.

| 叵<br>Cost Estimate Edit Goto | Costs<br>Extras      | Settings<br>System<br>Help                                   |
|------------------------------|----------------------|--------------------------------------------------------------|
| Ø                            | ◁<br>Н<br>囼          | COC  BHK  888  X <mark>2</mark>                              |
|                              |                      | <b>Create Material Cost Estimate with Quantity Structure</b> |
| $ \mathcal{C}_0\rangle$      | Costing Structure On | Detail List On     5<br>Hold                                 |
| <b>Material</b>              | UCC-MOTORCYCLE-00    | UCC Motorcycle 00                                            |
| 1000<br>Plant                |                      |                                                              |
| Costing Data<br><b>Dates</b> | Qty Struct.          |                                                              |
| Costing Date From            | $01.04.2011$ $\phi$  | Θ<br><b>Posting Period</b>                                   |
| Costing Date To              | 31.12.9999           |                                                              |
| Qty Structure Date           | 01.04.2011           |                                                              |
| <b>Valuation Date</b>        | 01.04.2011           | Default Values                                               |
|                              |                      |                                                              |
|                              |                      |                                                              |

*KUVIO 58. Uuden tuotteen kustannusarvio. Vaihe 2*

Seuraavassa näkymässä näet tuotantokustannukset (manufactured costs) keltaisella. Paina F6 niin voit nähdä alempana ruudukossa erittelyn (itemization) moottoripyörän kustannuksista.

| 叵                                                  | Cost Estimate Edit Goto Costs Extras Settings System Help                                   |                          |                                         |                    |                                 |                              |
|----------------------------------------------------|---------------------------------------------------------------------------------------------|--------------------------|-----------------------------------------|--------------------|---------------------------------|------------------------------|
| Ø                                                  | 画                                                                                           |                          |                                         |                    |                                 |                              |
|                                                    | <b>Create Material Cost Estimate with Quantity Structure</b>                                |                          |                                         |                    |                                 |                              |
| $ \mathcal{C}_0 $<br>▶                             | Detail List Off   5 Hold<br>$\mathbf{H}$ $\mathfrak{B}$<br>Costing Structure Off            |                          |                                         |                    |                                 |                              |
| 間 日日・<br>ਦ<br>$\Delta$                             | UCC-MOTORCYCLE-00<br><b>Material</b>                                                        | <b>UCC Motorcycle 00</b> |                                         |                    |                                 |                              |
| <b>Costing Structure</b>                           | 1000<br>Plant                                                                               |                          |                                         |                    |                                 |                              |
| $\heartsuit$ <b>R</b> UCC Motorcycle 00            |                                                                                             |                          |                                         |                    |                                 |                              |
| $\triangleright$ <b>Example 10</b><br>UCC Frame 00 | Costing Data<br>Dates<br>Qty Struct.                                                        | Valuation                | Costs<br>History                        |                    |                                 |                              |
|                                                    |                                                                                             |                          |                                         |                    |                                 |                              |
|                                                    | 1 Costing Lot Size<br>Costs Based On                                                        | 圓 1                      | PC.                                     | l <b>l</b> ∞oo     |                                 |                              |
|                                                    | 岡<br>$ \mathbf{\Sigma}$ diga $ \mathbf{\Xi} $<br>q<br>Im<br>Ìö.                             | $ \mathbf{H} $           |                                         |                    |                                 |                              |
|                                                    | <b>Cost Component View</b><br><b>Total Costs</b>                                            | Fixed                    | Variable   Currency                     |                    |                                 |                              |
|                                                    | 1.554,55<br>Cost of goods manufactured                                                      | 306,78<br>1.247,77       | <b>EUR</b>                              |                    |                                 |                              |
|                                                    | Cost of goods sold<br>1.771,42                                                              | 335,89                   | 1.435,53 EUR                            |                    |                                 |                              |
|                                                    | Sales and administration co<br>216,87                                                       | 29,11                    | 187,76 EUR                              |                    |                                 |                              |
|                                                    | Inventory (commercial)<br>1.554,55                                                          | 1.247,77<br>306,78       | <b>EUR</b>                              |                    |                                 |                              |
|                                                    | 1.554.55<br>Inventory (tax-based)                                                           | 306,78                   | 1.247,77 EUR                            |                    |                                 |                              |
|                                                    |                                                                                             |                          |                                         |                    |                                 |                              |
|                                                    | 1 Cost of goods manufactured                                                                | $\log$ $\mathbf{H}$ al   | Partner                                 |                    |                                 |                              |
|                                                    |                                                                                             |                          |                                         |                    |                                 |                              |
|                                                    |                                                                                             |                          |                                         |                    |                                 |                              |
|                                                    |                                                                                             |                          |                                         |                    |                                 |                              |
|                                                    |                                                                                             |                          |                                         |                    |                                 |                              |
|                                                    | A 7 6 6 7 8 2 3 4 1 8 0 8 0 8 8 4 8 1 8 1 8 1 8 3<br>qi                                     |                          |                                         |                    |                                 |                              |
|                                                    |                                                                                             |                          |                                         |                    |                                 |                              |
|                                                    | Itemization for material UCC-MOTORCYCLE-00 in plant 1000<br>Resource<br>Itm<br>$\mathsf{I}$ | Cost Eleme $ x $         | Total Value $\left  \mathbf{r} \right $ | <b>Fixed Value</b> | COCr                            | Un                           |
|                                                    | 1410<br>1422<br>1 E 4210                                                                    | 625000                   | 4,34                                    | 4,34               | Quantity<br><b>EUR</b><br>0,300 | н                            |
|                                                    | 2 E 4210<br>1420<br>1410                                                                    | 620000                   | 0.00                                    | 0.00               | <b>EUR</b>                      | н<br>0                       |
|                                                    | 1410 1421<br>3 <sup>1</sup><br>E 4210                                                       | 619000                   | 18,73                                   | 15,75              | <b>EUR</b><br>0.417             | H                            |
|                                                    | M 1000 UCC-ENGINE-00<br>4                                                                   | 890000                   | 614,82                                  | 147.19             | <b>EUR</b>                      | 1<br><b>PC</b>               |
|                                                    | M 1000 UCC-FRAME-00<br>5.                                                                   | 890000                   | 777,16                                  | 0.00               | <b>EUR</b>                      | PC<br>1                      |
|                                                    | E CC-AS-99 CTR-99 A-99<br>6                                                                 | <b>ASS-99</b>            | 4,50                                    | 4,50               | <b>EUR</b><br>0,100             | H                            |
|                                                    | 7 E CC-AS-99 CTR-99 A-99                                                                    | <b>ASS-99</b>            | 45,00                                   | 45,00              | <b>EUR</b>                      | 1<br>н                       |
|                                                    | E CC-AS-99 CTR-99 A-99<br>8                                                                 | <b>ASS-99</b>            | 90,00                                   | 90,00              | <b>EUR</b>                      | $\overline{\mathbf{2}}$<br>н |
|                                                    | G 4130 655300<br>9                                                                          | 655300                   | 0,00                                    | 0.00               | <b>EUR</b>                      |                              |
|                                                    | 10 G 4130 655400                                                                            | 655400                   | 0,00                                    | 0,00               | <b>EUR</b>                      |                              |
|                                                    |                                                                                             | ٠                        | $1.554,55$ =                            | 306,78 EUR         |                                 |                              |

*KUVIO 59. Uuden tuotteen kustannusarvio. Vaihe 3*

Paina itemization ruudukon yläpuolella oikeassa reunassa olevaa painiketta, jossa lukee choose layout ja valitse operations-1SAP06. Kohdat 6-8 operaatiossa 0020 sisältävät uuden työpisteen CTR-## toimintotyypin (activity type) A-## kustannukset.

| le<br>Cost Estimate                                  | Edit Goto Costs Extras Settings System Help                                  |                                                             |                                                                                         |                          |                |        |  |  |  |  |  |  |
|------------------------------------------------------|------------------------------------------------------------------------------|-------------------------------------------------------------|-----------------------------------------------------------------------------------------|--------------------------|----------------|--------|--|--|--|--|--|--|
| Ø                                                    | 4 8 6 6 6 6 6 6 6 6 7 <sup>6</sup> 6 7 <sup>6</sup> 7 6 7 6 7 6 7<br>囼       |                                                             |                                                                                         |                          |                |        |  |  |  |  |  |  |
|                                                      | <b>Create Material Cost Estimate with Quantity Structure</b>                 |                                                             |                                                                                         |                          |                |        |  |  |  |  |  |  |
| &r!                                                  | Detail List Off   5 Hold<br>Costing Structure Off                            | $\blacksquare$ $\blacksquare$                               |                                                                                         |                          |                |        |  |  |  |  |  |  |
| 岡<br>ਦ<br>$ \Box $ a $ \cdot $<br>会                  | UCC-MOTORCYCLE-00<br><b>Material</b>                                         | UCC Motorcycle 00                                           |                                                                                         |                          |                |        |  |  |  |  |  |  |
| <b>Costing Structure</b>                             | 1000<br>Plant                                                                |                                                             |                                                                                         |                          |                |        |  |  |  |  |  |  |
| <b>E</b> UCC Motorcycle 00<br>Δ<br>HD Engine 00<br>D | Costing Data<br>Qty Struct.<br>Valuation<br>History<br><b>Dates</b><br>Costs |                                                             |                                                                                         |                          |                |        |  |  |  |  |  |  |
| UCC Frame 00                                         |                                                                              |                                                             |                                                                                         |                          |                |        |  |  |  |  |  |  |
|                                                      | ⊜∥1<br><b>PC</b><br>ll⊠ി∞oo<br>1 Costing Lot Size<br>Costs Based On          |                                                             |                                                                                         |                          |                |        |  |  |  |  |  |  |
|                                                      | 岡<br><b>Zie is Gebiede</b><br>Ш<br>이                                         |                                                             |                                                                                         |                          |                |        |  |  |  |  |  |  |
|                                                      | <b>Total Costs</b><br><b>Cost Component View</b>                             | Fixed<br>Variable                                           | Currency                                                                                |                          |                |        |  |  |  |  |  |  |
|                                                      | Cost of goods manufactured<br>1.554,55                                       | 306,78<br>1.247,77                                          | <b>EUR</b>                                                                              |                          |                |        |  |  |  |  |  |  |
|                                                      | Cost of goods sold<br>1.771.42<br>Sales and administration co<br>216,87      | 335,89<br>1.435,53<br>29,11<br>187,76                       | <b>EUR</b><br><b>EUR</b>                                                                |                          |                |        |  |  |  |  |  |  |
|                                                      | Inventory (commercial)<br>1.554.55                                           | 306.78<br>1.247,77                                          | <b>EUR</b>                                                                              |                          |                |        |  |  |  |  |  |  |
|                                                      | Inventory (tax-based)<br>1.554.55                                            | 306.78<br>1.247,77                                          | <b>EUR</b>                                                                              |                          |                |        |  |  |  |  |  |  |
|                                                      |                                                                              |                                                             |                                                                                         |                          |                |        |  |  |  |  |  |  |
|                                                      | 1 Cost of goods manufactured                                                 | $\blacksquare$ $\blacksquare$ $\blacksquare$ $\blacksquare$ | Partner                                                                                 |                          |                |        |  |  |  |  |  |  |
|                                                      |                                                                              |                                                             |                                                                                         |                          |                |        |  |  |  |  |  |  |
|                                                      |                                                                              |                                                             |                                                                                         |                          |                |        |  |  |  |  |  |  |
|                                                      |                                                                              |                                                             |                                                                                         |                          |                |        |  |  |  |  |  |  |
|                                                      | A 모메<br>q                                                                    |                                                             | $ \mathbf{E} $<br>日間                                                                    |                          |                |        |  |  |  |  |  |  |
|                                                      | Itemization for material UCC-MOTORCYCLE-00 in plant 1000                     |                                                             |                                                                                         |                          |                |        |  |  |  |  |  |  |
|                                                      | I Resource<br>It<br>9 G 4130 655300                                          | Resource (Text)<br><b>OHS Administration</b>                | $\mathbf{E}% _{0}\left( \mathbf{1}_{1},\mathbf{1}\right)$<br><b>Total Value</b><br>0,00 | Currncy<br><b>EUR</b>    | Quantity       | Un     |  |  |  |  |  |  |
|                                                      | 10 G 4130 655400                                                             | OHS Sales & Distrib.                                        | 0,00                                                                                    | <b>EUR</b>               |                |        |  |  |  |  |  |  |
|                                                      | < not assigned >                                                             |                                                             | 0,00                                                                                    | <b>EUR</b>               |                |        |  |  |  |  |  |  |
|                                                      | 1422<br>1 E 4210<br>1410<br>1420<br>$2 E $ 4210<br>1410                      | Material staging<br>Material staging                        | 4,34<br>0,00                                                                            | <b>EUR</b><br><b>EUR</b> | 0,300<br>0     | н<br>н |  |  |  |  |  |  |
|                                                      | E 4210<br>1410<br>1421<br>3                                                  | Material staging                                            | 18,73                                                                                   | <b>EUR</b>               | 0.417          | н      |  |  |  |  |  |  |
|                                                      | 4   M 1000 UCC-ENGINE-00                                                     | HD Engine 00                                                | 614,82                                                                                  | <b>EUR</b>               | 1.             | PC     |  |  |  |  |  |  |
|                                                      | 5   M   1000 UCC-FRAME-00                                                    | UCC Frame 00                                                | 777,16                                                                                  | <b>EUR</b>               | 1              | PC     |  |  |  |  |  |  |
|                                                      | 0010 Material staging<br>6 E CC-AS-99 CTR-99 A-99                            | Assembly motorcycle                                         | 1.415,05<br>4,50                                                                        | <b>EUR</b><br><b>EUR</b> | $0,100$ H      |        |  |  |  |  |  |  |
|                                                      | 7 E CC-AS-99 CTR-99 A-99                                                     | Assembly motorcycle                                         | 45,00                                                                                   | <b>EUR</b>               | 1.             | н      |  |  |  |  |  |  |
|                                                      | 8 E CC-AS-99 CTR-99 A-99                                                     | Assembly motorcycle                                         | 90,00                                                                                   | <b>EUR</b>               | $\overline{2}$ | н      |  |  |  |  |  |  |
|                                                      | 0020 Assembly motorcycle                                                     |                                                             | 139,50<br>. .                                                                           | <b>EUR</b>               |                |        |  |  |  |  |  |  |
|                                                      |                                                                              |                                                             | 1.554,55                                                                                | <b>EUR</b>               |                |        |  |  |  |  |  |  |

*KUVIO 60. Uuden tuotteen kustannusarvio. Vaihe 4*

Valitse Cost Comps (vahvistettuna kuvassa), jolloin näkymä vaihtuu. Paina choose layout (vahvistettuna kuvassa) ja valitse cost component groups-1SAP02.

| 叵<br>Cost Estimate Edit Goto Costs Extras                                                       |                                                                              | Settings                                                  | System Help             |                                  |                         |                            |              |                      |                          |  |  |  |
|-------------------------------------------------------------------------------------------------|------------------------------------------------------------------------------|-----------------------------------------------------------|-------------------------|----------------------------------|-------------------------|----------------------------|--------------|----------------------|--------------------------|--|--|--|
| Ø                                                                                               | ū<br>◁                                                                       | 91<br>$\odot$ $\odot$ $\odot$                             |                         | 8 8 8 2 4 5 6 7 8 9 8            |                         |                            |              |                      |                          |  |  |  |
| <b>Create Material Cost Estimate with Quantity Structure</b>                                    |                                                                              |                                                           |                         |                                  |                         |                            |              |                      |                          |  |  |  |
| 日图<br><b>图 Hold</b><br>$ \mathcal{C}_0\mathcal{C} $<br>Costing Structure Off<br>Detail List Off |                                                                              |                                                           |                         |                                  |                         |                            |              |                      |                          |  |  |  |
| ▽<br>尙<br> B∣a ∙∙<br>会                                                                          | Material                                                                     |                                                           | UCC-MOTORCYCLE-00       |                                  | UCC Motorcycle 00       |                            |              |                      |                          |  |  |  |
| Costing Structure                                                                               | Plant                                                                        | 1000                                                      |                         |                                  |                         |                            |              |                      |                          |  |  |  |
| UCC Motorcycle 00<br>▽                                                                          |                                                                              |                                                           |                         |                                  |                         |                            |              |                      |                          |  |  |  |
| HD Engine 00<br>D.                                                                              | Costing Data<br>Dates<br>Qty Struct.<br>Valuation<br><b>History</b><br>Costs |                                                           |                         |                                  |                         |                            |              |                      |                          |  |  |  |
| UCC Frame 00                                                                                    |                                                                              |                                                           |                         |                                  |                         |                            |              |                      |                          |  |  |  |
|                                                                                                 | Costs Based On                                                               |                                                           | <b>Costing Lot Size</b> |                                  | $\Box$ 1                |                            | PC.          | இ∞oo                 |                          |  |  |  |
|                                                                                                 |                                                                              |                                                           |                         |                                  |                         |                            |              |                      |                          |  |  |  |
|                                                                                                 | 岡<br>qi                                                                      | <b>Ziel Geiell</b>                                        |                         | $ \mathbf{E} $<br>$ \mathbf{H} $ |                         |                            |              |                      |                          |  |  |  |
|                                                                                                 |                                                                              | <b>Cost Component View</b>                                | <b>Total Costs</b>      | Fixed                            | Variable                | Currency                   |              |                      |                          |  |  |  |
|                                                                                                 |                                                                              | Cost of goods manufactured                                | 1.523,55                | 198,28                           | 1.325,27                | <b>EUR</b>                 |              |                      |                          |  |  |  |
|                                                                                                 |                                                                              | Cost of goods sold                                        | 1.740,42                | 227,39                           | 1.513,03                | <b>EUR</b>                 |              |                      |                          |  |  |  |
|                                                                                                 |                                                                              | Sales and administration co                               | 216,87                  | 29,11                            | 187,76                  | <b>EUR</b>                 |              |                      |                          |  |  |  |
|                                                                                                 |                                                                              | Inventory (commercial)                                    | 1.523,55                | 198,28                           | 1.325,27                | <b>EUR</b>                 |              |                      |                          |  |  |  |
|                                                                                                 |                                                                              | Inventory (tax-based)                                     | 1.523,55                | 198,28                           | 1.325,27                | <b>EUR</b>                 |              |                      |                          |  |  |  |
|                                                                                                 |                                                                              |                                                           |                         |                                  |                         |                            |              |                      |                          |  |  |  |
|                                                                                                 |                                                                              | Cost of goods manufactured                                |                         | d Q $\mathbf{H}$ X $\,$          | Partner                 |                            |              |                      |                          |  |  |  |
|                                                                                                 | 9<br>≜∣                                                                      | 리뛰<br>air G                                               | 图画题画                    |                                  | <b>그 ④ 미 ⑤ 미 - #H 미</b> |                            | $\mathbb{F}$ | 日間団                  |                          |  |  |  |
|                                                                                                 |                                                                              | Cost Components for Material UCC-MOTORCYCLE-00 Plant 1000 |                         |                                  |                         |                            |              |                      |                          |  |  |  |
|                                                                                                 | CCo                                                                          | Name of Cost Comp.                                        | E                       | Overall $\vert z \vert$          |                         | Fixed   z                  |              | Variable             | Crcy                     |  |  |  |
|                                                                                                 |                                                                              | 10   Raw Materials                                        |                         | 439,45                           |                         |                            |              | 439,45               | <b>EUR</b>               |  |  |  |
|                                                                                                 |                                                                              | 20 Purchased Parts                                        |                         |                                  |                         |                            |              |                      | <b>EUR</b>               |  |  |  |
|                                                                                                 |                                                                              | 25   Freight Costs                                        |                         |                                  |                         |                            |              |                      | <b>EUR</b>               |  |  |  |
|                                                                                                 |                                                                              | 90 Equipment Internal                                     |                         |                                  |                         |                            |              |                      | <b>EUR</b>               |  |  |  |
|                                                                                                 |                                                                              | 95 Equipment External                                     |                         |                                  |                         |                            |              |                      | <b>EUR</b>               |  |  |  |
|                                                                                                 | 21 Material                                                                  |                                                           |                         | 439,45                           |                         |                            |              | 439,45               | <b>EUR</b>               |  |  |  |
|                                                                                                 |                                                                              | 30 Production Labor<br>40 Production Setup                |                         | 149,74<br>8,68                   |                         | 125,93<br>8,68             |              | 23,81                | <b>EUR</b><br><b>EUR</b> |  |  |  |
|                                                                                                 |                                                                              | 50 Production Machine                                     |                         | 40,02                            |                         | 32,67                      |              | 7,35                 | <b>EUR</b>               |  |  |  |
|                                                                                                 | 60                                                                           | <b>Production Burn-In</b>                                 |                         |                                  |                         |                            |              |                      | <b>EUR</b>               |  |  |  |
|                                                                                                 |                                                                              | 70 External Processing                                    |                         |                                  |                         |                            |              |                      | <b>EUR</b>               |  |  |  |
|                                                                                                 | 22 Labor                                                                     |                                                           | ٠                       | $198,44$ =                       |                         | $167,28$ -                 |              | 31,16                | <b>EUR</b>               |  |  |  |
|                                                                                                 |                                                                              | 80   Material Overhead                                    |                         |                                  |                         |                            |              |                      | <b>EUR</b>               |  |  |  |
|                                                                                                 | 23 Overhead                                                                  |                                                           |                         |                                  |                         |                            |              |                      | <b>EUR</b>               |  |  |  |
|                                                                                                 |                                                                              | 75   Work Scheduling                                      |                         |                                  |                         |                            |              |                      | <b>EUR</b>               |  |  |  |
|                                                                                                 |                                                                              | 200 Process "Production"                                  |                         |                                  |                         |                            |              |                      | <b>EUR</b>               |  |  |  |
|                                                                                                 |                                                                              | 210 Process"Procurement"                                  |                         |                                  |                         |                            |              |                      | <b>EUR</b>               |  |  |  |
|                                                                                                 | <b>24 Process</b>                                                            |                                                           |                         |                                  |                         |                            |              |                      | <b>EUR</b>               |  |  |  |
|                                                                                                 | <b>25 Miscellaneous</b>                                                      | 120 Other Costs                                           |                         | 885,66<br>$885,66$ $\phantom{0}$ |                         | 31,00<br>$31,00 -$         |              | 854,66<br>854,66 EUR | <b>EUR</b>               |  |  |  |
|                                                                                                 |                                                                              |                                                           | <b>A</b>                | 1.523,55                         |                         | $198,28$ $\longrightarrow$ |              | 1.325,27 EUR         |                          |  |  |  |
|                                                                                                 |                                                                              |                                                           |                         |                                  |                         |                            |              |                      |                          |  |  |  |

*KUVIO 61. Uuden tuotteen kustannusarvio. Vaihe 5*

Tallenna erittely (Itemization).

## <span id="page-67-0"></span>**LÄHTEET**

Jyrkkiö, E. & Jyrkkiö, V. 2008. Laskentatoimi päätöksenteon apuna. Helsinki:WSOY.

Weidner, S. 2008. Integration Case Study CO SAP ERP ECC 5.0. SAP UCC. WorkCenters and Routing in SAP PP Production Planning. Big4guy. Hakupäivä 12.04.2011.http://www.big4guy.com/index.php/2007/04/03/workcenters\_and\_ro

uting\_in\_sap\_pp\_produc